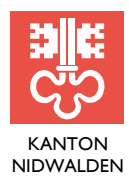

STAATSKANZLEI STAATSARCHIV STAATSARCHIV Stansstaderstrasse 54, Postfach 1251, 6371 Stans Telefon 041 618 51 51, www.nw.ch

# **RICHTLINIEN ZUR ERSCHLIESSUNG VON ARCHIVGUT**

**NW-#1004703-v1-Erschliessungsrichtlinien.docx**

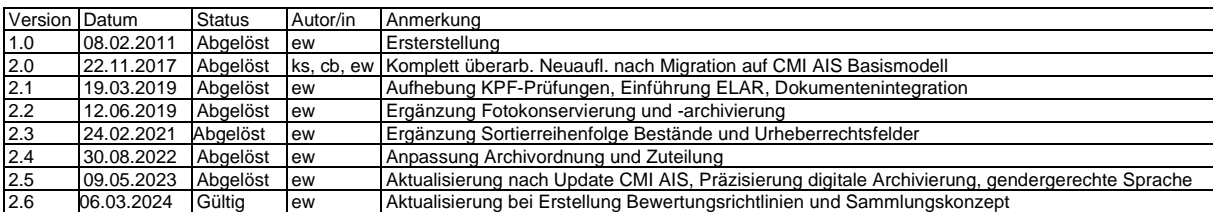

# Inhalt

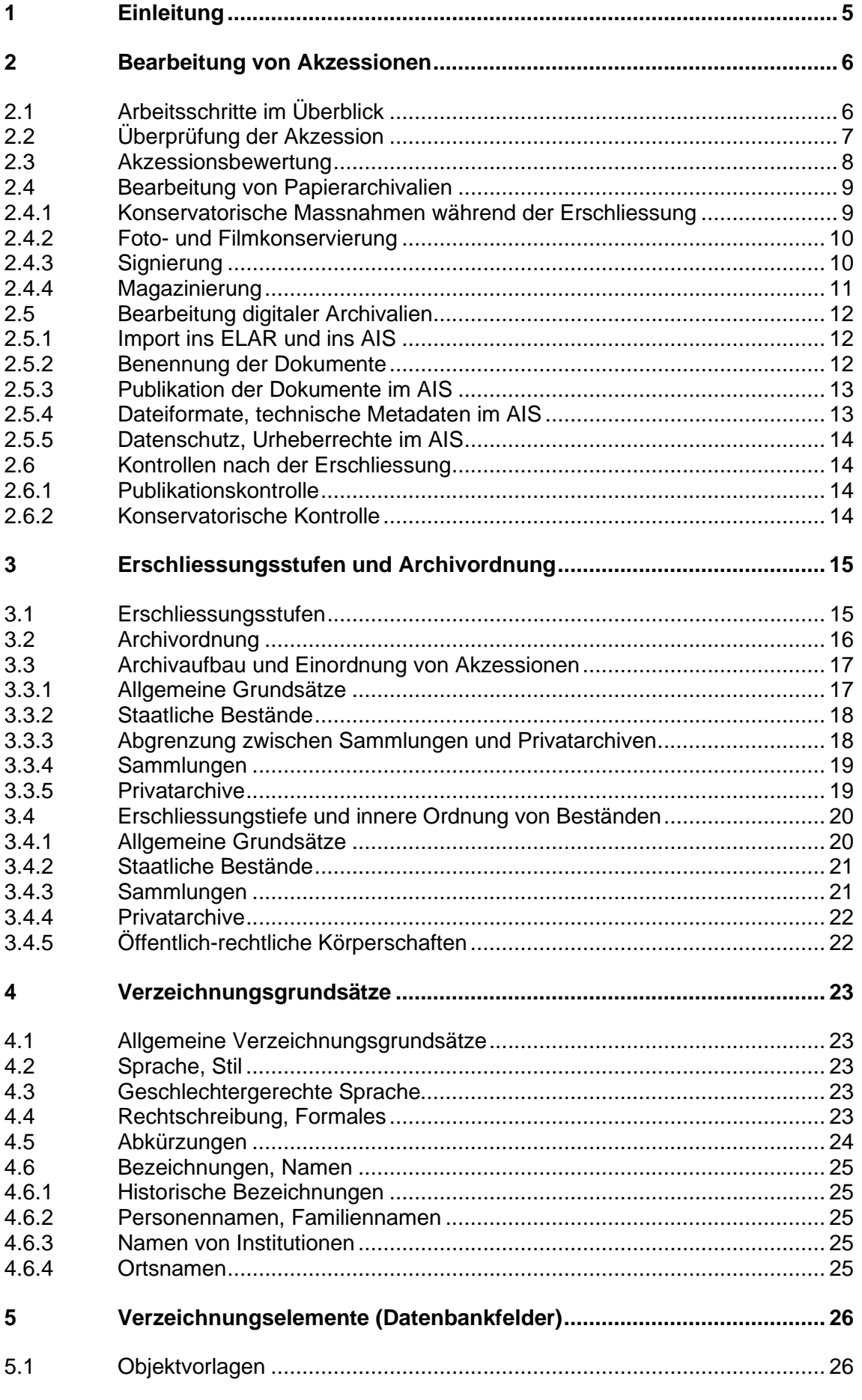

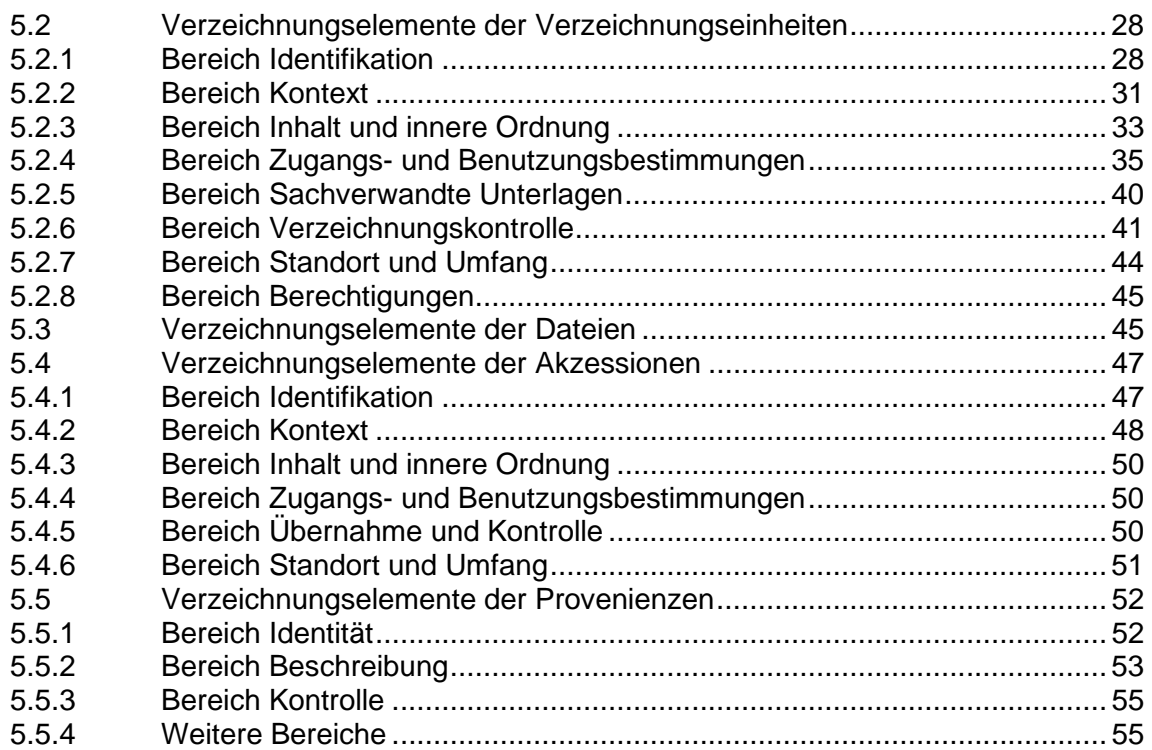

# <span id="page-4-0"></span>**1 Einleitung**

Die vorliegenden Richtlinien regeln das Vorgehen bei der Bearbeitung von Neuzugängen und beschreiben die Grundsätze für deren Erschliessung im Staatsarchiv Nidwalden. Gleichzeitig dokumentieren sie den Archivaufbau und die Unterteilung des Archivguts in verschiedene Archivabteilungen.

Mit den Richtlinien soll eine einheitliche Erschliessung und eine einheitliche Anwendung der Verzeichnungselemente erzielt werden. Die daraus resultierende homogene Qualität der Verzeichnungsdaten soll die Benutzerfreundlichkeit des Archivverzeichnisses erhöhen, Suchresultate in elektronischen Verzeichnissen aussagekräftig machen und die Anbindung an Web-Archivportale gewährleisten. Die Richtlinien sind deshalb verbindlich. Sie gelten ab ihrer Inkraftsetzung und werden nicht rückwirkend auf bereits erschlossene Bestände angewendet. Solche werden nur bei allfälligen Nacherschliessungsprojekten gemäss den vorliegenden Richtlinien überarbeitet.

Die vorliegenden Richtlinien orientieren sich an den fachüblichen Standards, insbesondere an ISAD(G) und an der vom VSA herausgegebenen Empfehlung für die Umsetzung von ISAD(G). Sie weichen teilweise aber bewusst von ISAD(G) ab, um die Möglichkeiten digitaler Recherchen besser zu unterstützen. Hier orientieren sich die vorliegenden Richtlinien bereits am kommenden Standard "Records in Context RiC".

<span id="page-4-2"></span>Die vorliegenden Richtlinien entstanden nach der Migration auf das neue Datenbank-Basismodell von CMI AIS im Jahr 2016, das grundlegende Änderungen in der Struktur und den Verzeichnungsmöglichkeiten brachte. Sie beruhen auf den Erschliessungsrichtlinien 2011 (Version [1](#page-4-1).11 vom 14. Juli 2015)<sup>1</sup> und ersetzen diese. Die Erschliessungsrichtlinien werden bei Bedarf nachgeführt.

Die vorliegenden Richtlinien nehmen Bezug auf andere Regelungsbereiche im Staatsarchiv. Diese Bereiche werden in den folgenden Richtlinien behandelt:

- <span id="page-4-4"></span>Bewer[t](#page-4-3)ungsrichtlinien für Archivgut<sup>2</sup>
- <span id="page-4-6"></span>[R](#page-4-5)ichtlinien ELAR<sup>3</sup>
- <span id="page-4-8"></span>Notfallkonzept Staatsarchiv<sup>[4](#page-4-7)</sup>

Insbesondere zusammen mit den Bewertungsrichtlinien und den Richtlinien ELAR halten sie die archivfachlichen Grundsätze in der Erschliessung fest.

<span id="page-4-3"></span><span id="page-4-1"></span><sup>1</sup>  [D](#page-4-2)ok. Nr. 249431.

<span id="page-4-5"></span><sup>2</sup>  [D](#page-4-4)ok. Nr. 998326.

<span id="page-4-7"></span><sup>3</sup>  [D](#page-4-6)ok Nr. 418089.

<sup>4</sup>  [D](#page-4-8)ok. Nr. 654651 und 654652.

# <span id="page-5-0"></span>**2 Bearbeitung von Akzessionen**

# <span id="page-5-1"></span>**2.1 Arbeitsschritte im Überblick**

<span id="page-5-5"></span><span id="page-5-3"></span>Das Unterkapitel führt im Sinn einer Checkliste die einzelnen Arbeitsschritte an. Die Schritte sind auf dem Laufblatt für Akzessionen<sup>[5](#page-5-2)</sup> zusammengefasst. Vergleiche auch die Checkliste für die obligatorischen Verzeichnungselemente.<sup>[6](#page-5-4)</sup> Die Arbeitsschritte müssen nicht zwingend in der dargestellten Reihenfolge abgearbeitet werden. Wichtig ist, dass sie vollständig durchgeführt werden.

Grundsätzlich ist jede Akzession zu erfassen. Die Fachverantwortliche für die Erschliessung entscheidet über die Ausnahmen.

In der Checkliste bedeuten: FVB = Fachverantwortliche/r Bestandeserhaltung, FVE = Fachverantwortliche/r Erschliessung, FVS = Fachverantwortliche/r Sammlung.

# **Vorbereitung**

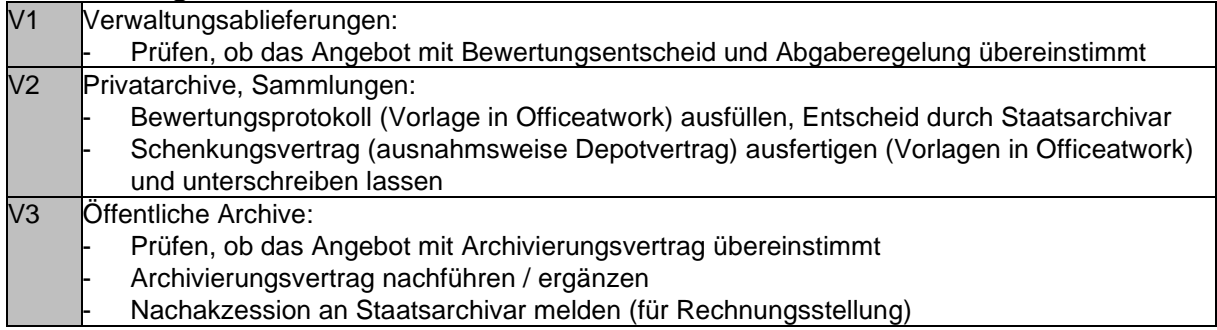

# **Akzession**

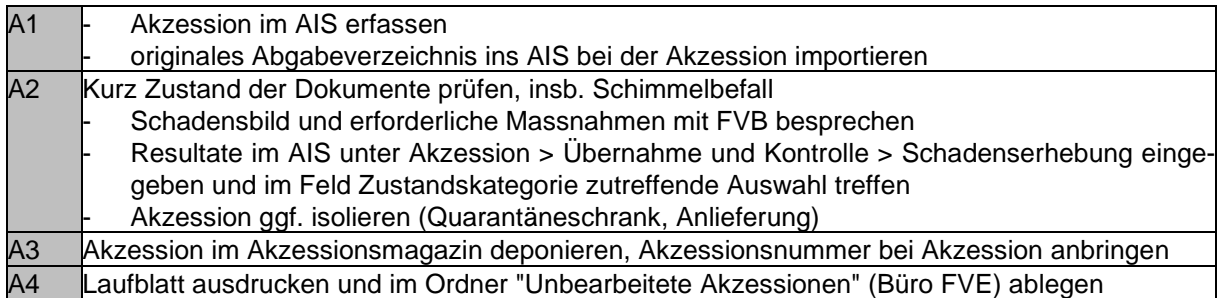

# **Akzessionsbewertung**

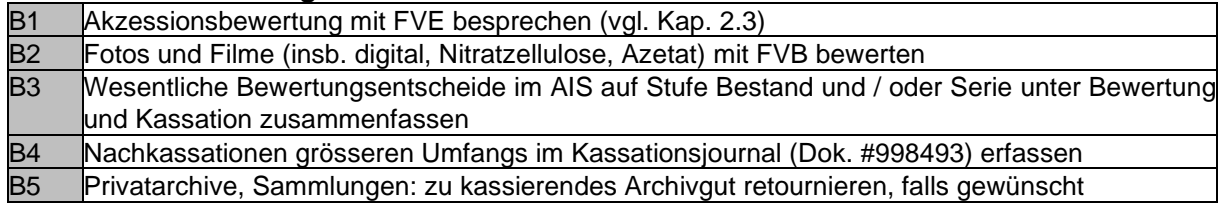

# **Erschliessung**

| E1             | Vermerk "[In Bearbeitung]" im AIS im Titelfeld des Bestands / der Serie anbringen      |
|----------------|----------------------------------------------------------------------------------------|
| E2             | Bergungspriorität mit FVB besprechen und im AIS eintragen                              |
| E <sub>3</sub> | Eingliederung in Tektonik, Integration in vorhandenen Bestand, Zusammenführen zu neuem |
|                | Bestand und Erschliessungstiefe mit FVE besprechen                                     |
|                | Sammlungen: Erschliessung mit FVS besprechen                                           |
| E <sub>4</sub> | Akzessionsbewertung gemäss Absprache mit FVE und Kap. 2.3 durchführen                  |

<span id="page-5-4"></span><span id="page-5-2"></span><sup>5</sup> Vorlage in Officeatwork. 6 Dok. Nr. 343706.

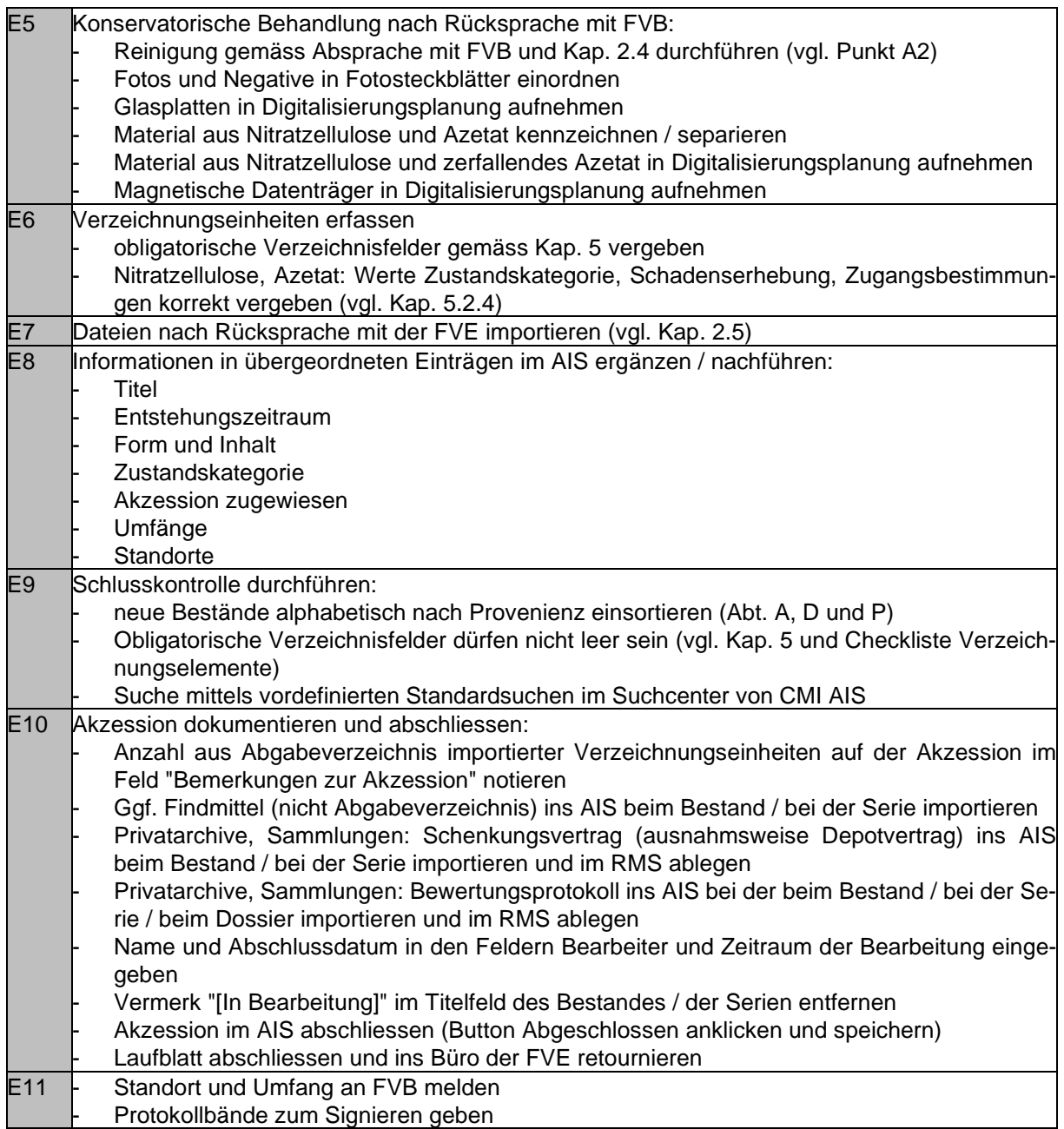

# <span id="page-6-0"></span>**2.2 Überprüfung der Akzession**

Vor der eigentlichen Annahme der Akzession müssen grundlegende Informationen eingeholt bzw. überprüft werden. Diese betreffen die zugrunde liegenden Bewertungsentscheide sowie, bei Akzessionen privater Provenienz, die Besitzverhältnisse. Diese Abklärungen sind, wenn immer möglich vor der Annahme der Akzession zu machen.

# **Akzessionen aus der Kantonsverwaltung**

- Jede Akzession ist darauf zu prüfen, ob sie dem Bewertungsentscheid und allenfalls der Abgaberegelung entspricht.

# **Akzessionen aus öffentlichen Archiven**

- Jede Akzession ist darauf zu prüfen, ob sie dem Archivierungsvertrag entspricht.
- Bei Nachakzessionen ist in jedem Fall im Anhang zum Archivierungsvertrag zu ergänzen, welche Serien neu archiviert werden. Dies dient einerseits der Nachvollziehbarkeit, andererseits der Rechnungsstellung für die Archivdienstleistungen

# **Akzessionen aus privater Provenienz**

Bei Akzessionen aus privater Provenienz müssen der Besitz, die Provenienzgeschichte sowie urheberrechtliche Fragen geklärt werden. Generell gilt: Die erhobenen Informationen werden im AIS hinterlegt.

- <span id="page-7-2"></span>- Bei Privatarchiven ist immer ein Bewertungsprotoko[ll](#page-7-1)<sup>7</sup> zu erstellen. Der Staatsarchivar entscheidet aufgrund dieses Protokolls über die Annahme.
- Bei Privatarchiven ist immer eine Schenkungsbestätigung bzw. ein Schenkungsvertrag (inkl. Abtretung der Verwertungsrechte) auszufertigen. Ausnahmsweise kann ein Depot erstellt werden; der Staatsarchivar entscheidet über solche Ausnahmen.
- Sammlungseingänge werden grundsätzlich nur als Geschenk angenommen. Es wird eine Schenkungsbestätigung, für grössere Zugänge (Serie, Bestand) ein Schenkungsvertrag, erstellt
- Für jeden Sammlungseingang (auch für Einzelstücke) werden, sofern bekannt, mindestens die folgenden Informationen aufgenommen: Provenienz, Besitzverhältnisse, Urheber und Zustand.
- Bei Sammlungseingängen ab Stufe Dossier / Band wird ein Bewertungsprotokoll ausgefüllt. Das Bewertungsprotokoll wird der Verzeichnungseinheit angehängt.

# <span id="page-7-0"></span>**2.3 Akzessionsbewertung**

Archivische Bewertung geschieht auf zwei Ebenen:

- 1. Überlieferungsbewertung: Bewertung von Serien bzw. Aufgabenbereichen von Provenienzstellen
- 2. Akzessionsbewertung: Bewertung innerhalb von Dossiers ("Ausdünnen") während der Erschliessung.

Bei der Überlieferungsbewertung werden Aufgabenbereiche von Provenienzstellen auf ihre Archivwürdigkeit geprüft. Dies geschieht, wenn immer möglich prospektiv, nur ausnahmsweise retrospektiv. Letzteres zum Beispiel bei der Bewertung von Altbeständen, die dem Archiv nie zur Übernahme angeboten worden sind. Ergebnis der Bewertung ist eine Auswahl von archivwürdigen Serien oder Dossiers, die ins Archiv übernommen werden, wobei sich die Auswahl zwischen einer Kassation, einem Sampling (quantitative oder qualitative Auswahl) und einer vollständigen Übernahme bewegen kann. Die Überlieferungsbewertung erfolgt mittels Bewertungsentscheid und Abgaberegelung.[8](#page-7-3)

<span id="page-7-6"></span><span id="page-7-4"></span>Diese Form der Bewertung ist ein Teil der Überlieferungsbildung und wird in den Bewertungs-richtlinien<sup>[9](#page-7-5)</sup> behandelt.

Die Akzessionsbewertung geschieht während der Bearbeitung von Akzessionen. Dabei werden die Inhalte von Dossiers bewertet und einzelne Dokumente aus dem Dossier ausgeschieden (sog. Ausdünnen von Dossiers). Ergebnis dieser Form der Bewertung sind Dossiers, die nur noch archivwürdige Dokumente enthalten.

Es werden die nachfolgend angeführten Kriterien bei der Akzessionsbewertung angewendet. Die Akzessionsbewertung wird nicht dokumentiert, die Regeln werden direkt bei der Erschliessung angewendet.

- 1. Geschäftsrelevanz: Grundsätzlich enthalten Dossiers nur die geschäftsrelevanten Dokumente, also Dokumente, welche die Arbeit der Provenienzstelle in den wesentlichen Arbeitsschritten und im Ergebnis nachvollziehbar machen.
- 2. Auslöser: Es muss ersichtlich sein, wieso eine Arbeit / ein Geschäft ausgelöst worden ist.

<span id="page-7-3"></span><span id="page-7-1"></span><sup>7</sup> Vorlage in Officeatwork.

<span id="page-7-5"></span><sup>&</sup>lt;sup>8</sup>Vorlagen in Officeatwork.<br><sup>9</sup> Dok. Nr. 998326.

- 3. Bearbeitungsschritte und Zwischenentscheide: Wichtige Bearbeitungsschritte und Zwischenentscheide, ohne die das Resultat nicht verständlich ist, werden archiviert.
- 4. Verschiedene Gremien: Wird ein Geschäft von verschiedenen Gremien bearbeitet, müssen die Entscheide der beteiligten Gremien im Dossier enthalten sein.
- 5. Aktennotizen und Protokolle: Aktennotizen zu Besprechungen und Sitzungsprotokolle gehören ins Dossier.
- 6. Behördenentscheid: Der schlussendliche Entscheid der Behörde gehört ins Dossier.
- 7. Auszuscheiden sind:
	- Doppel und Mehrfachexemplare. Nur das Original wird abgelegt.
	- Einladungen
	- Begleitschreiben, Korrespondenz ohne geschäftsrelevante Informationen
	- Rechnungsbelege. Diese werden in einem separaten Dossier abgelegt und nach Ende der Aufbewahrungsfrist vernichtet. Über Ausnahmen, z.B. bei historischen Bauprojekten, entscheidet die Fachverantwortliche Erschliessung
	- Dokumentenversionen, wenn sie nur geringfügige Änderungen enthalten (Rechtschreibekorrekturen, Entwürfe).
	- Unterlagen anderer Organisationen, die keinen direkten Zusammenhang mit der Provenienz haben.
	- Die physisch vorhandenen Disketten, CDs, DVD usw. werden nicht archiviert. Die darauf enthaltenen Dateien werden entweder ausgedruckt und als Papier abgelegt oder digital im ELAR archiviert. Dabei sind gemischte Serien möglichst zu vermeiden, also entweder alles auf Papier oder digital zu archivieren.

<span id="page-8-3"></span>Es kann vorkommen, dass auch während der Akzessionsbearbeitung ganze Serien nachbe-wertet werden müssen. In diesem Fall muss die Nachbewertung im Kassationsprotokoll<sup>[10](#page-8-2)</sup> dokumentiert werden.

# <span id="page-8-0"></span>**2.4 Bearbeitung von Papierarchivalien**

# <span id="page-8-1"></span>**2.4.1 Konservatorische Massnahmen während der Erschliessung**

Direkt während der Erschliessung werden folgende Konservierungsmassnahmen durchgeführt:

- 1. Grobreinigung: wenn nötig, Absaugen von Staub, Russ etc., danach Trockenreinigung mit Latexschwamm, Mikrofasertuch. Bei Schimmelverdacht, Absprache mit dem Fachverantwortlichen Bestandeserhaltung.
- 2. Entfernung von Fremdkörpern: Sichtmappen, Plastikzeigetaschen, Plastikregister und anderes Plastik sind zu entfernen. Ebenso Büroklammern und anderes Metall; Heftklammern (Bostich) können belassen werden. Gummibänder sind ebenfalls zu entfernen.
- 3. Umkopieren: Dokumente mit verblassender Schrift (Thermokopien/Chemokopien), Dokumente auf Recyclingpapier, Blätter mit starken Beschädigungen, selbstklebende Blätter / Post'it (sofern archivwürdig) und Folien sind umzukopieren.
- 4. Isolierung/Separierung: Dokumente mit Klebestreifen, Fotoecken, Leim, Klebstoffrückständen o.ä. sind durch eine Papierbarriere zu isolieren. Fotos, Dias und Negative aus Aktendossiers sind möglichst einzeln in altersbeständige Hüllen zu verpacken. Gesiegelte Urkunden, Glasplatten, AV-Medien, Objekte und weitere Spezialfälle sind separiert in eigenen Archivschachteln zu lagern.
- 5. Verpackung: Dokumente nach Möglichkeit auffalten. Register, Büroklammern etc. durch Aktenumschläge ersetzen. Nicht säurefreie Ordner und Schachteln sind zu entfernen.

<span id="page-8-2"></span>[<sup>10</sup>](#page-8-3) Dok. Nr. 998493.

6. Befüllen der Schachteln, Mappen, Umschläge: Die Grösse der Archivschachtel ist so zu wählen, dass die Dokumente darin Platz finden. Die Archivschachteln sind gut zu füllen, dürfen aber nicht überfüllt sein. Die letzte Schachtel eines Bestandes ist ggf. mit Seidenpapier auszufüllen, damit das Archivgut nicht "durchhängt". Die tiefste Signatur liegt zuoberst in der Schachtel. Dossiers werden in Kartonmappen verpackt; diese können nach Bedarf durch Papierumschläge oder Papierstreifen feiner untergliedert werden.

# <span id="page-9-0"></span>**2.4.2 Foto- und Filmkonservierung**

Älteres Foto- (Negative, Dias) und Filmmaterial ist unter konservatorischen Gesichtspunkten besonders gefährdet, da es aus den instabilen Materialien Nitratzellulose und Azetat besteht. Betroffen sind Fotos und Filme, die älter als ca. 1960 bis 1970 sind. Nitratzellulose kann sich spontan entzünden, Azetat zersetzt sich mit der Zeit, wobei Essigsäure ("Essigsyndrom") entsteht. Jüngere Fotos und Filme sind meist aus Polyester und nicht speziell gefährdet.

Fotografien und Filme sind bei der Erschliessung deshalb besonders zu prüfen und zu behandeln. Es gelten die folgenden Regeln:

- Fotos und Filme sind immer nach Absprache mit der Fachverantwortlichen für Erschliessung zu bewerten.
- Fotos und Filme sind mit dem Fachverantwortlichen für Bestandeserhaltung auf Trägermaterial aus Nitratzellulose und Azetat zu prüfen.
- Grössere Bestände von Archivalien aus Nitratzellulose und Azetat sind nach Möglichkeit und nach Absprache mit der FVE im klimatisierten Magazin zu erschliessen.
- Archivalien aus Nitratzellulose und Azetat sind eingeschränkt zu benutzen und speziell zu überwachen (Monitoring, vgl. Kap. 2.6.2). Die entsprechenden Informationen sind in den einschlägigen Verzeichnungselementen festzuhalten: Überlieferungsform, Zustandskategorie, Schadenserhebung und Zugangsbestimmungen (vgl. Kap. 5).
- Fotos und Negative werden auf speziellen Fotosteckblättern archiviert.
- Fotos und Filme aus Nitratzellulose werden ausschliesslich am speziell dafür ausgeschiedenen und bezeichneten Standort in Archivraum C magaziniert.
- Fotos und Filme aus Nitratzellulose dürfen nicht in den Lesesaal gegeben werden. Sie sind bei der Erschliessung in die Digitalisierungsplanung aufzunehmen und im Original ggf. direkt im Magazin zu benutzen.
- Fotos und Filme aus Azetat sind in die Digitalisierungsplanung aufzunehmen, wenn der Zerfallsprozess festgestellt wird (Monitoring, vgl. Kap. 2.6.2).

# <span id="page-9-1"></span>**2.4.3 Signierung**

Sämtliche Bände, Schachteln und Dossiermappen sind gut leserlich mit der Archivsignatur, allfälligen Zusatzangaben (Jahr, Alphabet etc.) und ggf. mit Konkordanzen (alte Signaturen etc.) zu beschriften. Die Beschriftung erfolgt ausschliesslich mit einem weichen Bleistift (Härte 3B). Enthält eine Schachtel oder Mappe mehrere Dossiers/Einzelstücke, wird sie mit dem ganzen Signaturbereich signiert. Umfasst ein Dossier mehr als eine Dossiermappe, so wird die Signatur mit einer römischen Zahl ergänzt.

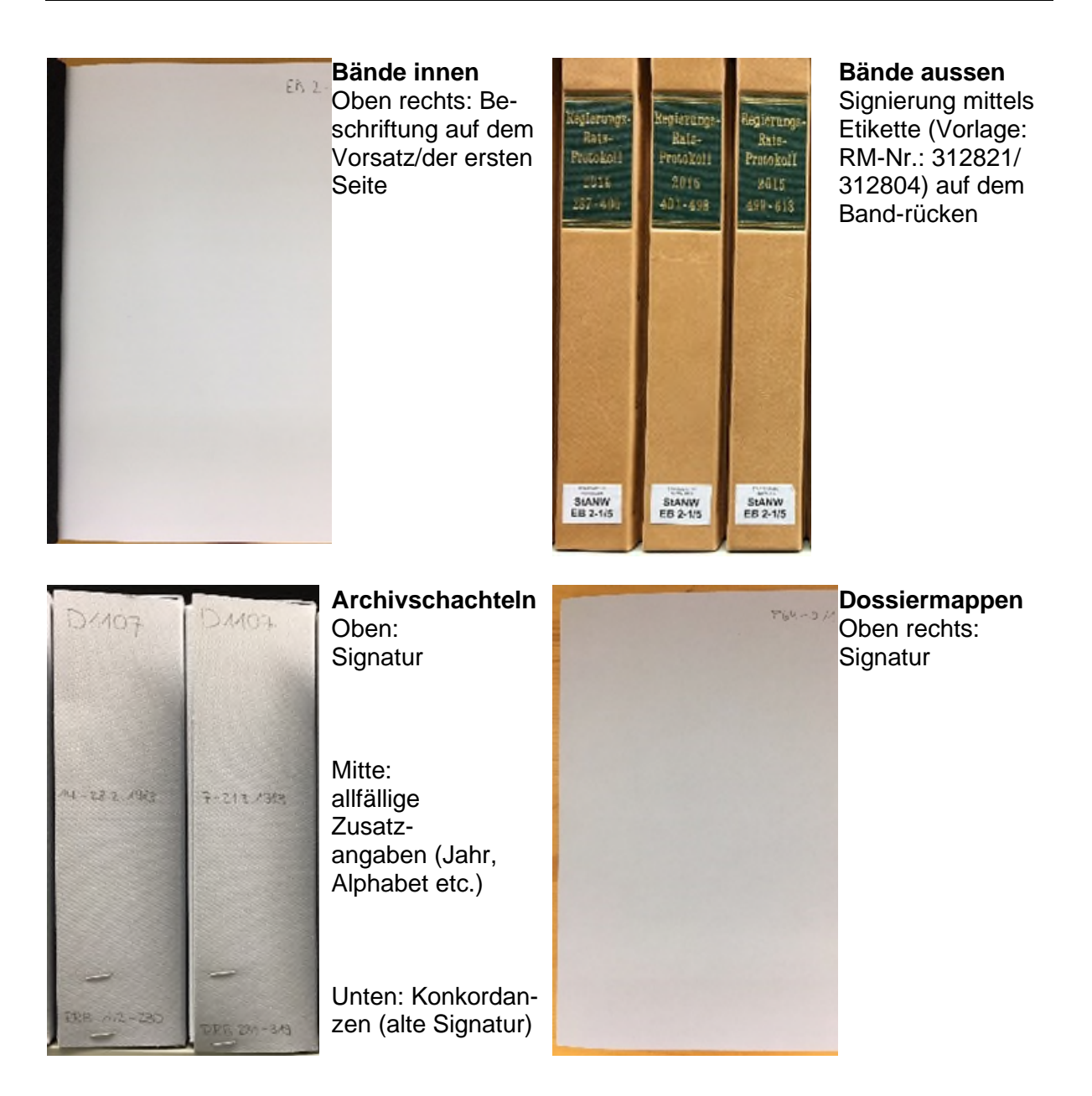

# <span id="page-10-0"></span>**2.4.4 Magazinierung**

Die Akzessionen werden nach der Erschliessung an einem Standort der entsprechenden Bergungspriorität magaziniert. Nach Möglichkeit werden Neuzugänge dem entsprechenden Bestand angehängt (Bsp. Regierungsratsprotokoll). Ansonsten sind Neuzugänge ohne Lücken an bereits bestehende Bestände anzuschliessen.

Bilder und Filme aus Nitratzellulose (vgl. Kap. 2.3) werden ausschliesslich am speziell dafür ausgeschiedenen und bezeichneten Standort in Archivraum C magaziniert.

Sämtliche Archivalien sind grundsätzlich in Schutzbehältnisse verpackt zu archivieren (Bände nach Möglichkeit / nach Absprache in Schuber, lose Blätter, Fotos etc. in Archivschachteln). Ausgenommen davon sind Archivalien, die in den Planschränken gelagert werden. Diese werden ohne Schachteln (nur in Dossiermappen) magaziniert.

Regale werden von unten links nach oben rechts eingeräumt. Die Bände / Archivschachteln sind bündig zur Vorderkante des Tablars zu magazinieren; sie dürfen nicht über die Kante des Regals herausragen. Archivschachteln und Bände werden grundsätzlich stehend gelagert. Sind einzelne Regale nicht ganz gefüllt, ist dafür zu sorgen, dass die Archivschachteln und Bände nicht umfallen können (letzte Schachteln/Bände legen). Archivschachteln und Bände

dürfen nicht so dicht aufgestellt werden, dass sie nur mit grossem Kraftaufwand ausgehoben werden können; es besteht sonst die Gefahr der Beschädigung durchs Ausheben und Reponieren.

Die Standortverwaltung findet im Archivinformationssystem statt. Standortveränderungen müssen dort immer nachgetragen werden.

Werden Archivalien ausgehoben, ist im Regal resp. in der Archivschachtel bis zur Reponierung eine Stellvertreterkarte zu hinterlegen.

# <span id="page-11-0"></span>**2.5 Bearbeitung digitaler Archivalien**

<span id="page-11-4"></span><span id="page-11-1"></span>Für die Bearbeitung digitaler Daten sind zusätzlich die Richtlinien ELAR zu beachten.[11](#page-11-3)

# **2.5.1 Import ins ELAR und ins AIS**

Digitale Dokumente ("Digital Born" und Retrodigitalisate) werden standardmässig ins ELAR importiert. Sie werden nur dann zusätzlich ins Archivinformationssystem importiert, wenn sie im Online-Verzeichnis publiziert und im WWW zugänglich gemacht werden sollen. Dateien werden in folgenden Fällen ins AIS importiert:

- 1. Nutzungskopien von Primärdaten zur Online-Publikation: Die originalen Dateien liegen im ELAR, ins AIS integriert werden ggf. technisch veränderte Nutzungskopien (Dateiformat, Auflösung, Wasserzeichen) (vgl. nachfolgend).
- 2. Originale Abgabeverzeichnisse nur bei Akzessionen für internen Gebrauch: Die originalen mitgelieferten Ablieferungsverzeichnisse dienen der internen Dokumentation. Das originale Dateiformat ist zu belassen. Kein Import ins ELAR.
- 3. Findmittel für Verzeichnungseinheiten zur Online-Publikation: Findmittel werden nur importiert, falls keine Dossierschliessung vorgesehen ist und die Findmittel einen klaren Mehrwert bieten. Eingescannte gedruckte Findmittel müssen einen Volltext (OCR) hinterlegt haben.
- 4. Schenkungsverträge / Depotverträge werden bei Privatarchiven und bei Sammlungseinheiten ins AIS importiert. Gleichzeitig werden sie im entsprechenden Dossier im RMS abgelegt.
- 5. Bewertungsprotokolle (für Privatarchive und Sammlungen) werden ins AIS importiert. Gleichzeitig werden sie im entsprechenden Dossier im RMS abgelegt.
- 6. Restaurierungsprotokolle werden ins AIS importiert. Gleichzeitig werden sie im entsprechenden Dossier im RMS abgelegt.

Die Akzessionslaufblätter werden nicht ins AIS integriert. Sie dienen der Bearbeitungskontrolle während der Akzession und werden anschliessend durch die FVE kassiert.

Der Staatsarchivar entscheidet über den Import von Nutzungskopien ins Archivinformationssystem (und damit die Online-Publikation). Bei Ablieferungsverzeichnissen und Findmitteln entscheidet die Fachverantwortliche Erschliessung, welche Dateien integriert werden.

# <span id="page-11-2"></span>**2.5.2 Benennung der Dokumente**

Dateien werden im ELAR und im AIS gleich benannt.

Bei digital entstandenen ("Digital Born") Dateien wird der originale Dateiname unverändert übernommen und mit der Archivsignatur der zugehörigen Verzeichnungseinheit (vorangestellt) ergänzt, damit sie auf die Verzeichnungseinheit zurückgeführt werden können.

<span id="page-11-3"></span>[<sup>11</sup>](#page-11-4) Dok. Nr. 418089.

Die Signatur-Sonderzeichen sowie die Leerschläge werden einheitlich durch Unterstriche "\_" ersetzt.

Beispiel: "StANW\_EC\_3\_4\_16\_3\_Protokoll\_DSK\_03112020"

Retrodigitalisate werden mit der Archivsignatur der zugehörigen Verzeichnungseinheit benannt. Werden pro Verzeichnungseinheit mehrere Dokumente importiert, werden die Dateinamen mit einer hintenangestellten Laufnummer versehen.

Die Signatur-Sonderzeichen sowie die Leerschläge werden einheitlich durch Unterstriche "\_" ersetzt.

Im AIS beträgt die maximale Dateigrösse 250 MB. Grössere Dateien (z.B. ein umfangreicher Protokollband) werden deshalb – nur im AIS – in mehrere Dateien zerschnitten. Im ELAR wird die originale Datei belassen. Im AIS werden die Dateinamen mit einer hintenangestellten Laufnummer versehen.

Beispiele: "StANW\_A\_1002\_1", "StANW\_A\_100\_8\_1", " StANW\_A\_100\_10\_1"

Verträge, Abgabevrzeichnisse, Bewertungsprotokolle, Findmittel und Restaurierungsprotokolle erhalten die Bezeichnungen "Schenkunsvertrag", "Depotvertrag", "Abgabeverzeichnis", "Bewertungsprotokol", "Findmittel" bzw. "Restaurierungsprotokoll" hintenangestellt.

# <span id="page-12-0"></span>**2.5.3 Publikation der Dokumente im AIS**

Ins AIS importierte Dokument werden wie folgt publiziert:

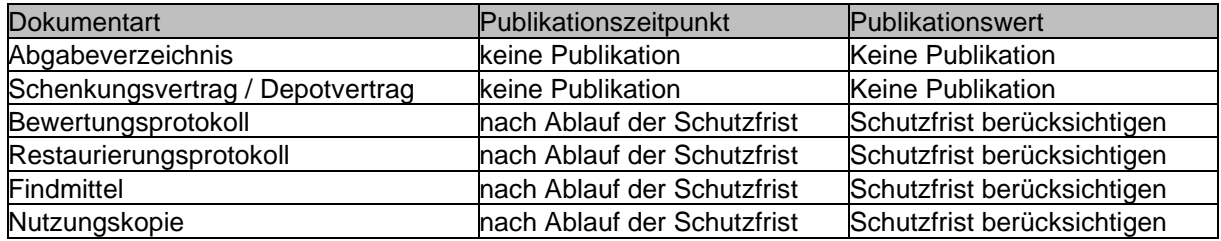

# <span id="page-12-1"></span>**2.5.4 Dateiformate, technische Metadaten im AIS**

Die erlaubten Dateiformate publizierter Dateien im AIS sind gegenüber den erlaubten Dateiformaten im ELAR eingeschränkt. Dateien werden im AIS in folgenden Dateiformaten gespeichert:

- Text: PDF
- Bild: JPEG
- Audio: MP3
- Video: MPEG-4

Informationen aus AIS-Feldern könnten den einzelnen Nutzungskopien als Metadaten in den Dateieigenschaften "mitgegeben" werden (z.B. bei Bildern in der Exif-Datei). Um die Metadaten nur an einem Ort pflegen zu müssen, wird allerdings darauf verzichtet und einzig die Signatur in die Dateieigenschaften geschrieben (Nachvollziehbarkeit). Alle weiteren Metadaten, insb. auch Informationen zu Zugriffs- und Benutzungsrechten, werden nur im AIS, nicht aber in den Metadaten der Nutzungskopie erfasst.

# <span id="page-13-0"></span>**2.5.5 Datenschutz, Urheberrechte im AIS**

Das Staatsarchiv verzichtet aus Datenschutz- und Urheberrechtsgründen auf die Auslagerung grosser Dateien auf andere Speicherorte oder Streamingdienste wie etwa Youtube oder Memobase. Dateien werden nur über den Webclient des AIS publiziert.

Damit die gewerbliche Nutzung kontrolliert werden kann, werden Nutzungskopien von Bildern mit einer Auflösung von max. ca. 1'000 Pixel veröffentlicht. Zudem wird bei Bildern (als eine Art Wasserzeichen) als Fusszeile die Signatur mitgegeben.

# <span id="page-13-1"></span>**2.6 Kontrollen nach der Erschliessung**

# <span id="page-13-2"></span>**2.6.1 Publikationskontrolle**

Die Verzeichnungseinheiten werden automatisch monatlich ins Online-Archivverzeichnis publiziert. Die Qualitätskontrolle für die Publikation, insbesondere die Kontrolle der obligatorischen Metadaten, ist Teil des Erschliessungsprozesses und liegt in der Selbstverantwortung der Mitarbeitenden. Die vorliegenden Erschliessungsrichtlinien sind verbindlich. Für die Prüfung werden die vordefinierten Kontrollsuchen im Suchcenter von CMI AIS benutzt.

Die Fachverantwortliche Erschliessung prüft zusätzlich vor jeder Publikation:

- ob die Bestände in den Abteilungen A, D und P alphabetisch nach Provenienz sortiert sind;
- ob die Publikationswerte für die Verzeichnungseinheiten richtig gesetzt sind (vgl. Kap. 5.2.4);
- <span id="page-13-3"></span>stichprobenmässig die Schutzfristen und die obligatorischen Metadaten.

# **2.6.2 Konservatorische Kontrolle**

Die konservatorische Kontrolle dient der Eruierung von gefährdeten Archivalien sowie der Planung und Vorbereitung von Konservierungs- und Restaurierungsmassnahmen.

Konservatorische Kontrollen setzen an zwei Punkten an:

- 1. Bei der Benutzung bzw. bei der Bereitstellung und Reponierung von Archivalien prüfen die Mitarbeitenden in der Benutzungsbetreuung kurz den Zustand der Archivalien. Allfällige Schadensbilder oder unklare sind dem Fachverantwortlichen für Bestandeserhaltung zu melden.
- 2. Der Fachverantwortliche für Bestandeserhaltung prüft jährlich den Zustand besonders gefährdeter Archivalien, insbesondere von Fotografien und Filmen aus Nitratzellulose und Azetat ("Essigsyndrom").

Der Fachverantwortliche für Bestandeserhaltung hält Schadensbilder in den einschlägigen Verzeichnungselementen fest und legt nach Rücksprache mit dem Staatsarchivar Benutzungsbeschränkungen fest: Zustandskategorie, Schadenserhebung, Zugangsbestimmungen.

Der Fachverantwortliche für Bestandeserhaltung plant aufgrund der Rückmeldungen und Prüfergebnisse die Konservierungs- und Restaurierungsarbeiten im Rahmen des Budgets.

# <span id="page-14-0"></span>**3 Erschliessungsstufen und Archivordnung**

# <span id="page-14-1"></span>**3.1 Erschliessungsstufen**

<span id="page-14-3"></span>Das Staatsarchiv Nidwalden verwendet grundsätzlich die Erschliessungsstufen gemäss der Schweizerischen Empfehlung zur Umsetzung von ISAD(G). Dabei stehen insgesamt neun Stufen zuzüglich Klassifikationen zur Verfügung.<sup>[12](#page-14-2)</sup> Alle Stufen ausser Klassifikationen sind grundsätzlich signaturbildend.

Die Erschliessungsstufen sind logische Entitäten und dienen der Strukturierung des Archivguts. Sie sind in der Regel im Archiv gebildete Einheiten, die nicht zwingend der ursprünglichen Ordnung der Dokumente entsprechen. Meist entsprechen erst Dossiers und manchmal Serien der Dokumentenstruktur bei den Aktenbildnern. Die hierarchische Gliederung der Verzeichnungsstufen ist ebenfalls eine im Archiv hergestellte Ordnung, die nicht der Realität bei den Aktenbildnern entsprechen muss. Die hierarchische Struktur entspricht zudem nicht der physischen Struktur der Dokumente in den Magazinen.

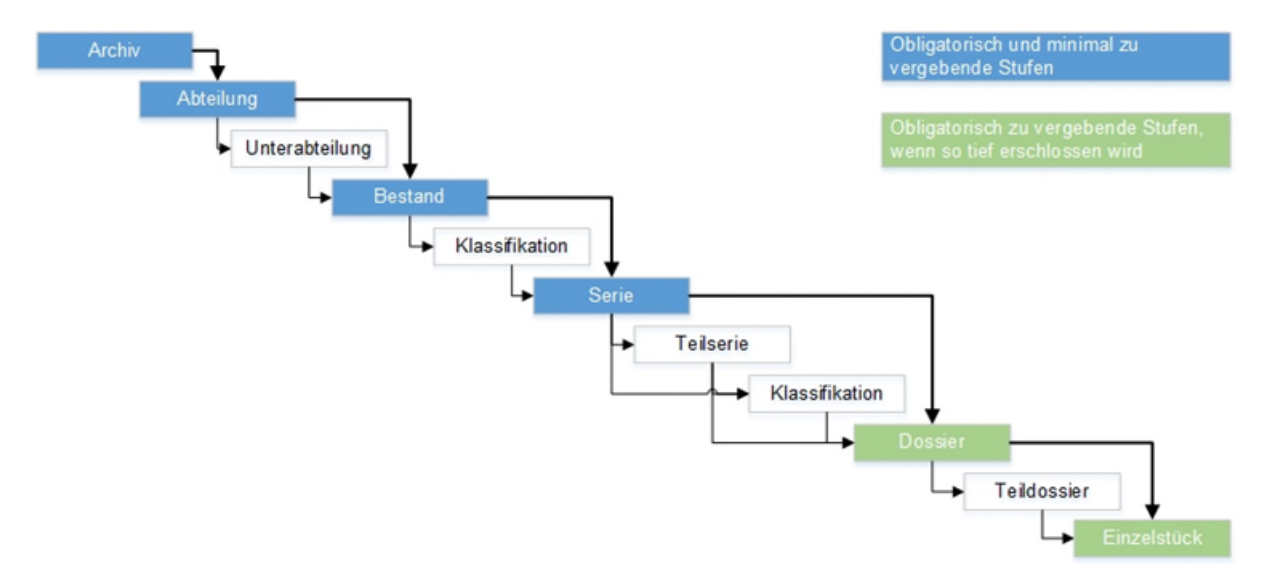

- Archive umfassen das gesamte Archivgut, das im Staatsarchiv als Institution archiviert ist. Entsprechend gibt es nur für das Staatsarchiv ein Archiv.
- Abteilungen und Unterabteilungen sind Unterteilungen eines Archivs nach verschiedenen inhaltlichen, rechtlichen, formalen oder erschliessungstechnischen Kriterien. Kriterien sind die Art der archivierungspflichtigen Institution, Archivierungs- bzw. Sammlungsabsicht und der (historische) Erschliessungsansatz.
- Bestände umfassen nach dem Provenienzprinzip das Archivgut, das von ein und demselben Aktenbildner bzw. Provenienz stammt, also etwa aus der gleichen Behörde, der gleichen Amtsstelle, aus einer bestimmten Firma oder einem Verein. In den Abteilungen A, C, und D wurden die Bestände nicht strikt nach Provenienzen gebildet und in Abteilung O (Sammlungen) entsprechen die Bestände den einzelnen Sammlungen.
- Serien sind Gruppen von Dossiers einer Provenienz, die entweder nach einem einheitlichen System geordnet sind, oder die aus demselben Tätigkeitsbereich stammen. Serien können auch eine besondere Form (z. B. Protokollbände) haben oder einen Zeitraum (z. B. Baubewilligungen 1980-1990) umfassen. Bei Bedarf können Serien in Teilserien unterteilt sein.
- Dossiers umfassen, unabhängig vom Informationsträger, alles Archivgut eines Aktenbildners, das aus einem bestimmten Geschäft oder einem bestimmten Fall stammt (z. B. Gerichtsfall, Regierungsratsgeschäft). Seltener sind thematische Dossiers. Physische

<span id="page-14-2"></span><sup>&</sup>lt;sup>[12](#page-14-3)</sup> Technisch betrachtet sind es sechs Stufen plus Klassifikationen. Unterabteilungen, Teilserien und Teildossiers sind technisch identisch wie Abteilungen bzw. Serien bzw. Dossiers.

Buchbände, insbesondere Protokollbände einer Behörde, werden als Dossiers erfasst. Bei Bedarf können Dossiers in Teildossiers unterteilt sein.

- Einzelstücke sind die kleinsten archivischen Einheiten, also einzelne Dokumente, wie Briefe, Beschlüsse, Fotografien, Filme, Musikstücke usw. Dokument ist dabei als logische, nicht physische Einheit zu verstehen: Ein Dokument kann auf mehrere Träger aufgeteilt sein (z.B. eine zweibändige Publikation), andererseits kann ein Träger mehrere Einzelstücke enthalten (Tonband mit mehreren Liedern).
- Klassifikationen können Bestände und Serien, nicht jedoch Dossiers unterteilen. Klassifikationen dienen zur Unterteilung nach thematischen oder chronologischen Gesichtspunkten (ähnlich Schlagworten). Falls sinnvoll, können mehr als eine Stufe von Klassifikationen benutzt werden.

Die Regeln für die Erschliessungstiefe und die zu verwendenden Erschliessungsstufen sind in Kapitel 3.4 erläutert.

# <span id="page-15-0"></span>**3.2 Archivordnung**

Der Gesamtbestand im Staatsarchiv ist nach den unterschiedlichen Überlieferungsabsichten in drei Abteilungsgruppen gegliedert:

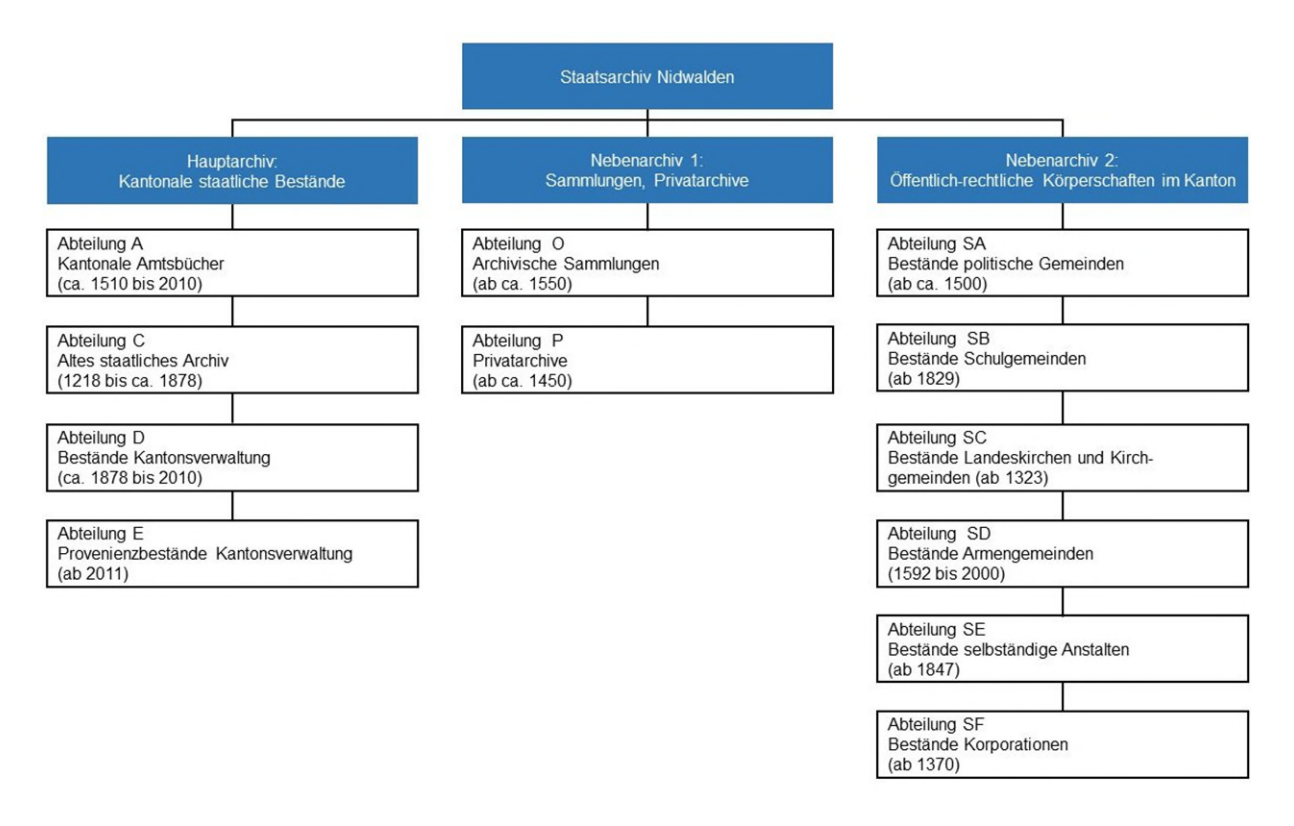

Die Abteilungen wurden erstmalig 1998 mit der ersten Archivdatenbank angelegt. Beabsichtigt war damals im Hauptarchiv eine Unterteilung nach historischen Epochen. Auch wenn die Bestände nicht nach stringenten Kriterien gebildet wurden, lassen sich dennoch die verschiedenen Erschliessungsansätze erkennen. Die heutigen Abteilungen, insbesondere im Hauptarchiv, wiederspiegeln die verschiedenen Erschliessungspraktiken. Sie sind wie folgt charakterisiert:

#### **Hauptarchiv: Staatliche Bestände**

A Abteilung A enthält Amtsbücher und Protokollbände kantonaler Behörden und Amtsstellen bis ins Jahr 2010. Die Abteilung ist nach staatlichen Gewalten unterteilt, die Bestände innerhalb dieser Unterabteilungen alphabetisch nach Provenienz sortiert. Allerdings wurden die Provenienzen nicht konsequent gebildet, teilweise gibt es mehrere

Bestände mit gleicher Provenienz. Letztlich galt das formale Kriterium der Buchform für die Zuordnung. Die Abteilung ist für Neuzugänge ab dem Jahrgang 2011 geschlossen.

- C Abteilung C enthält hauptsächlich Akten und Dokumente aus dem alten Pertinenzarchiv von 1854. Dies sind zumeist Akten kantonaler Behörden und Ämter vor 1878, in einzelnen Fällen auch aus späterer Zeit. Die Abteilung ist in Anlehnung an die ursprüngliche Pertinenzordnung in Unterabteilungen und Bestände unterteilt. Die Abteilung ist geschlossen.
- D Abteilung D enthält Dokumente aus der kantonalen Verwaltung von 1879 bis 2010. Die Abteilung ist nach staatlichen Gewalten unterteilt, die Bestände innerhalb dieser Unterabteilungen alphabetisch nach Provenienz sortiert. Die Akten sind allerdings nicht durchgängig nach ihrer Provenienz geordnet. Abteilung D war von 1998 (Einführung der Archivdatenbank) bis 2010 die wichtigste Abteilung. Die Abteilung ist für Neuzugänge ab dem Jahrgang 2011 geschlossen. 2022 wurde die bisherige Abteilung M (Private mit öffentlichen Aufgaben) integriert, wobei die Archivsignaturen beibehalten wurden.
- E Abteilung E enthält sämtliche Dokumente (Protokollserien, Dossiers, Publikationen) aus der kantonalen Verwaltung ab 2011. Das Archivgut ist nach Provenienzen geordnet und jede Verwaltungsstelle bildet einen eigenen Bestand. Die Abteilung E ist nach den staatlichen Gewalten in Unterabteilungen gegliedert: Landrat (EA), Regierungsrat (EB), Kantonsverwaltung (EC) und Gerichte (ED).

# **Nebenarchiv 1: Sammlungen und Privatarchive**

- O Abteilung O enthält die Sammlungen im Besitz des Kantons. Diese umfassen Handschriften und Druckschriften, Zeitungen, Karten und Pläne, Fotografien, Ansichtskarten und Leidbilder, Filme und Tonaufnahmen sowie die abgeschlossene Wappensammlung.
- P Abteilung P enthält nichtstaatliche Archive von Privaten (Vereins-, Firmen-, Wirtschaftsund Familienarchive, Nachlässe), die relevant für die Dokumentation der Nidwaldner Gesellschaft sind. Die Privatarchive können sich im Besitz des Kantons (Schenkungen) oder in privatem Besitz (Archivdepots als Dauerleihgaben) befinden. Die Abteilung ist nach der Herkunft der Privatarchive geordnet.

# **Nebenarchiv 2: Bestände öffentlich-rechtlicher Körperschaften**

S Die Unterabteilungen SA bis SF enthalten Bestände der archivierungspflichtigen öffentlich-rechtlichen Körperschaften, welche das Staatsarchiv in deren Auftrag führt, oder welche das Staatsarchiv – bei aufgelösten Körperschaften – übernommen hat. Darunter fallen politische Gemeinden und Gemeindezweckverbände (Unterabteilung SA), Schulgemeinden (SB), Landeskirchen und Kirchgemeinden (SC), die historischen Armengemeinden (SD), die selbstständigen kantonalen Anstalten (SE) sowie die Ürtekorporationen (SF).

<span id="page-16-0"></span>Über neue Abteilungen und Unterabteilungen entscheidet der Staatsarchivar.

# **3.3 Archivaufbau und Einordnung von Akzessionen**

# <span id="page-16-1"></span>**3.3.1 Allgemeine Grundsätze**

Bei der Eingliederung von Neuzugängen in die Archivstruktur sind die folgenden Grundsätze zu beachten:

- Für jeden Neuzugang wird eine Akzession erfasst (Transparenz, statistische Auswertungen).
- Erschlossen wird nach dem Provenienzprinzip, d.h. die aktenbildenden Stellen bilden die massgebenden Einheiten.
- Neuzugänge werden gemäss ihrer Provenienz dem Hauptarchiv oder einem der beiden Nebenarchive zugeteilt. Ist bereits ein Bestand mit entsprechender Provenienz vorhanden, werden die Neuzugänge dort hinzugefügt.
- Werden alte Verzeichnungseinheiten, die vor Inkrafttreten der Erschliessungsrichtlinien erstellt worden sind, aufgehoben bzw. zusammengeführt, werden sie am alten Ort gelöscht. Das Verzeichnis bildet den tatsächlichen, aktuellen Archivbestand ab. Bei den neu angelegten Verzeichniseinheiten wird die alte Archivsignatur dokumentiert (vgl. Kap. 5.2.1).
- Der Entscheid über die Zuordnung liegt bei der Fachverantwortlichen Erschliessung. Bei Zweifelsfällen wird der Staatsarchivar beigezogen.

# <span id="page-17-0"></span>**3.3.2 Staatliche Bestände**

- Neuzugänge mit Akten ab 2011 werden der Abteilung E zugeordnet, Akten bis 2010 den Abteilungen A oder D. Neuzugänge, die sowohl Akten bis 2010, als auch Akten ab 2011 beinhalten, werden, sofern dies im konkreten Fall als sinnvoll erscheint, auf die entsprechenden Abteilungen aufgeteilt. Über das genaue Vorgehen im Einzelfall entscheidet der Fachverantwortliche Erschliessung
- Die Bestände der Abteilungen A und D sind alphabetisch nach ihrer Provenienz geordnet.
- Die ehemalige Abteilung M ist als Unterabteilung in die Abteilung D integriert worden. Neuzugänge werden nicht mehr mit M-Signaturen versehen.
- Die Bestände in Abteilung E werden nach Provenienzen gebildet: Pro Provenienz ein Bestand.
- Die Provenienz ist grundsätzlich die Behörde oder die Amtsstelle. Ausnahmsweise können bei grossen, verzweigten Ämtern, wenn sinnvoll, einzelne Abteilungen eine eigene Provenienz bilden. Dies insbesondere, wenn frühere Ämter zu einer Abteilung geworden sind, nach wie vor aber eine starke Eigenidentität haben (Bsp. Zivilstandsamt).
- Landrats- und die Regierungsratskommissionen werden in je einem Bestand der Unterabteilung EA bzw. EB zusammengefasst.
- Hat eine Verzeichnungseinheit mehr als eine Provenienz, wird sie demjenigen Provenienzbestand zugeordnet, dessen Provenienz federführend war. Dasselbe gilt bei Fachanwendungen als Provenienzen: Diese werden nur als Zweit-Provenienz vergeben (Erstprovenienz ist die federführende Amtsstelle).

# <span id="page-17-1"></span>**3.3.3 Abgrenzung zwischen Sammlungen und Privatarchiven**

Privatarchive sind eine archivische Kategorie, Sammlungen sind eine dokumentarische Kategorie. Bei Privatarchiven soll der Zusammenhang der Dokumente mitüberliefert werden. Er soll Aussagen zur Provenienz ermöglichen. Das Provenienzprinzip ist deshalb wichtig. Bei Sammlungen spielt die Provenienz eine sekundäre Rolle. Aussagen über die Provenienz sind nicht beabsichtigt oder nicht möglich (Provenienz unbekannt). Im Vordergrund steht der dokumentarische Wert des Einzelstücks, der Dokumentenzusammenhang ist sekundär. Die Provenienz ist hier in erster Linie für die Herkunftsforschung von Bedeutung.

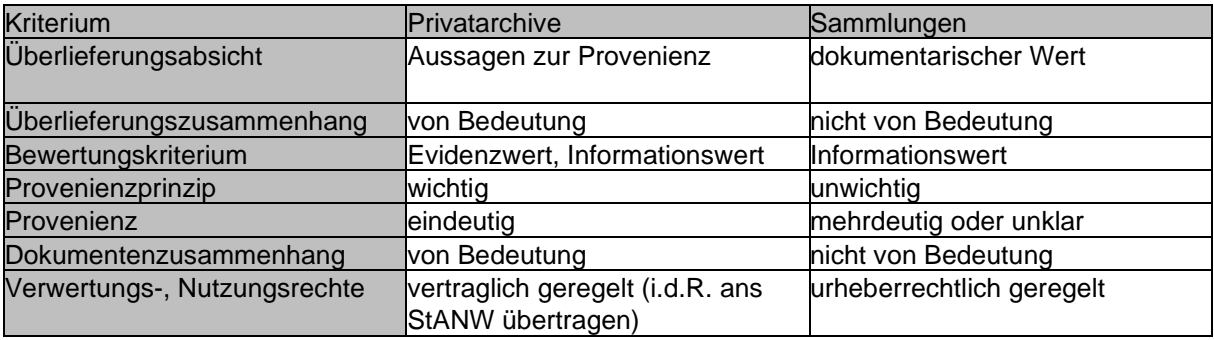

Die Zuordnung von Archivgut zu Privatarchiven bzw. Sammlungen orientiert sich an folgenden Kriterien.

- Sammlungen, die durch einen Sammler / eine Sammlerin ohne Beachtung der Entstehungszusammenhänge gebildet worden sind, werden den Privatarchiven zugeordnet. Sie erlauben Aussagen über den Sammler bzw. die Sammlerin.
- Sind nur Einzelstücke von Konvoluten überliefert, werden sie den Sammlungen zugeordnet, auch wenn die Provenienz bekannt ist.
- Ergeben sich bei der Erschliessung von neu zugegangenem Sammelgut Zusammenhänge mit vorhandenem Archivgut, kann das Sammelgut in ein Privatarchiv umgewandelt oder in ein bestehendes Privatarchiv integriert werden.
- <span id="page-18-0"></span>- Bei Unklarheiten entscheidet der Staatsarchivar über die Zuordnung.

# **3.3.4 Sammlungen**

- Der Sammlungsträger wird ausgewiesen. Die Abteilung O hat deshalb den Titel "Sammlungen des Staatsarchivs".
- Für jeden Sammlung wird ein Sammlungsbestand geführt. Es gibt die folgenden Sammlungsbestände:

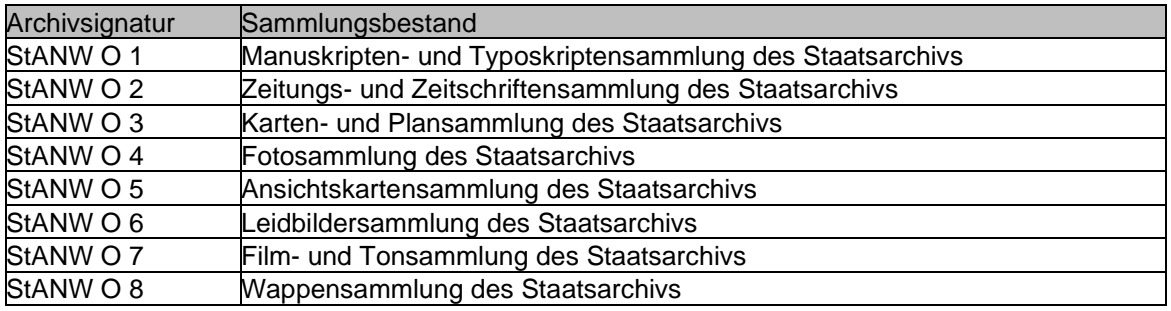

- Der Fachverantwortliche für die Sammlung entscheidet über die Zuteilung von Sammlungsgut zu einem Sammlungsbestand.

Für die Bezeichnung der Provenienzen gelten die folgenden Regeln:

- Bekannte Provenienzen werden bis auf Stufe Dossier immer angegeben.
- Wenn auf untergeordneten Stufen mehrere Provenienzen bestehen, wird auf der übergeordneten Stufe nur die Provenienz "Staatsarchiv Nidwalden (Sammlungen)" vergeben.
- Ist die Provenienz nicht bekannt, wird die Provenienz "Staatsarchiv Nidwalden (Sammlungen)" angegeben.
- Bei allen Verzeichnungseinheiten wird die Provenienz "Staatsarchiv Nidwalden (Sammlungen)" als Zweitprovenienz mitangegeben. So wird auf jeder Verzeichnungseinheit der Sammlungsträger ausgewiesen.

# <span id="page-18-1"></span>**3.3.5 Privatarchive**

- Um die Provenienzen sauber zu trennen, werden die einzelnen Privatarchive konsequent als Bestände erfasst, jedes Privatarchiv bildet einen Bestand.
- Die Abteilung P ist nach Provenienzkategorien in Unterabteilungen gegliedert. Die Unterabteilungen sind hier nicht signaturbildend, weil sie später geschaffen worden sind. Deshalb haben alle Privatarchive unabhängig von der Unterabteilung, in der sie verzeichnet sind, eine P-Signatur. Die Unterabteilungen bzw. Provenienzkategorien sind:
	- **Familienarchiv**
	- **Firmenarchiv**
	- Genossenschaftsarchiv
	- Klosterarchiv, Bruderschaftsarchiv
	- Nachlass
	- Stiftungsarchiv
	- Vereinsarchiv
- Innerhalb der Unterabteilungen sind die Privatarchive bzw. Bestände alphabetisch nach ihrer Provenienz geordnet.
- Der Titel besteht aus zwei Teilen: der vorangestellten Provenienzkategorie und dem Namen des Archivträgers. Der Name des Archivträgers wird so geschrieben, wie er während der Laufzeit offiziell hiess. Personennamen werden im Format "Nachname Vorname, Ort", Familiennamen im Format "Familienname, Ort" geschrieben. Bsp.: Familienarchiv Durrer, **Stans**
- Inhalt und Teilüberlieferungen werden im Titel ausgewiesen, z.B. als Fotonachlass, Geschäftsarchiv, Teilnachlass, Teilarchiv usw.

# <span id="page-19-0"></span>**3.4 Erschliessungstiefe und innere Ordnung von Beständen**

# <span id="page-19-1"></span>**3.4.1 Allgemeine Grundsätze**

Für die innere Gliederung von Beständen und für die damit zusammenhängende Erschliessungstiefe sind die folgenden Grundsätze zu beachten. Über die innere Ordnung und die Erschliessungstiefe entscheidet die Fachverantwortliche Erschliessung. In Zweifelsfällen wird der Staatsarchivar beigezogen.

# **Erschliessungstiefe**

- Die Erschliessung geschieht mehrstufig, damit Entstehungszusammenhang und Herkunft der Dokumente erhalten bleiben. Mit der stufigen Verzeichnung wird eine logische Strukturierung des Archivguts angestrebt. Es geht nicht um eine hierarchische Verzeichnung gemäss ISAD(G), die einer "inneren" oder physischen Struktur des Archivguts nachgebildet sein soll.
- Die Verzeichnungselemente und -stufen werden gemäss ISAD(G) verwendet. Insbesondere ist darauf zu achten, dass die Stufen Bestand, Serie, Dossier und Einzelstück korrekt verwendet werden.
- Erschlossen wird grundsätzlich bis auf Stufe Dossier. Abweichungen nach oben sind bei gleichförmigen Massenakten möglich, bei denen die Dossiers nach ihrem Hauptsuchkriterium alphabetisch oder chronologisch geordnet sind. Abweichungen nach unten sind in erster Linie bei Privatarchiven oder bei den Sammlungsbeständen in Absprache mit dem Fachverantwortlichen Sammlungen vorgesehen. In Einzelfällen können, nach Absprache mit der Fachverantwortlichen Erschliessung, spezielle Archivalienarten wie Pläne oder audiovisuelles Archivgut auch in den anderen Abteilungen auf Ebene Einzelstück erschlossen werden.
- Minimale Erschliessungstiefe ist die Stufe Serie. Ausnahmen sind in der Abteilung P möglich, wo die Stufe Bestand die minimale Erschliessungstiefe ist.

# Innere Ordnung

- Zugänge werden nur neu geordnet, wenn keine Ordnung erkennbar ist oder wenn die vorhandene Ordnung den hier dargelegten Grundsätzen grob widerspricht.
- Die Ordnung soll so einfach wie möglich sein.
- Die Ordnung der Dokumente erfolgt nach Aufgaben, Tätigkeiten und Produkten eines Aktenbildners, die anhand von Gesetzen, Verordnungen, Ordnungssystemen usw. nachvollzogen werden können. Falls möglich sollte folgende Ordnung erstellt werden:
	- Führung (rechtliche Grundlagen, Strategie und Planung, interne Organisation, institutionelle Beziehungen etc.)
	- Ressourcen (Personal, Finanzen, Infrastruktur)
	- Kernaufgaben, -tätigkeiten
	- Verschiedenes
- Ersatzüberlieferungen (Mikrofilm, Digitalisate, Kopien) bilden nie eigene Serien, sie sind lediglich andere Ausprägungen der Dokumente ("Originale") und werden als Ersatzausprägungen in derselben Verzeichnungseinheit wie die Originale vermerkt.

# Dossierbildung

- Die Dossierordnung geschieht grundsätzlich nach Geschäften. Ein Geschäft / ein Fall / eine Tätigkeit bildet ein Dossier, das alle relevanten Dokumente zu diesem Geschäft beinhaltet. Somit kann es aus verschiedenen Archivalienarten oder Überlieferungsformen zusammengesetzt sein. Zum Umgang mit umfangreichen Dossiers, die mehr als ein Faszikel umfassen (vgl. Kap. 2.3).
- Grundsätzlich wird die Dossierordnung der Provenienzstelle übernommen. Dabei können kleinere Anpassungen vorgenommen werden, wenn die vorhandene Ordnung offensichtlich fehlerhaft ist.
- Serien und Dossiers können in Ausnahmefällen aufgrund inhaltlicher Kriterien in Teilserien / Subdossiers unterteilt werden. Dies kann aus thematischen Gründen erfolgen oder wenn ein Dossier aus mehreren Teilgeschäften oder -prozessen besteht. Über die konkrete Anwendung entscheidet im Einzelfall der Fachverantwortliche Erschliessung.

# <span id="page-20-0"></span>**3.4.2 Staatliche Bestände**

Für die Unterteilung der Provenienzbestände in Abteilung E gelten ergänzend folgende Regeln:

- Verwaltungshierarchiestufen innerhalb einer Provenienz werden mittels Klassifikationen abgebildet.
- Serien werden nicht nach Ablieferungen gebildet. Serien werden möglichst nach Ordnungssystemen gebildet: Eine Serie soll möglichst das gesamte Ordnungssystem einer Provenienzstelle umfassen, wie es während einer bestimmten Zeit Gültigkeit hatte.
- Ist kein taugliches Ordnungssystem vorhanden, werden je nach Ordnung der Akten formelle oder aufgabenbezogene inhaltliche Serien gebildet. Wird in der Provenienzstelle später ein Ordnungssystem eingeführt, werden diese Serien abgeschlossen und eine neue Serie nach Ordnungssystem eröffnet.
- Protokollserien werden immer als eigene Serien erfasst, wenn sie nicht Teil eines Ordnungssystems sind.

# <span id="page-20-1"></span>**3.4.3 Sammlungen**

- Die innere Gliederung der Sammlungsbestände richtet sich grundsätzlich nach thematischen Gesichtspunkten, weniger nach Geschäftszusammenhängen.
- Bei summarischer Erschliessung kann jedoch eine Gliederung nach Provenienzen sinnvoll sein. Zeitungsserien sind bspw. nach der Provenienz (Verlag) gegliedert.
- Die thematische Gliederung ist nicht einheitlich vorgegeben und ist in jedem Sammlungsbestand anders ausgestaltet. Grundsätzlich soll die Gliederung dem vorhandenen Sammlungsgut angepasst werden.
- In den einzelnen Sammlungsbeständen orientiert sich die Gliederung an den folgenden Eckpunkten:

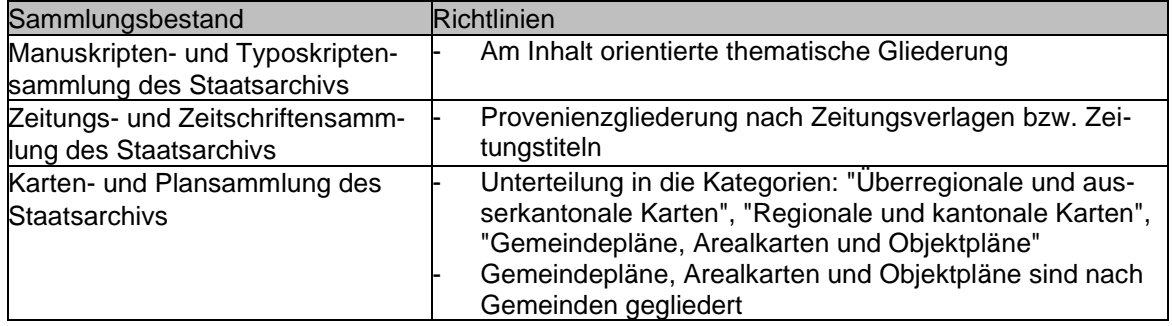

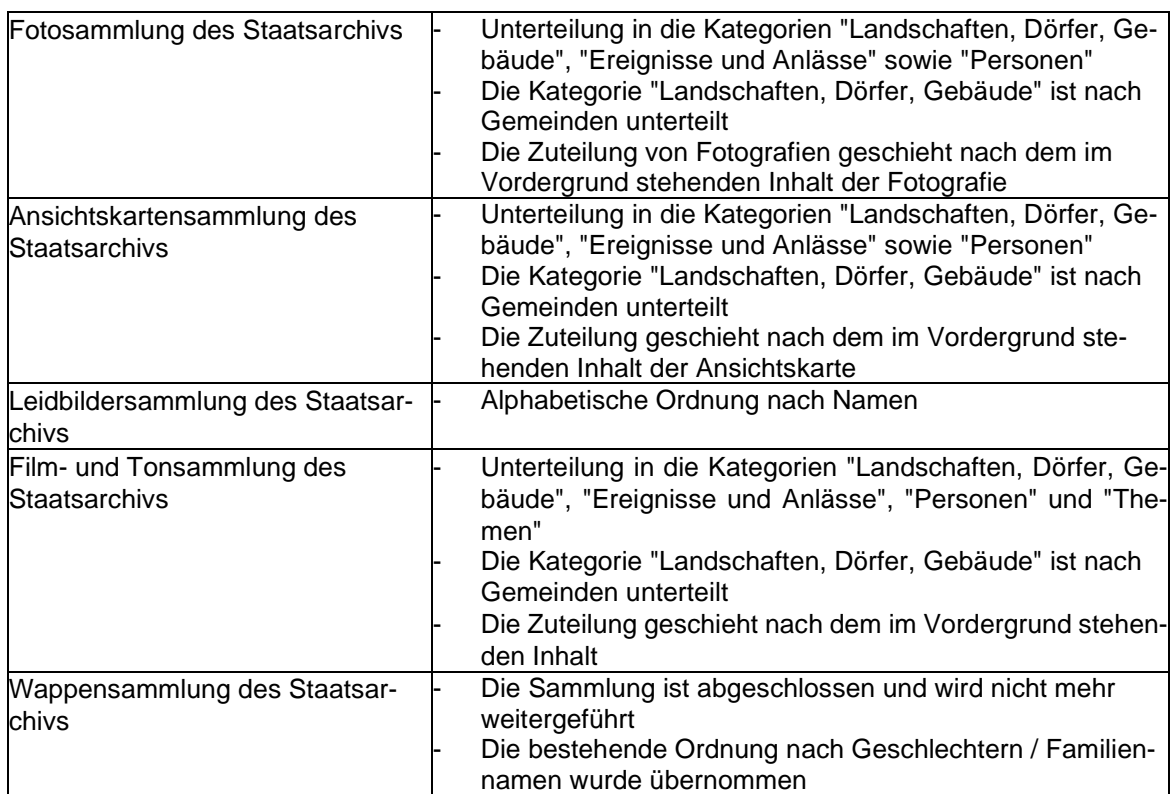

Der Fachverantwortliche für die Sammlung entscheidet über die Gliederung der Sammlungsbestände und über die Zuteilung von Sammlungsgut.

# <span id="page-21-0"></span>**3.4.4 Privatarchive**

- Bei noch wachsenden Privatarchiven (Folgeablieferungen) ist es sinnvoll, Serien zu bilden. So können nachfolgende Dokumente besser in die bestehende Struktur eingefügt werden.
- Abgeschlossene, nicht mehr wachsende Privatarchive werden mit Serien und, falls eine weitere Untergliederung angezeigt ist, mit Klassifikationen unterteilt.
- <span id="page-21-1"></span>- Kleinere Privatarchive werden nur durch Dossiers erschlossen.

# **3.4.5 Öffentlich-rechtliche Körperschaften**

- Ist das gesamte Archiv deponiert und wächst noch, bilden die Serien Ordnungssystemgenerationen ab (z.B "Registratur 1960-2010").
- Wird das Archiv als abgeschlossenes Gesamtarchiv ohne Ordnungssystemgenerationen deponiert, werden die Serien nach formalen oder historischen Kriterien gebildet: z.B. "Gemeinderatsprotokolle", "Altes Archiv bis 1850".

# <span id="page-22-0"></span>**4 Verzeichnungsgrundsätze**

# <span id="page-22-1"></span>**4.1 Allgemeine Verzeichnungsgrundsätze**

Die Verzeichnungsgrundsätze zielen auf eine homogene Erfassung der Verzeichnungsdaten. Dadurch werden die Verzeichnungseinheiten untereinander vergleichbar und die Berechenbarkeit des Verzeichnisses insgesamt steigt. Die folgenden gelten allgemein für alle Verzeichnungseinheiten:

- Grundsätzlich werden nur Informationen erfasst, die für die jeweilige Verzeichnungsstufe bzw. für das jeweilige Verzeichnungselement relevant sind. So ergibt sich über die Verzeichnungsstufen eine Beschreibung vom Allgemeinen ins Spezielle.
- Aber bestimmte Informationen werden auf den verschiedenen Verzeichnungsstufen redundant erfasst, damit Suchresultate insbesondere auf den unteren Ebenen für sich selbst verständlich sind (vgl. Kap. 5.2).
- <span id="page-22-2"></span>- Die Beschreibungen sind so knapp wie möglich und so ausführlich wie nötig formuliert.

# **4.2 Sprache, Stil**

- Das Ziel der Einträge ist, Archivalien bei Recherchen zu finden. Deshalb werden sie in modernem Deutsch verfasst und sprachlich einfach formuliert, so dass sie auch für auswärtige Benutzer und über die Zeit hinweg verständlich sind.
- Nichtssagende Begriffe wie "allgemein", "übrige", "diverse" oder "weitere" werden vermieden.
- Titel werden im Nominalstil verfasst, d.h., es werden keine ganzen Sätze formuliert, sondern vor allem Substantive verwendet.
- Möglichst keine Genitive, da diese einer Volltextsuche im Wege stehen (z.B. würde die Suche nach "Landrat" den Titel "Protokoll des Landrats" nicht finden).
- Elliptisch verkürzte Formulierungen wie Ob- und Nidwalden werden aufgrund der Suchbarkeit aufgelöst, also in Obwalden und Nidwalden.

# <span id="page-22-3"></span>**4.3 Geschlechtergerechte Sprache**

- <span id="page-22-6"></span>- Die Verzeichnung orientiert sich am Leitfaden zum geschlechtergerechten Formulieren der Bundeskanzlei.[13](#page-22-5)
- Das Generische Maskulinum im Archivgut (z.B. "Auslandschweizer", "Apotheker", "Lehrer") wird grundsätzlich durch geschlechterspezifische Formulierungen ersetzt. Geeignet sind Doppelnennungen und Paarformen verbunden mit "und", Komma oder Schrägstrich ("Auslandschweizer und Auslandschweizerinnen" oder "Apotheker, Apothekerinnen" oder "Lehrer / Lehrerinnen").
- Dabei ist aber die historische Realität zu beachten: Sind tatsächlich beide Geschlechter gemeint? Im 19. Jahrhundert gab es z.B. keine Regierungsrätinnen.
- Um die Recherchierbarkeit zu gewährleisten, werden keine Kurzformen verwendet: kein Schrägstrich ("Teilnehmer-/innen"), keine Klammern (Teilnehmer(-innen)), keine Sparschreibungen mit Binnen-I ("TeilnehmerInnen"), keine Genderzeichen (Teilnehmer\*innen, Teilnehmer:innen).

# <span id="page-22-4"></span>**4.4 Rechtschreibung, Formales**

- Es gilt die aktuelle Rechtschreibung gemäss Duden.
- Umlaute werden nur dann aufgelöst, wenn es die amtliche Schreibweise verlangt. Beispiel: Oerlikon, nicht Örlikon.
- Keine Verwendung von Binnen-I oder /-innen, wie TeilnehmerInnen oder Teilnehmer-/innen.

<span id="page-22-5"></span><sup>&</sup>lt;sup>[13](#page-22-6)</sup> https://www.bk.admin.ch/bk/de/home/dokumentation/sprachen/hilfsmittel-textredaktion/leitfaden-zum-geschlechtergerechten-formulieren.html

- Sonderzeichen aus der Schreibweise von Fremdsprachen werden übernommen, z.B. Thaïs Odermatt.
- Zahlen und Daten werden als Ziffern geschrieben und nicht in Worten, z.B. 100 (nicht hundert). Für Summenangaben werden keine Trennzeichen verwendet, also 1000 (nicht 1'000).
- Daten werden immer als achtstellige Ziffern TT.MM.JJJJ angegeben (Ausnahme: Felder "Entstehungszeitraum" und "Bezugszeitraum"). Beispiel: 12.02.2015.
- Ergänzungen, Erläuterungen und Erklärungen sowie Lebensdaten in Jahren werden in beschreibenden Feldern (z.B. Form und Inhalt) in **runde Klammern** gesetzt. Beispiele: Wochenrat (bis 1896 geltende Bezeichnung des Regierungsrats); Odermatt Friedrich (1897- 1945).
- Aufzählungen werden mit (=minus, anschliessend ein Leerschlag) begonnen und mit einem Zeilenumbruch (=enter-Taste) abgeschlossen.
- Sonderzeichen in Firmennamen wie das "&" oder "+" werden ausgeschrieben, da diese Zeichen in der Datenbank z.T. mit Funktionen belegt sind. Beispiel: aus "& Co." wird "und Co."

#### <span id="page-23-0"></span>**4.5 Abkürzungen**

Folgende Abkürzungen sind zulässig:

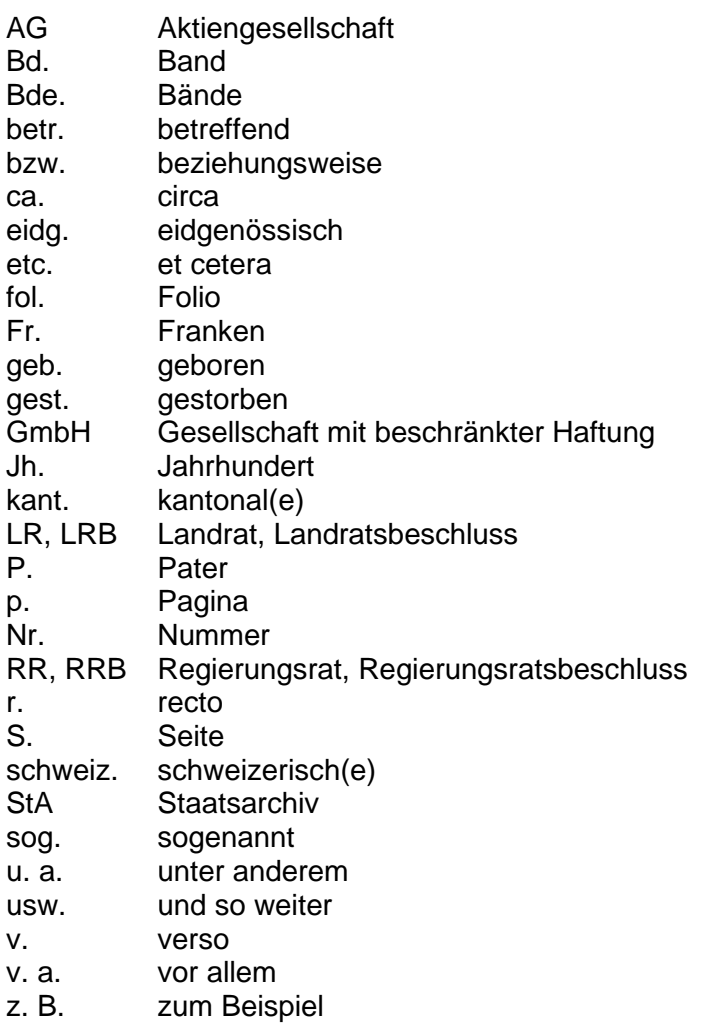

# <span id="page-24-0"></span>**4.6 Bezeichnungen, Namen**

- Um das Recherchieren zu erleichtern werden grundsätzlich moderne, aktuelle Bezeichnungen verwendet.
- Bei der Einzelstück-Erschliessung von Druckschriften wird aber der Originaltitel unverändert im Titel der VE aufgeführt (ohne Anführungs- und Schlusszeichen).

# <span id="page-24-1"></span>**4.6.1 Historische Bezeichnungen**

- Historische Schreibweise, frühere Bezeichnungen und verbreitete umgangsprachliche Bezeichnungen werden in **eckigen Klammern** ergänzt, sofern sie für das Verständnis und für die Suchbarkeit der Archivalie wichtig sind. Beispiele: Lehrmittel [Schulbücher], Gebirgsschützenbataillon 12 [Schützen-Zwölfi], Stans [Stanz].
- In Originaltiteln vorkommende, aus heutiger Sicht diffamierende Ausdrücke werden nur benutzt, wenn sie für das Verständnis der Archivalie wichtig sind. Sie sind in Anführungsund Schlusszeichen zu setzen, um zu signalisieren, dass es sich um zeitgenössische Bezeichnungen handelt (z.B. "Idiot", "liederlicher Lebenswandel").
- Originaltitel von Druckschriften, wissenschaftlichen Arbeiten o.ä., die bei Dossiers unter Form und Inhalt aufgeführt sind, werden in Anführungs- und Schlusszeichen geschrieben.

# <span id="page-24-2"></span>**4.6.2 Personennamen, Familiennamen**

- Familiennamen gemäss heutiger Schreibweise beziehungsweise gemäss Schreibweise im Historischen Lexikon der Schweiz HLS. Historische Schreibweisen können in eckigen Klammern hinzugesetzt werden, sofern sie für das Verständnis und für die Suchbarkeit der Archivalie relevant sind. Beispiel: Trachsler [Traxler] Karl
- In Dossiertiteln gilt folgende Reihenfolge: Nachname Vorname, Lebensdaten, die für den Fall relevant sind. Falls nötig sind Wohn- und Heimatort anzugeben. Beispiel: Blättler Hans, geb. 12.03.1967, gest. 23.12.2006, von Hergiswil, in Stans.
- Namensvarianten oder Übernamen sind, falls möglich, nachzuweisen und dem Namen in eckigen Klammern nachzustellen. Beispiel: Zumbühl Fritz [Züri-Fritz].

# <span id="page-24-3"></span>**4.6.3 Namen von Institutionen**

- Bei Eigennamen von Institutionen wird die Originalbezeichnung übernommen, da sonst die Suche erschwert würde. Verkürzungen werden nicht aufgelöst. Beispiel: "Schweizerische Akademie der Geistes- und Sozialwissenschaften" statt "Schweizerische Akademie der Geisteswissenschaften und Sozialwissenschaften".
- Bei Institutionen wird das offizielle Kürzel ohne Klammern nachgestellt. Beispiel: Kehrichtverwertungsverband Nidwalden KVV NW

# <span id="page-24-4"></span>**4.6.4 Ortsnamen**

- Ortsbezeichnungen werden in der gegenwärtig geltenden, offiziellen Schreibweise (Referenzwert: GIS) erschlossen. Die historische Schreibweise wird, sofern sie auf der Archivalie explizit erwähnt ist, in eckiger Klammer ergänzt. Beispiel: Stans [Stanz]
- Bei Nidwaldner Gemeinden wird falls dies für den Kontext erforderlich ist zuerst der Ortsteil angegeben, und in Klammern die Politische Gemeinde ergänzt. Beispiele: Altzellen (Wolfenschiessen), Obbürgen (Stansstad)
- Bei Gemeinde- und anderen geographischen Angaben werden die gebräuchlichen deutschsprachigen Bezeichnungen verwendet. Beispiele: Genf, Italien (nicht: Genève, Italia).

# <span id="page-25-0"></span>**5 Verzeichnungselemente (Datenbankfelder)**

Im Folgenden werden die einzelnen Verzeichnungselemente (=Datenbankfelder) beschrieben. Die Reihenfolge richtet sich nach den Reitern in CMI AIS, die im Wesentlichen den Verzeichnungsbereichen von ISAD(G) entsprechen. In den Tabellen ist auf einen Blick ersichtlich, welche Felder vorhanden sind und ob sie obligatorisch auszufüllen sind. Am Schluss der jeweiligen Kapitel folgen beispielhafte Screenshots zur Verdeutlichung. Für die tägliche Arbeit sind die obligatorischen Verzeichnungselemente in einer **Checkliste** zusammengefasst.[14](#page-25-2)

<span id="page-25-3"></span>Für die Stufen Archiv, Abteilung und für Klassifikationen werden die Verzeichnungselemente nicht angeführt. Ebenfalls nicht angeführt sind die übrigen in CMI AIS enthaltenen Verzeichnungselemente, die im Staatsarchiv Nidwalden nicht benutzt werden und die deshalb in der Datenbank ausgeblendet sind.

Farblegende:

Rot = obligatorischer Eintrag

Schwarz = fakultativer Eintrag

Grün = automatisch generierter Eintrag

X = steht bei der entsprechenden Verzeichnungsstufe / Verzeichnungseinheit nicht zur Verfügung

# <span id="page-25-1"></span>**5.1 Objektvorlagen**

Für die Erfassung neuer Verzeichnungseinheiten stehen in CMI AIS sogenannte Objektvorlagen zur Verfügung. In diesen Vorlagen können einzelne Verzeichnungselemente vorabgefüllt werden. Für die meist zu benutzenden Verzeichnungsstufen bzw. -einheiten sind Vorlagen definiert, die Voreinstellungen zu den Zugangs- und Benutzungsbedingungen enthalten. Sie sind zwingend zu benutzen. Bei Massenimporten oder bei der manuellen Speicherung mehrerer Dateien ist sicherzustellen, dass die entsprechenden Einstellungen gesetzt werden.

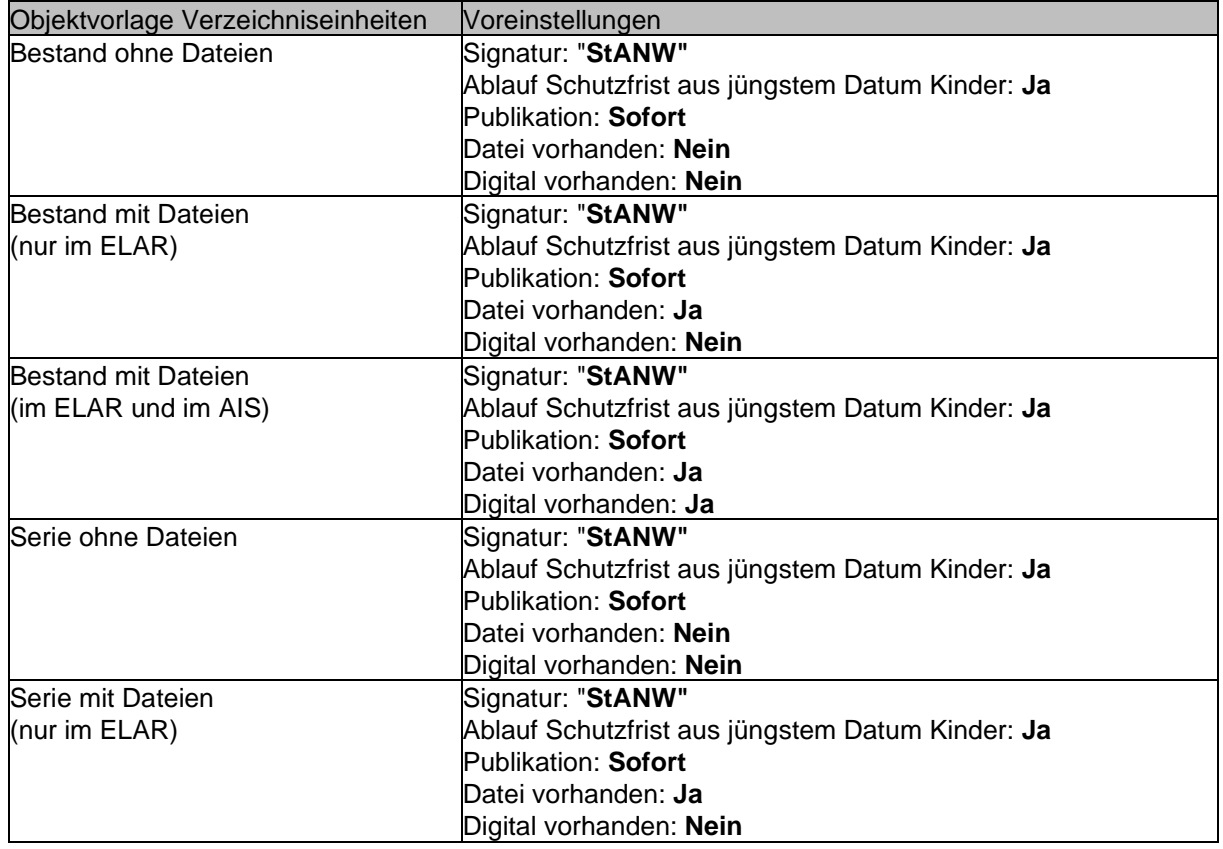

<span id="page-25-2"></span>[14](#page-25-3) Dok. Nr. 343706.

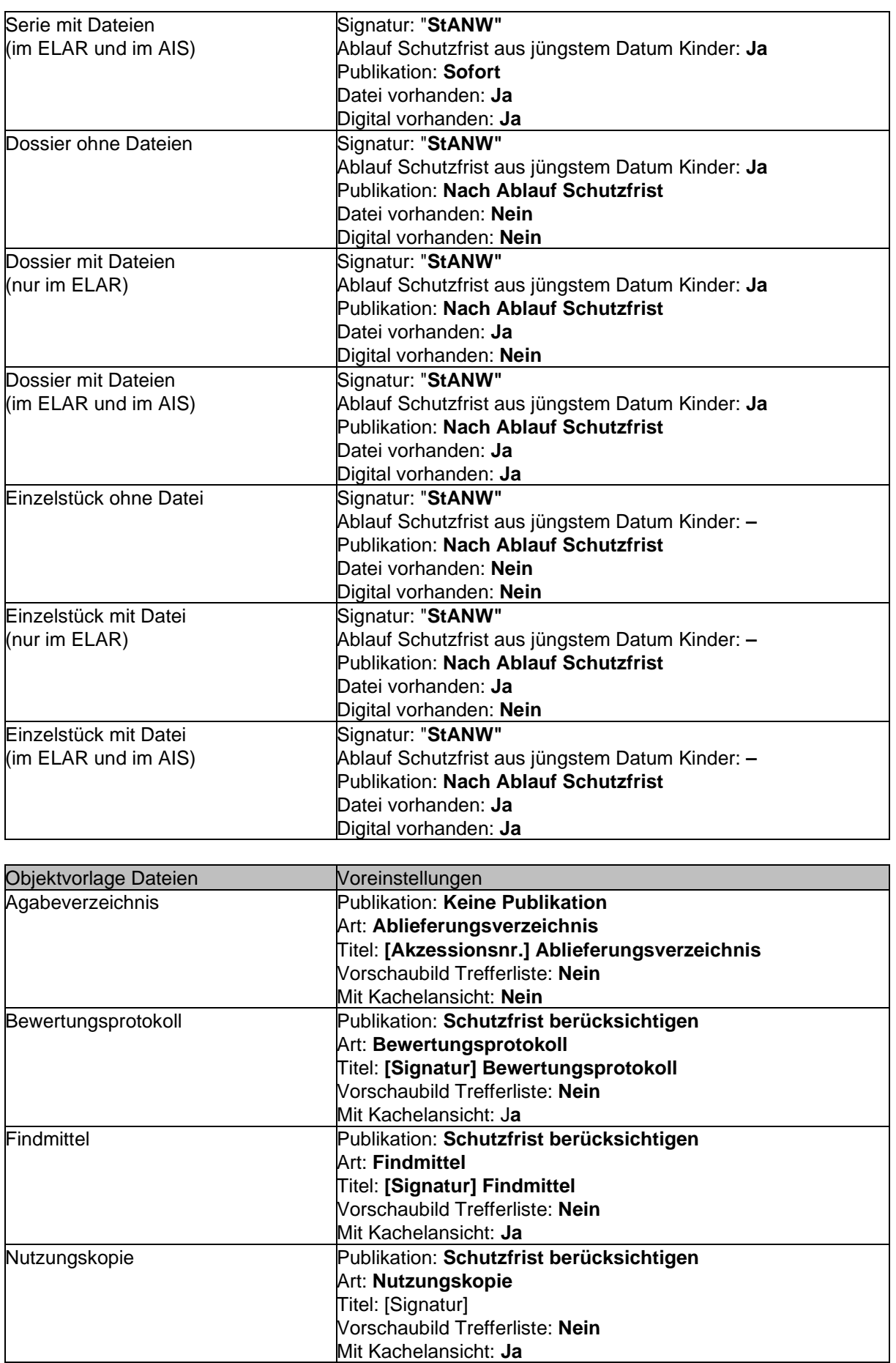

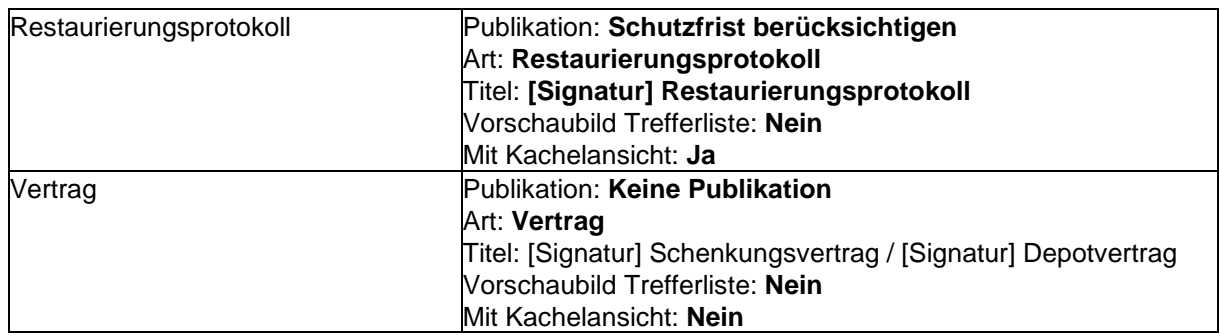

Für die Verzeichnungseinheiten der Abteilung Q stehen eigene Objektvorlagen mit anderen Voreinstellungen zur Verfügung. Es ist darauf zu achten, die korrekte Vorlage auszuwählen.

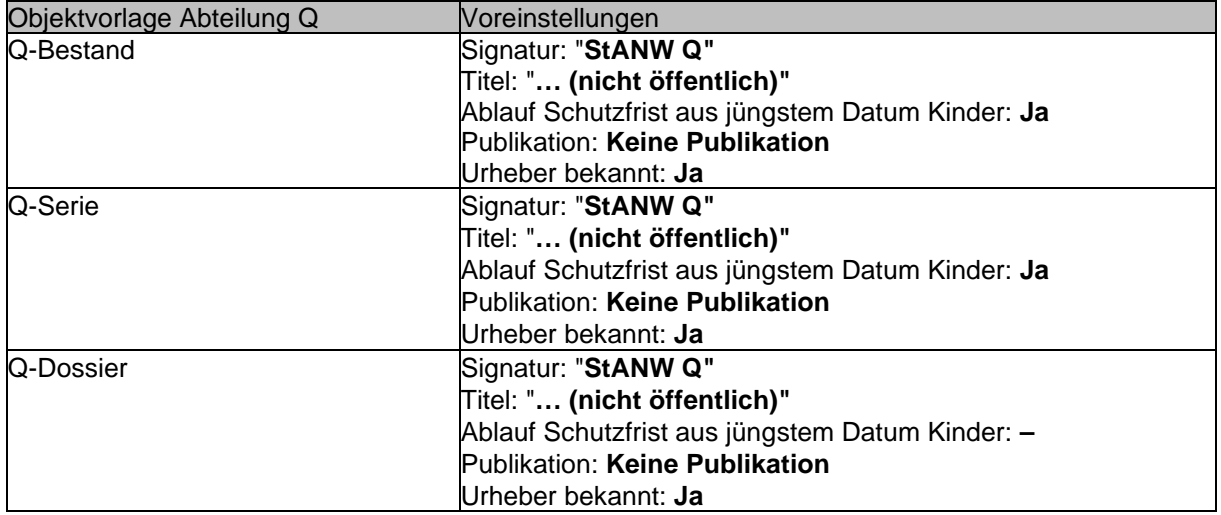

Achtung: Die Auswahlmaske für Objektvorlagen wird bei der Neuanlage von Verzeichnungseinheiten automatisch aufgerufen. Dies ist allerdings nicht der Fall, wenn mit Standardwerten oder dem Importmodul gearbeitet wird. In diesen Fällen sind die Eingaben zu prüfen.

# <span id="page-27-0"></span>**5.2 Verzeichnungselemente der Verzeichnungseinheiten**

# <span id="page-27-1"></span>**5.2.1 Bereich Identifikation**

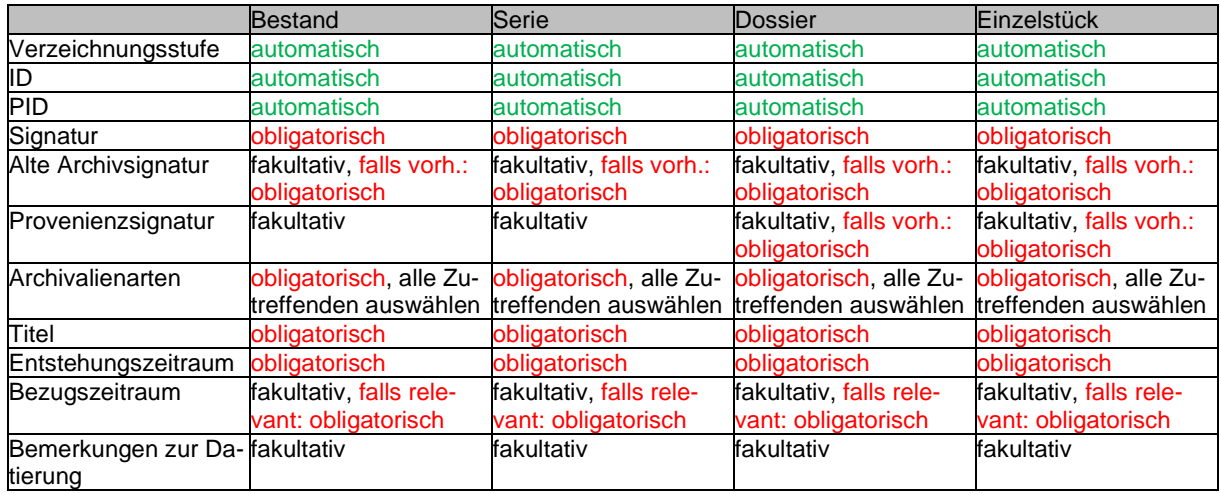

# **Verzeichnungsstufe**

Automatische Vergabe. Das Feld bezeichnet die Verzeichnungsstufe nach ISAD(G) und kann manuell nicht verändert werden.

# **ID**

Automatische Vergabe. Die Identifikationsnummer (ID) ist innerhalb CMI AIS eindeutig und dient internen Datenbankzwecken. Sie kann nicht verändert werden.

# **PID**

Automatische Vergabe. Der sogenannte Persistent Identifier (PID) ist eine eindeutige Kennzeichnung eines digitalen Objekts. Sie wird nur beim Import eines Datenpakets aus dem ELAR automatisch mit dem jeweiligen Wert gefüllt.

# **Signatur**

Pflichteingabe. Freitext. Die Signatur dient der eindeutigen Identifikation der jeweiligen Verzeichnungseinheit und wird in der Literatur zitiert. Die Signatur wird sprechend gebildet, so dass der Ort der Verzeichnungseinheit im Verzeichnis ersichtlich ist. Sie setzt sich zusammen aus dem Archivkürzel, dem Abteilungssigel, der Bestandes-, Serien-, Dossierlaufnummer und ggf. der Laufnummer des Einzelstücks. Klassifikationen sind nicht signaturbildend. Als Trennzeichen werden Leerschlag (zwischen Archivkürzel, Abteilungssigel und Bestandeslaufnummer), Bindestrich (zwischen Bestandes- und Serienlaufnummer), Schrägstrich (zwischen Bestandes- bzw. Serienlaufnummer und Dossierlaufnummer) und Doppelpunkt (zwischen Dossierlaufnummer und Einzelstücknummer) verwendet. Teilserien und Teildossier werden mit einem Punkt abgesetzt. Beispiel: StANW EC 3-4/16.3:12

# **Alte Archivsignatur**

Fakultative Eingabe. Freitext. Die alte Archivsignatur bezeichnet eine frühere, heute nicht mehr gültige Signatur der Verzeichnungseinheit im Archiv. Sofern Verzeichnungseinheiten über eine oder mehrere alte Archivsignaturen verfügen, sind diese anzugeben (Konkordanz). Sie dienen der Identifikation von Archivgut, das in Publikationen mit früher gültigen Signaturen zitiert wurde.

# **Provenienzsignatur**

Fakultative Eingabe. Freitext. Provenienzsignaturen sind Angaben, die der aktenbildenden Stelle zur Identifikation der Dokumente dienten. Dies betrifft insbesondere Verwaltungsstellen (GEVER- oder RMS-Signatur bzw. Signatur aus einem Ordnungssystem). Falls ein übernommenes Dossier eine Provenienzsignatur hat, ist diese anzugeben.

# **Archivalienarten**

Pflichteingabe. Auswahl. Die Archivalienart gibt den Medientyp, die Informationskategorie der Dokumente an und erleichtert für Benutzende die Suche. Folgende Möglichkeiten stehen zur Verfügung:

- Bild
- Datenbank, Softwareapplikation
- **Objekt**
- Plan, Karte
- Schrift
- Ton, Film
- Urkunde, Urkundenabschrift
- Webseite

Bei jeder Verzeichnungseinheit werden **alle zutreffenden Arten** vergeben. Auf den übergeordneten Verzeichnungsstufen werden alle Archivalienarten aufgeführt bzw. nachgeführt, die in den darunter vorkommenden Verzeichnungseinheiten zu finden sind.

# **Titel**

Pflichteingabe. Freitext. Der Titel ist eine möglichst kurze, prägnante und stufengerechte Inhaltsangabe der Verzeichnungseinheit. Er dient der Identifizierung, nicht der detaillierten Inhaltsangabe und Formbeschreibung (dazu Form und Inhalt). Der Titel ist zusammen mit Provenienz und Zeitraum die wichtigste Angabe. Um die Suche zu erleichtern werden gewisse Informationen redundant angegeben (siehe unten). Für die Bildung gelten je nach Stufe unterschiedliche Regeln:

#### **Allgemein**

- Redundanzen werden vermieden, ausser sie dienen der Auffindbarkeit einer untergeordneten Verzeichnungseinheit und erscheinen nicht in einem anderen Verzeichnungselement. Der Titel einer übergeordneten Verzeichnungseinheit wird nicht insgesamt wiederholt, aber für das Verständnis unmittelbar wichtige Informationen werden wieder angeführt (Bsp.: Serie: "Staatskanzlei: interne Protokolle"; Dossier: "Geschäftsleitung: Protokoll", nicht "Staatskanzlei: interne Protokolle, Geschäftsleitung: Protokoll"; die Provenienz wird nicht wiederholt, da sie im Element "Provenienz" auftaucht).
- Zu Detailangaben betr. Schreibweise vgl. Kap. 4.

#### Bestände und Serien

- Bestandes- und Serientitel werden in der Regel manuell gebildet. Dabei wird die Provenienz angegeben und mit einer kurzen Präzisierung ergänzt (z.B. Regierungsrat: Sitzungsunterlagen). Provenienzangabe und Präzisierung werden immer durch einen Doppelpunkt voneinander getrennt.
- Personendaten und besonders schützenswerte Inhalte werden nicht in den Bestandesoder Serientitel geschrieben. Ausgenommen sind unverfängliche Angaben bei öffentlichen Personen (z.B. Regierungsrat Odermatt Leo: Handakten).

#### Dossiers und Einzelstücke

- Der Titel beantwortet kurz die Frage, um was es inhaltlich geht. In der Regel entspricht dies dem Geschäfts- bzw. Falltitel. Die Provenienz wird nicht angeführt.
- Für Dossiers und Einzelstücke werden grundsätzlich bestehende Originaltitel (v.a. bei Importen aus Fachanwendungen) übernommen, aber nicht als solche ausgewiesen. Nur wenn die Originaltitel nichtssagend, missverständlich oder nicht mehr verständlich sind, werden sie angepasst. Wo nötig und sinnvoll (z.B. bei heterogenen Serien), kann auch bei Dossiers der Titel eine Präzisierung enthalten. Beispiel: "Mustermann Beate, Buochs, geb. 13.02.1957: Fremdplatzierung der unehelichen Kinder".

#### **Entstehungszeitraum**

Pflichtfeld. Datum. Der Entstehungszeitraum datiert die Herstellung von Dokumenten, nicht den Zeitraum, auf den sie sich beziehen. Er umfasst den kumulierten Zeitraum aller in einer Verzeichnungseinheit vorhandenen Dokumente (Laufzeit). Der Entstehungszeitraum bildet die Grundlage für die Berechnung der Schutzfristen. Bei Beständen, Serien und Dossiers wird nur das Jahr angegeben, während Einzelstücke datumsgenau erfasst werden. Ausnahmen sind Protokollbände und Importe aus Fachanwendungen, bei denen auch auf Dossierebene datumsgenaue Eingaben möglich sind. Ist der Entstehungszeitraum nicht bekannt oder nicht lesbar, wird er geschätzt und mit der Angabe "ca." ergänzt. (z.B. "ca. 1950-ca. 1960", "ca. 1950- 1961", "16 Jh.")

# **Bezugszeitraum**

Fakultative Eingabe. Datum. Der Bezugszeitraum umfasst den Zeitraum, auf den sich die Dokumente beziehen (z.B. ein Bericht aus dem Jahre 1980 über ein Ereignis aus den 1960er Jahren: Entstehungszeitraum = 1980, Bezugszeitraum = 1960-1970). Der Bezugszeitraum wird nur angegeben, wenn dies für das Verständnis wichtig ist. Bei Dokumenten, bei denen Entstehungs- und Bezugszeitraum offensichtlich auseinanderfallen, wird er nicht angegeben (z.B. Budget, Rechenschaftsberichte). Dort wird der Bezugszeitraum beim Entstehungszeitraum erfasst.

#### **Bemerkungen zur Datierung**

Fakultative Eingabe. Freitext. Wichtige Ergänzungen zur Datierung werden stichwortartig angegeben, insbesondere wird angegeben, wenn es sich um eine Schätzung handelt und wie diese zustande gekommen ist (z.B. "Schätzung aufgrund des Schriftbildes", "Der Schreiber, xy, war von 1637-1648 Landschreiber."). Angaben über grössere zeitliche Lücken oder zeitliche Schwerpunkte der Verzeichnungseinheit werden im Element "Form und Inhalt" gemacht.

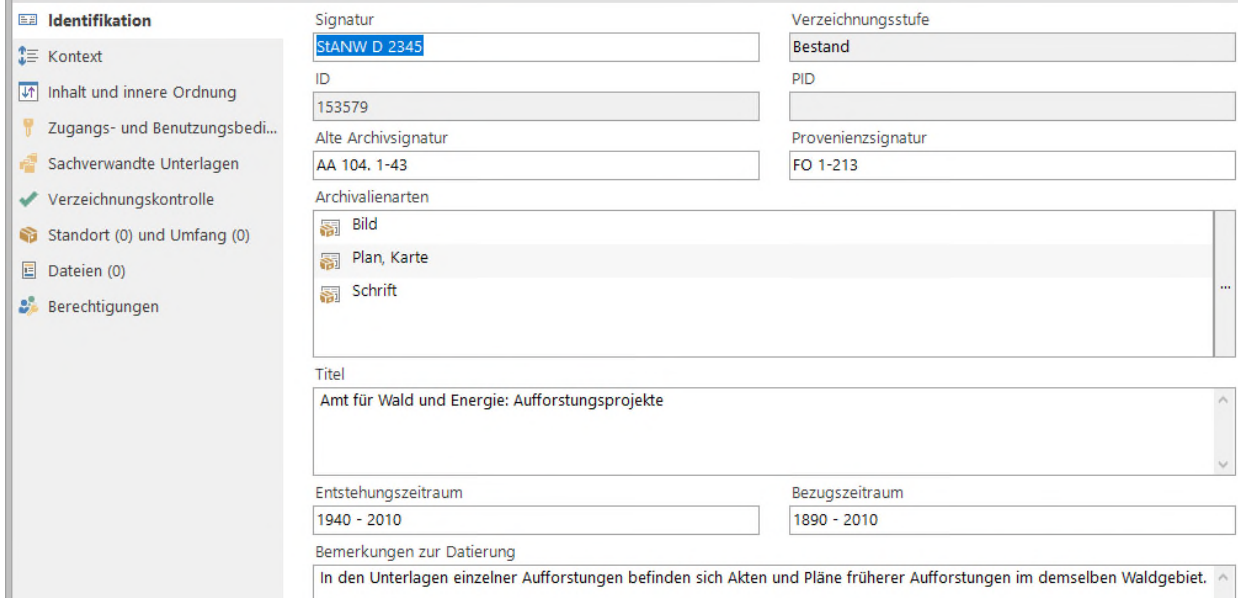

#### <span id="page-30-0"></span>**5.2.2 Bereich Kontext**

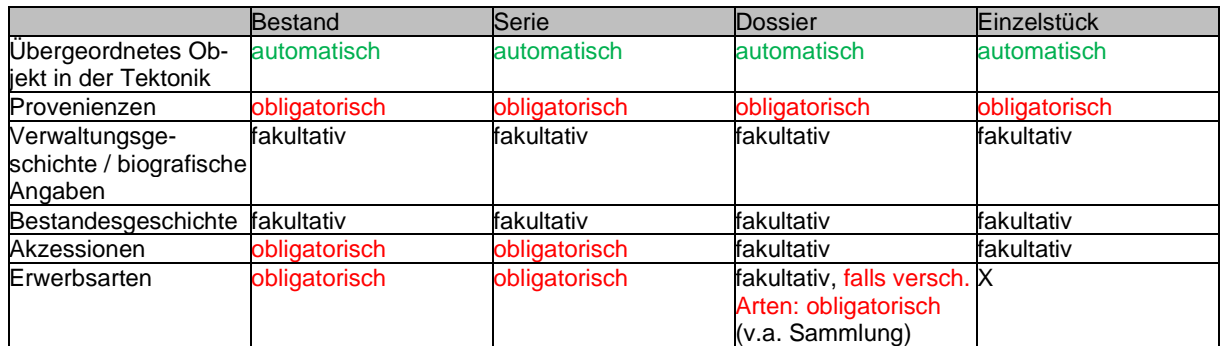

#### **Übergeordnetes Objekt in der Tektonik**

Automatische Vergabe. Das Feld zeigt die übergeordnete Stufe bzw. Verzeichnungseinheit ("Parent"). Diese wird bei der Eingabe automatisch übernommen, lässt sich aber manuell ändern. Änderungen nur nach Rücksprache mit der Fachverantwortliche Erschliessung durchführen.

#### **Provenienzen**

Pflichteingabe. Auswahl. Die Provenienz bezeichnet die Herkunft des Archivguts, die Institution, Organisation, oder die Person bzw. Gruppe, welche die Dokumente hergestellt und bearbeitet oder für die eigenen Bedürfnisse zusammengestellt hat. Für die Zuweisung von Provenienzen gelten die folgenden Regeln:

- In der Regel wird pro Verzeichnungseinheit nur eine Provenienz angegeben.
- Untergeordnete Verzeichnungseinheiten haben immer die gleiche Provenienz wie die übergeordnete Verzeichnungseinheit. Ausnahme: mehrere Provenienzen (vgl. unten).
- Bei geteilten Zuständigkeiten können mehrere Provenienzen vergeben werden. Dies geschieht auf der tiefstmöglichen Verzeichnungsstufe und wird immer unter "Form und Inhalt"

und ggf. unter "Bestandesgeschichte" erläutert. Mehrfachprovenienzen werden an der Fachsitzung besprochen.

- Fachanwendungen als Provenienzen werden nur als Zweitprovenienz vergeben, d.h. neben der Fachanwendung ist immer eine organisatorische Provenienz als Hauptprovenienz angegeben (Bsp.: Sitzungsunterlagen des Regierungsrats haben als Zweitprovenienz die Fachanwendung CMIAxioma, Hauptprovenienz ist der Regierungsrat und die Verzeichnungseinheiten werden der Unterabteilung EB zugeordnet.).

Für die Bildung und Beschreibung von Provenienzen siehe Kapitel 5.5, für die Zuweisung von Provenienzen in der Archivordnung siehe Kapitel 3.3. Verantwortlich für die Erfassung neuer Provenienzen ist ausschliesslich die Fachverantwortliche Erschliessung.

#### **Verwaltungsgeschichte / biografische Angaben**

Fakultative Eingabe. Freitext. Das Feld dient der summarischen Angabe geschichtlicher Informationen über die Provenienzstelle bzw. biografischer Informationen über den Aktenbildner, die zum besseren Verständnis des Entstehungskontextes beitragen. Redundanzen sind hier zu vermeiden, d.h. die Informationen werden auf tieferen Verzeichnungseinheiten nicht wiederholt.

#### **Bestandesgeschichte**

Fakultative Eingabe. Freitext. Das Feld dient der summarischen Angabe der Entstehung und Veränderung des Bestandes, den Wechsel der Eigentums- und Besitzverhältnisse sowie Informationen zur Übernahme, sofern diese zum besseren Verständnis des Kontextes beitragen. Redundanzen sind hier zu vermeiden, d.h. die Informationen werden auf tieferen Verzeichnungseinheiten nicht wiederholt. Angaben zum aktuellen Besitzverhältnis werden unter "Erwerbsarten" bzw. in der Akzession (für interne Zwecke) eingetragen.

#### **Akzessionen**

Pflichteingabe / fakultative Eingabe. Auswahl. Angabe der Akzession oder der Akzessionen, aus denen die Verzeichnungseinheit gebildet worden ist. Bei Beständen und Serien ist die Angabe zwingend, bei Dossiers und Einzelstücken fakultativ. Hat eine Serie Dossiers aus verschiedenen Akzessionen, ist die Eingabe bei den entsprechenden Dossiers Pflicht. Spätere Eingänge werden nachgeführt.

#### **Erwerbsarten**

Pflichteingabe / fakultative Eingabe. Auswahl. Angabe der Erwerbsart bzw. des aktuellen Besitzstatus. Bei Beständen und Serien ist die Angabe zwingend, bei Dossiers und Einzelstücken fakultativ. Folgende Möglichkeiten stehen zur Verfügung:

- Abgabe  $\rightarrow$  gesetzlich vorgeschriebene Ablieferungen]
- Depot, Leihgabe
- Eigenherstellung
- Geschenk
- Kauf, Sammlungserwerb

Bei jeder Verzeichnungseinheit werden alle zutreffenden Arten vergeben. Auf den übergeordneten Verzeichnungsstufen werden alle Archivalienarten aufgeführt bzw. nachgeführt, die in den darunter vorkommenden Verzeichnungseinheiten zu finden sind. Bei neuen Einzelstücken in der Sammlung ist anzugeben, ob es sich um einen Kauf oder ein Geschenk handelt.

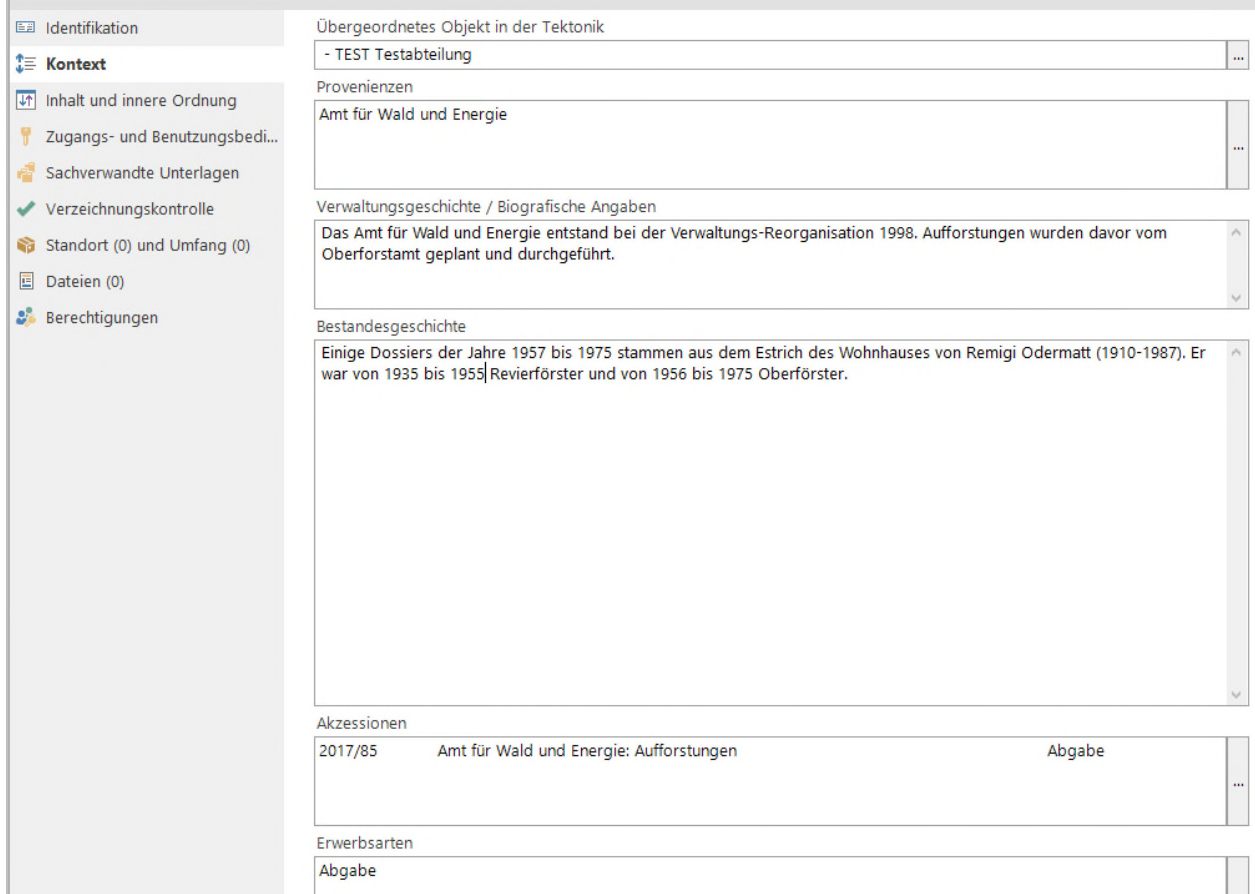

# <span id="page-32-0"></span>**5.2.3 Bereich Inhalt und innere Ordnung**

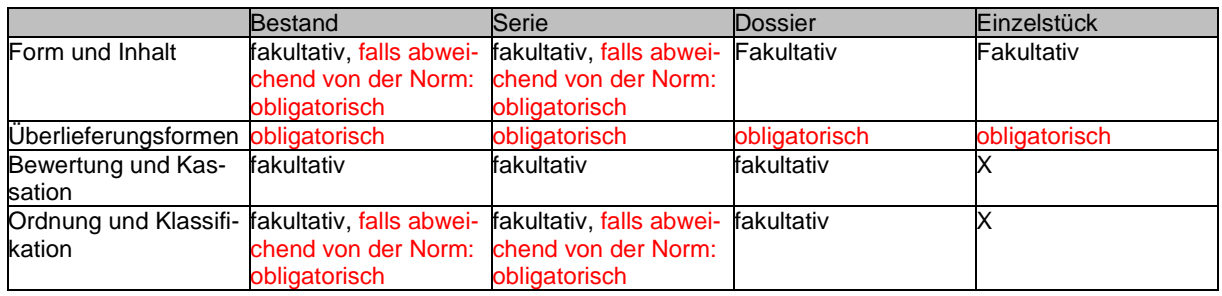

# **Form und Inhalt**

Fakultative Eingabe. Freitext. Das Feld ist nur auszufüllen, wenn die Informationen die Angaben im Titel ergänzen oder präzisieren. Dies ist oft nur auf Stufe Bestand oder Serie der Fall. Das Feld fasst Informationen über den Inhalt und die Form (im Sinne der Überlieferungsform) der Verzeichnungseinheit, die den Benutzern die Beurteilung über eine allfällige Konsultation erleichtern. Typischerweise ist dies eine kurze und prägnante Zusammenfassung der wichtigsten Angaben zur Überlieferungsform und zum Inhalt, beides sowohl hinsichtlich des Typischen als auch des Besonderen bzw. nicht zu Erwartenden, ggf. ergänzt mit der Bestimmung des zeitlichen Schwerpunkts der Dokumente. Auch Hinweise auf aussergewöhnliche Formate (z.B. Überformat) können hier einfliessen. Nicht zu erwartende Inhalte werden mit "Darin:" angeführt.

Die Informationen werden auf untergeordneten Verzeichnungsstufen nicht wiederholt. Wird ein Bestand oder eine Serie nicht tiefer erschlossen oder sind die untergeordneten Verzeichnungseinheiten noch nicht einsehbar (Schutzfristen), kann dieses Feld den Benutzenden Hinweise auf den Inhalt geben. "Form und Inhalt" darf deshalb keine für den Datenschutz relevanten Informationen enthalten.

# **Überlieferungsformen**

Pflichteingabe. Auswahl. Die Überlieferungsform beschreibt das physische Trägermedium der Dokumente und dient der Suche insbesondere nach konservatorischen Gesichtspunkten. Folgende Möglichkeiten stehen zur Verfügung:

- Bildträger Azetat (Fotonegativ, Dia, Film)
- Bildträger Nitratzellulose (Fotonegativ, Dia, Film)
- Bildträger Polyester (Fotonegativ, Dia, Film)
- Bildträger unbestimmt (Fotonegativ, Dia, Film)
- Datenträger elektronisch (CD, Memorystick, Memorycard, Festplatte)
- Datenträger magnetisch (Magnetdiskette, Tonspule, Tonband, Videokassette)
- Elektronisches Repository (ELAR)
- **Fotopapier**
- Glasplatte (Fotografie)
- Mikrofilm
- **Objekt**
- Papier
- **Pergament**

Bei jeder Verzeichnungseinheit werden alle zutreffenden Arten vergeben. Auf den übergeordneten Verzeichnungsstufen werden alle Archivalienarten aufgeführt bzw. nachgeführt, die in den darunter vorkommenden Verzeichnungseinheiten zu finden sind.

Insbesondere für Fotografien und Filme ist das Trägermedium sorgfältig zu bestimmen, ggf. in Absprache mit dem Fachverantwortlichen für Bestandeserhaltung (vgl. Kap. 2.3).

# **Bewertung und Kassation**

Fakultative Eingabe. Freitext. Das Feld fasst Angaben über jegliche durch das Staatsarchiv vorgenommene oder autorisierte Bewertung und Kassation der Verzeichnungseinheit (v.a. bei Beständen und Serien). Umfang und Kriterien vorgenommener Bewertungen und Kassationen werden summarisch vermerkt (aus Bewertungsentscheid oder Bewertungsprotokoll übernehmen). Überlieferungslücken werden dagegen unter "Form und Inhalt" vermerkt. Die Informationen werden auf untergeordneten Verzeichnungsstufen nicht wiederholt.

# **Ordnung und Klassifikation**

Fakultative Eingabe. Freitext. Das Feld fasst Angaben zur inneren Ordnung und / oder der Klassifikation der Verzeichnungseinheit. Es wird insbesondere angegeben, ob die vorhandene Ordnung des Bestandes beibehalten oder ob die Unterlagen neu geordnet wurden. In beiden Fällen kann anschliessend eine summarische Beschreibung der vorhandenen Ordnung bzw. der vorgenommenen Ordnungsarbeiten und / oder angewandten Klassifikation erfolgen. Die Informationen werden auf untergeordneten Verzeichnungsstufen nicht wiederholt.

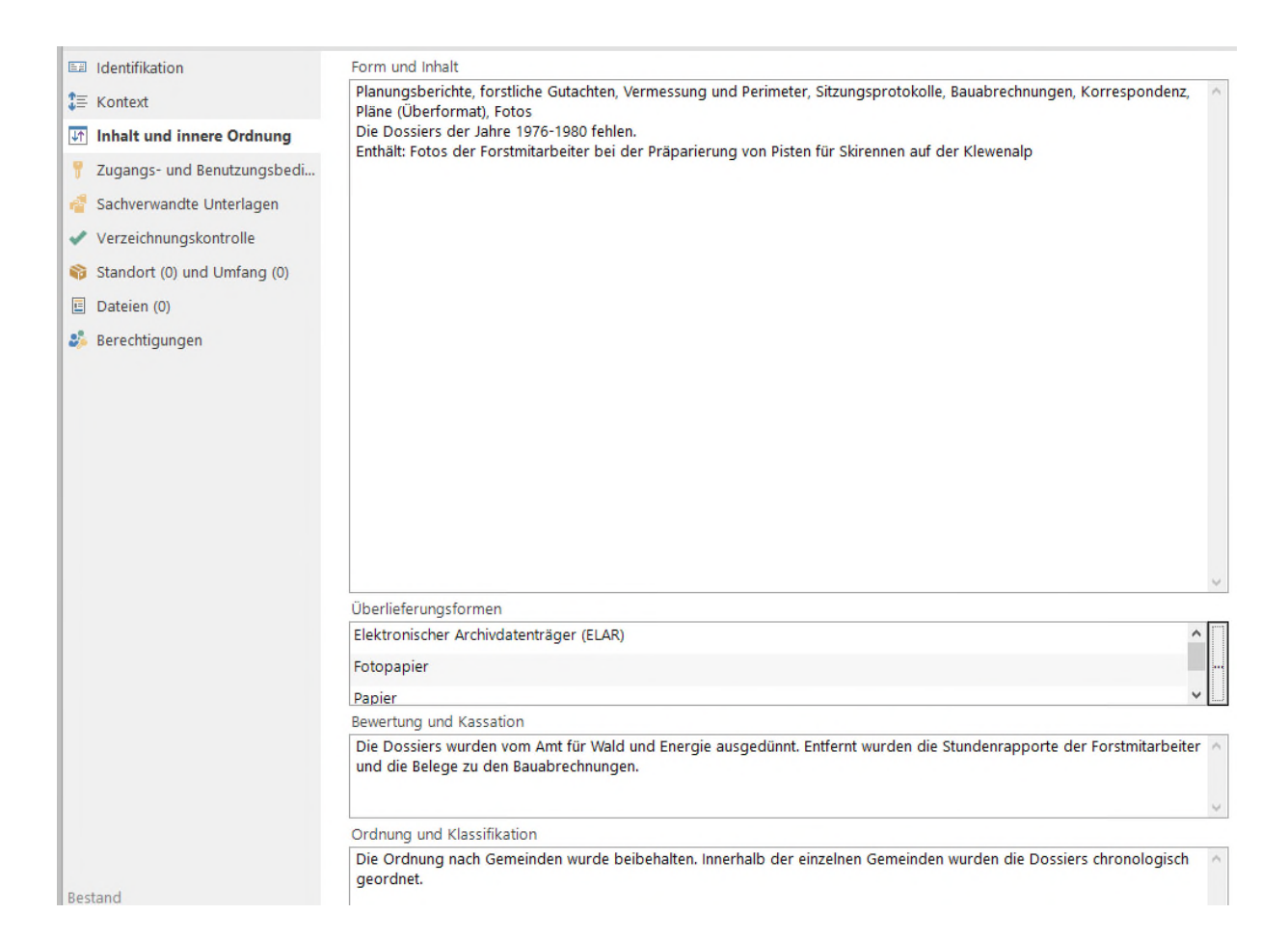

# <span id="page-34-0"></span>**5.2.4 Bereich Zugangs- und Benutzungsbestimmungen**

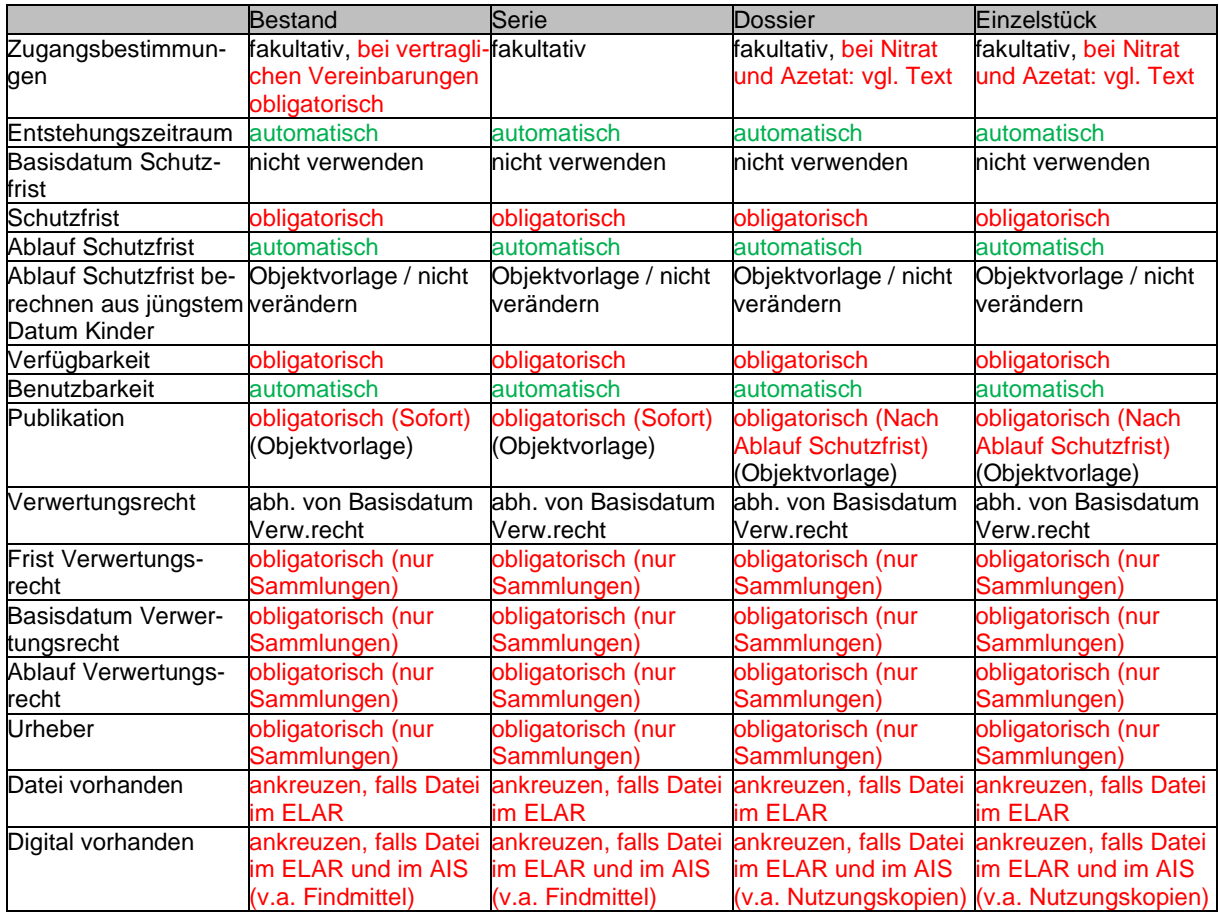

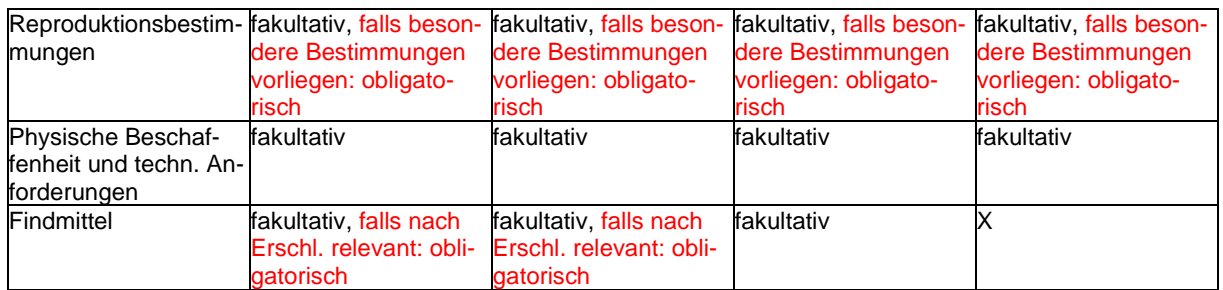

#### **Zugangsbestimmungen**

Fakultative Eingabe. Freitext. Falls spezielle Bestimmungen bestehen, werden diese hier angegeben. Sofern sich die Zugangsbestimmungen nach dem Archivierungsgesetz des Kantons Nidwalden richten, sind diese nicht zu erläutern (Feld bleibt leer). Anzugeben sind aber durch den Regierungsrat verlängerte Schutzfristen gemäss Art. 21 Abs. 2 Archivierungsgesetz. Bei Privatarchiven sind nur spezielle Vertragsbestimmungen anzugeben (in der Regel Beschränkungen), Standardregelungen werden nicht erwähnt. Die Informationen werden auf untergeordneten Verzeichnungsstufen nicht wiederholt.

Bilder und Filme aus Nitratzellulose (vgl. Kap. 2.3) erhalten immer folgenden Text: "Bildträger aus Nitratzellulose: für die Benutzung im Lesesaal gesperrt. Bitte erkundigen Sie sich beim Archivpersonal".

Bilder und Filme aus Azetat (vgl. Kap. 2.3) erhalten immer folgenden Text: "Bildträger aus Azetat: Benutzung möglicherweise erschwert, wenn der Zersetzungsprozess ("Essigsyndrom") begonnen hat.".

#### **Entstehungszeitraum**

Automatische Vergabe. Die Angabe entspricht dem Entstehungszeitraum im Bereich Identifikation (vgl. dort) und kann hier nicht verändert werden.

#### **Basisdatum Schutzfrist**

Nicht verwenden. Datum. Das Ablaufdatum der Schutzfrist wird aufgrund des Ende-Datums des Entstehungszeitraums errechnet. Eine abweichende Eingabe ist nicht gestattet.

# **Schutzfrist**

Pflichteingabe. Auswahl. Angabe des Zeitraums in Jahren, während dessen die Verzeichnungseinheit für die Benutzung gesperrt bzw. nur auf Gesuch hin zugänglich ist. Die Vergabe richtet sich nach dem Archivierungsgesetz des Kantons Nidwalden. Zur Auswahl stehen folgende Möglichkeiten:

- 1 0 Jahre: keine Schutzfrist → Dokumente, die bereits bei der Provenienzstelle frei zugänglich waren oder publiziert wurden; Privatarchive, falls vertraglich so geregelt; Sammlung
- 2 30 Jahre: ordentliche Schutzfrist  $\rightarrow$  allgemeine Schutzfrist für Sachakten der Behörden oder der Verwaltung, inkl. Personendaten
- 3 100 Jahre: verlängerte Schutzfrist Dokumente, die besonders schützenswerte Personendaten oder Persönlichkeitsprofile enthalten
- 4 30 Jahre: verschiedene Schutzfristen (keine und ordentliche)  $\rightarrow$  "Sammelschutzfrist" für übergeordnete Verzeichnungseinheiten
- 5 100 Jahre: verschiedene Schutzfristen (keine, ordentliche und verlängerte)  $\rightarrow$  "Sammelschutzfrist" für übergeordnete Verzeichnungseinheiten

Basis für die Vergabe der Schutzfrist ist das Dossier, d.h. ein Dossier hat eine eindeutige Schutzfrist (Punkte 1-3 der obigen Liste). Vergeben wird die längste notwendige Schutzfrist. Auf übergeordneten Verzeichnungsstufen werden alle Schutzfristen der untergeordneten Verzeichnungseinheiten angegeben. Wenn ein Bestand oder eine Serie also Dossiers mit unterschiedlichen Schutzfristen enthält, werden die "Sammelschutzfristen (Punkte 4 und 5) vergeben. Die "Sammelschutzfristen" sind nur auf Stufe Bestand oder Serie zu vergeben.

#### **Ablauf Schutzfrist**

Automatische Vergabe. Datum, an dem die Schutzfrist abläuft und die Dokumente frei zugänglich werden. CMI AIS berechnet das Ablaufdatum der Schutzfrist automatisch aufgrund des Ende-Datums der Entstehungszeit bzw. des Basisdatums und der Schutzfrist.

#### **Ablauf Schutzfrist berechnen aus jüngstem Datum Kinder**

Automatische Übernahme aus Objektvorlage. Boolescher Operator. Der Operator bestimmt, ob die Schutzfrist aufgrund des jüngsten Ende-Datums eines Entstehungszeitraums der untergeordneten Verzeichnungseinheiten (Kinder) berechnet wird oder nicht. Die Einstellung ist auf den Objektvorlagen (vgl. Kap. 5.1) vordefiniert (=ja) und darf nicht verändert werden.

#### **Verfügbarkeit**

Pflichteingabe. Auswahl. Angabe, in welcher Form Dokumente überliefert sind. Zur Auswahl stehen:

- **Original**
- **Reproduktion**
- Original und Reproduktion

Haben untergeordnete Verzeichnungseinheiten verschiedene Verfügbarkeiten, wird auf den übergeordneten Verzeichnungseinheiten "Original und Reproduktion" angegeben.

#### **Benutzbarkeit**

Automatische Vergabe. Angabe ob die Dokumente der Verzeichnungseinheit einer Gesuchspflicht unterliegen oder nicht bzw. ob die Schutzfrist noch läuft oder abgelaufen ist. Die Angabe wird durch CMI AIS errechnet und über Nacht aktualisiert (Feld bleibt bei der Eingabe auch nach dem Speichern leer).

# **Publikation**

Pflichteingabe. Auswahl. Angabe, wann eine Verzeichnungseinheit im Online-Archivverzeichnis einsehbar wird. Das Online-Verzeichnis wird jeweils am Monatsanfang aktualisiert. Zur Auswahl stehen die vom System vorgegebenen Möglichkeiten:

- $[Leer = keine Angabe] \rightarrow$  Nicht benutzen
- Nicht definiert  $\rightarrow$  Nicht benutzen
- Keine Publikation
- Nach Ablauf Schutzfrist
- Sofort

Die Einstellung ist auf den Objektvorlagen (vgl. Kap. 5.1) vordefiniert und darf nicht verändert werden. Generell gilt: Bestände und Serien werden sofort, Dossiers und Einzelstücke nach Ablauf der Schutzfrist publiziert.

#### **Verwertungsrecht**

Die Angaben zum Urheberrecht und zur Verwertung werden nur bei den Sammlungen und evtl. bei Privatarchiven benutzt. Bei staatlichen Beständen bleiben die Felder leer.

Eingabe abhängig von Basisdatum Verwertungsrecht (bei Sammlungen). Angabe wie das Archivgut verwendet werden darf. Zur Auswahl stehen die vom System vorgegebenen Möglichkeiten:

- Gemeinfrei. Gemeinfrei sind Werke, deren Urheber/in vor mehr als 70 Jahren gestorben ist. Es bestehen keine vorbehaltenen Verwertungsrechte mehr.

- Intern. Ein internes Verwertungsrecht besteht, wenn das Werk nur intern verwendet werden darf. In diesem Fall ist die Benutzung im Lesessal und das Anfertigen von Kopien möglich.
- Extern. Ein externes Verwertungsrecht besteht, wenn das Werk auch extern verwendet werden darf. In diesem Fall ist die Benutzung im Lesessal, das Anfertigen von Kopien und die Publikation im Internet möglich.

Das Feld wird nur ausgefüllt, wenn das Basisdatum des Verwertungsrechts nicht bekannt ist. Ansonsten bleibt das Feld leer.

#### **Frist Verwertungsrecht**

Die Angaben zum Urheberrecht und zur Verwertung werden nur bei den Sammlungen und evtl. bei Privatarchiven benutzt. Bei staatlichen Beständen bleiben die Felder leer.

Pflichteingabe (bei Sammlungen). Angabe der urheberrechtlichen Schutzdauer. Zur Auswahl stehen die Werte:

- 50 Jahre. Die Frist von 50 Jahre nach dem Tod des Urhebers oder der Urheberin gilt für Computerprogramme und für Fotografien ohne individuellen Charakter.
- 70 Jahre. Die Frist von 70 Jahre nach dem Tod des Urhebers oder der Urheberin gilt für alle anderen Werke.

#### **Basisdatum Verwertungsrecht**

Die Angaben zum Urheberrecht und zur Verwertung werden nur bei den Sammlungen und evtl. bei Privatarchiven benutzt. Bei staatlichen Beständen bleiben die Felder leer.

Pflichteingabe (bei Sammlungen). Angabe des Datums, auf dem die Frist für das Verwertungsrecht beruht. Dies entspricht dem Todesdatum der Urheberin oder des Urhebers.

Ist das Todesdatum nicht bekannt, wird das Feld leer gelassen. In diesem Fall wird das Feld Verwertungsrecht benutzt. Ist anzunehmen, dass der Urheber seit mehr als 50 bzw. 70 Jahren tot ist, wird der Wert Gemeinfrei vergeben. Andernfalls wird der Wert Intern vergeben.

#### **Ablauf Verwertungsrecht**

Die Angaben zum Urheberrecht und zur Verwertung werden nur bei den Sammlungen und evtl. bei Privatarchiven benutzt. Bei staatlichen Beständen bleiben die Felder leer.

Automatische Berechnung. Das Ablaufdatum berechnet sich aus dem Basisdatum des Verwertungsrechts und der hinterlegten Frist für das Verwertungsrecht. Nach Ablauf dieser Frist bestehen keine vorbehaltenen Verwertungsrechte mehr, das Werk kann frei benutzt werden, wobei der Urheber oder die Urheberin nach wie vor zu nennen ist.

#### **Urheber**

Die Angaben zum Urheberrecht und zur Verwertung werden nur bei den Sammlungen und evtl. bei Privatarchiven benutzt. Bei staatlichen Beständen bleiben die Felder leer.

Pflichteingabe (bei Sammlungen, evtl. bei Privatarchiven). Angabe der Urheberin oder des Urhebers eines Werks (Name, Vorname), sofern bekannt. Urheberin bzw. Urheber kann nur eine natürliche Person sein. Ist die Urheberschaft nicht bekannt, wird "Urheber/in nicht bekannt" eingetragen.

#### **Datei vorhanden**

Obligatorische Eingabe. Boolescher Operator. Das Feld gibt an, ob zur Verzeichnungseinheit ein oder mehrere digitale Dokumente im ELAR vorhanden sind. Standardmässig sind digitale Dokumente im ELAR archiviert und nicht zusätzlich in CMI AIS importiert. Der Feldwert ist positiv, wenn zur Verzeichnungseinheit mindestens eine Datei im ELAR vorhanden ist. Die Dokumente können digitale Originale oder Retrodigitalisate sein.

#### **Digital vorhanden**

Obligatorische Eingabe. Boolescher Operator. Angabe, ob auf der Verzeichnungseinheit in CMI AIS zusätzlich zum digitalen Original im ELAR ein Dokument vorhanden ist. Dokumente werden nur in CMI AIS importiert, wenn sie online publiziert werden. Die Dokumente können Nutzungskopien oder Findmittel, nicht aber Ablieferungsverzeichnisse sein. Der Feldwert ist positiv, wenn zur Verzeichnungseinheit mindestens eine Datei in CMI AIS vorhanden ist.

#### **Reproduktionsbestimmungen**

Fakultative Eingabe. Freitext. Angabe, ob spezielle urheberrechtliche oder konservatorische Reproduktionsbestimmungen bestehen. Angegeben werden nur spezielle Bestimmungen, gelten die Reproduktionsbestimmungen gemäss Urheberrecht, so wird nichts eingegeben. Gibt es keine speziellen Bestimmungen aus konservatorischer Sicht, so wird ebenfalls nichts angegeben. Die Informationen werden auf untergeordneten Verzeichnungsstufen nicht wiederholt, bei konservatorischen Auflagen aber konkretisiert.

#### **Physische Beschaffenheit und techn. Anforderungen**

Fakultative Eingabe. Freitext. Angabe der von Informationen zur physischen Beschaffenheit und spezieller, insbesondere technischer, Anforderungen für die Benutzung. Dies sind insbesondere Präzisierungen zur Überlieferungsform oder zum Schadensbild, sofern sie für die Benutzung relevant sind sowie Restaurierungen. Angegeben werden alle Restaurierungen. Die Informationen werden auf untergeordneten Verzeichnungsstufen nicht wiederholt, aber gegebenenfalls konkretisiert.

#### **Findmittel**

Fakultative Eingabe. Freitext. Summarische Angabe aller publizierten und nicht publizierten Findmittel, die zusätzlich zu CMI AIS vorhanden sind. Allenfalls können dies auch Verweise auf Verzeichnungseinheiten sein, die für andere Bestände als Findmittel dienen können. Ist ein Findmittel als Datei der Verzeichnungseinheit angehängt, so wird hier darauf verwiesen. Publizierte Literatur ist nach den Standards der Fachbibliothek zu zitieren. Die Informationen werden auf untergeordneten Verzeichnungsstufen nicht wiederholt.

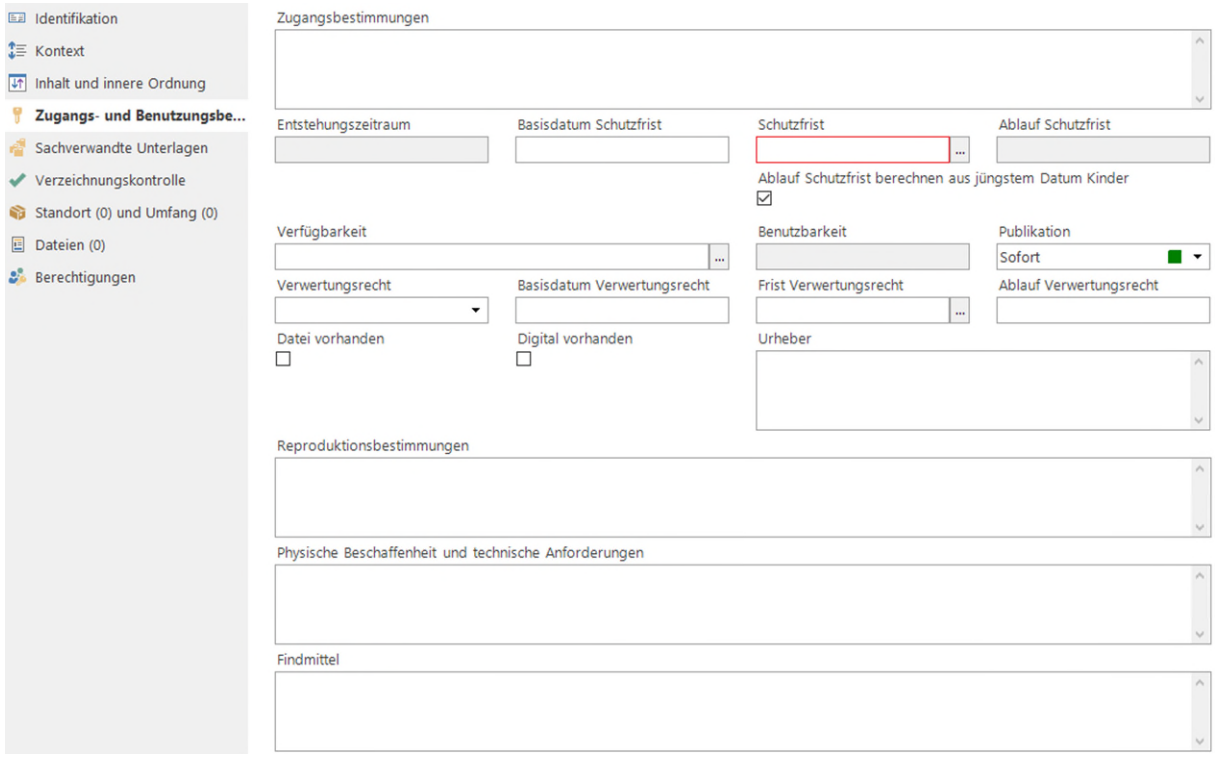

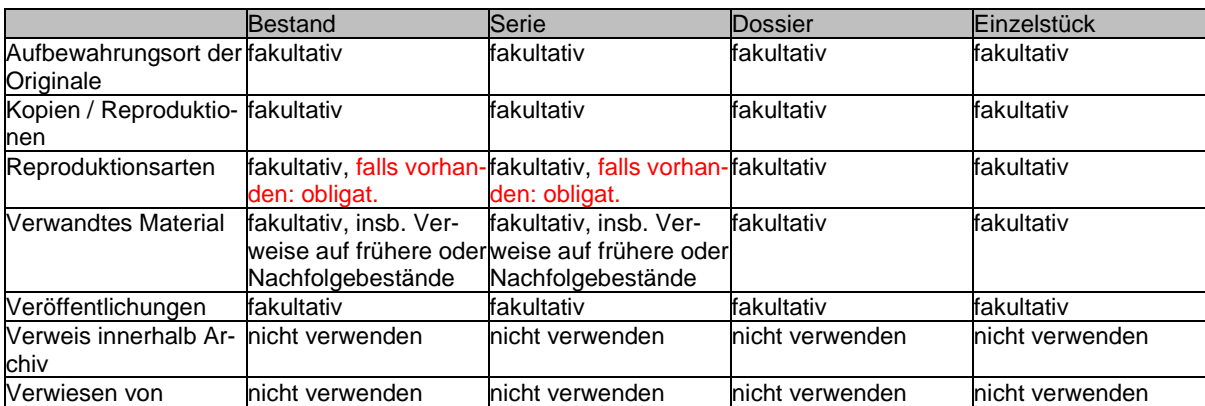

# <span id="page-39-0"></span>**5.2.5 Bereich Sachverwandte Unterlagen**

# **Aufbewahrungsort der Originale**

Fakultative Eingabe. Freitext. Angabe über den Standort der Originale. Falls sich im Archiv nur Kopien oder Reproduktionen von Dokumenten befinden (insbesondere Kopien und Abschriften in den Sammlungen), kann angegeben werden, an welchem Ort sich die Originale befinden (in der Regel ein Archiv oder eine Bibliothek). Angegeben wird der Name der Institution, aber keine Adresse. Befinden sich die Originale bei einer Privatperson, sind deren Name und Adresse bei den internen Anmerkungen zu erfassen. Die Informationen werden auf untergeordneten Verzeichnungsstufen nicht wiederholt.

#### **Kopien / Reproduktionen**

Fakultative Eingabe. Freitext. Angabe, ob Kopien oder Reproduktionen der Dokumente im Staatsarchiv oder auswärts vorliegen. Angabe von Informationen, die nötig sind, damit die Herstellung / Beschaffung bzw. Herkunft der Kopien / Reproduktionen nachvollziehbar oder verständlich ist. Die Informationen werden auf untergeordneten Verzeichnungsstufen nicht wiederholt.

#### **Reproduktionsarten**

Fakultative Eingabe. Auswahl. Angabe der Art der Reproduktionen. Zur Auswahl stehen:

- **Abschrift**
- **Digitalisat**
- **Faksimile**
- Fotografie (Abzug auf Fotopapier, Negativ, Diapositiv)
- **Fotokopie**
- Mikrofilm

Bei jeder Verzeichnungseinheit werden alle zutreffenden Arten vergeben. Auf übergeordneten Verzeichnungseinheiten werden alle Archivalienarten aufgeführt und nachgeführt, die in den darunter vorkommenden Verzeichnungseinheiten zu finden sind.

#### **Verwandtes Material**

Fakultative Eingabe. Freitext. Angaben über verwandte Archivbestände, die sich mit der gleichen Materie beschäftigen, insbesondere Vorgänger- und Nachfolgerbestände. Die Informationen werden auf untergeordneten Verzeichnungsstufen nicht wiederholt.

#### **Veröffentlichungen**

Fakultative Eingabe. Freitext. Angabe von Publikationen, die unter Benutzung der entsprechenden Dokumente entstanden sind oder diese behandeln (z.B. Urkundeneditionen). Die Informationen werden nicht systematisch, sondern nur ausnahmsweise nachgeführt. Die Informationen werden auf untergeordneten Verzeichnungsstufen nicht wiederholt.

### **Verweis innerhalb Archiv**

Das Feld wird nicht verwendet und ist leer zu lassen.

### **Verwiesen von**

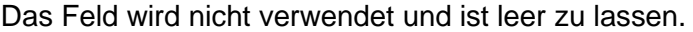

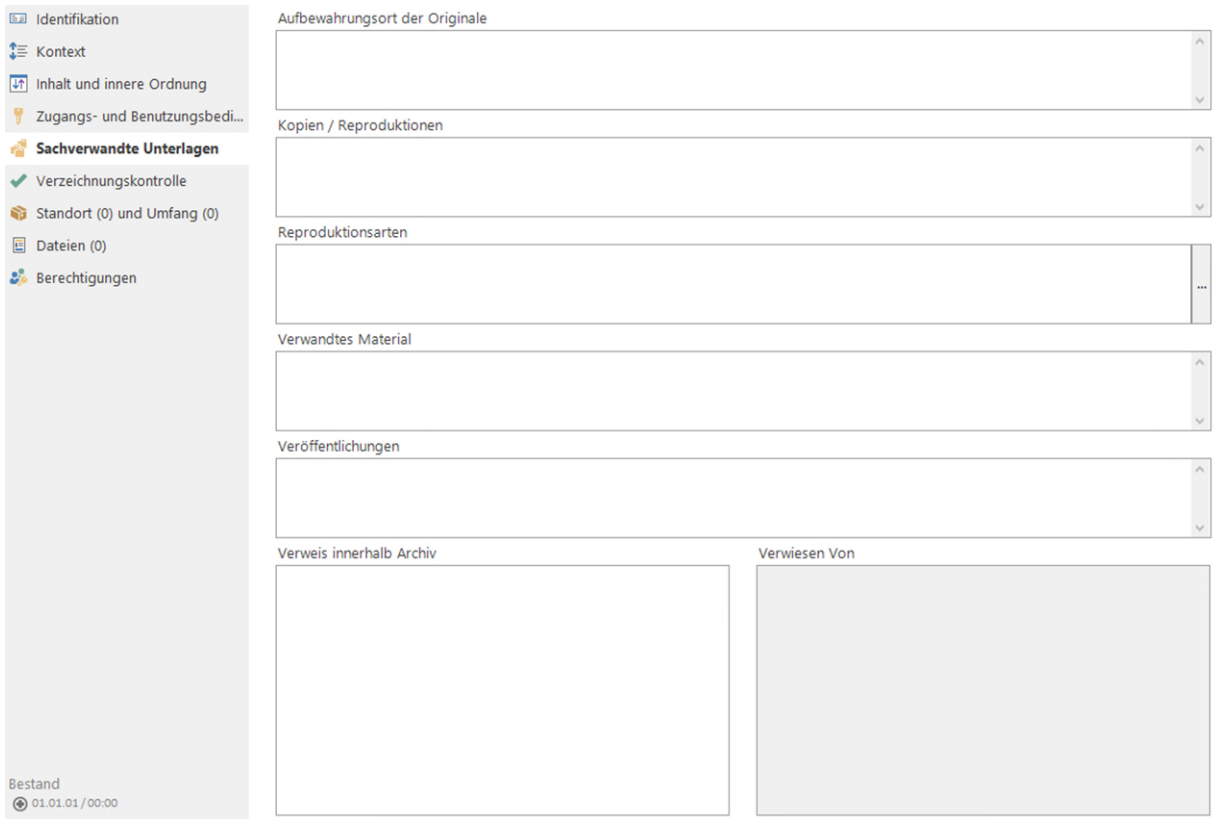

# <span id="page-40-0"></span>**5.2.6 Bereich Verzeichnungskontrolle**

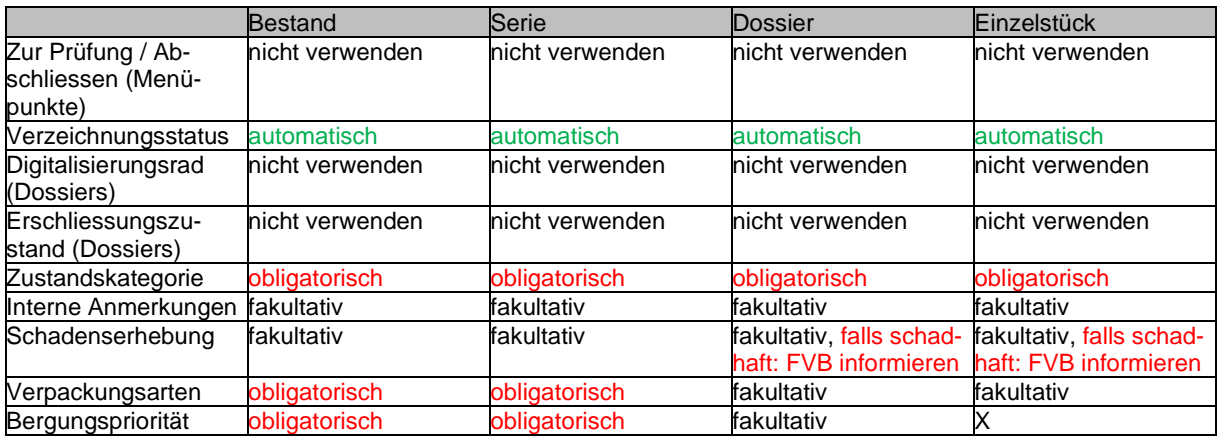

#### **Verzeichnungsstatus / Menüpunkte Zur Prüfung und Abschliessen**

Nicht verwenden. Der Verzeichnungsstatus gibt an, in welcher Phase der Verzeichnung sich die Dokumente gemäss standardmässig hinterlegtem Workflow befinden. Der Verzeichnungsstatus kann im Menü "Statuswechsel" geändert werden:

- In Bearbeitung  $\rightarrow$  In Bearbeitung (Standardeinstellung)
- Zur Prüfung  $\rightarrow$  In Prüfung (nach Abschluss Erfassung)
- Abschliessen  $\rightarrow$  Abgeschlossen (nach Überprüfung)

Befindet sich eine Verzeichnungseinheit im Status "Abgeschlossen", können sie nur Personen mit der entsprechenden Berechtigung wieder "In Bearbeitung" setzen.

Verzeichnungseinheiten können nur abgeschlossen werden, wenn die unterhalb eingefügten Verzeichnungseinheiten abgeschlossen sind. Der Verzeichnungsstatus wird nicht verwendet, die Standardeinstellung (In Bearbeitung) ist zu belassen.

#### **Digitalisierungsrad**

Das Feld erscheint nur bei Dossiers. Es wird nicht verwendet und ist leer zu lassen.

#### **Erschliessungszustand**

Das Feld erscheint nur bei Dossiers. Es wird nicht verwendet und ist leer zu lassen.

#### **Zustandskategorie**

Pflichteingabe. Auswahl. Interne konservatorische Einschätzung des Zustands der Dokumente. Auswahlmöglichkeiten sind:

- Kein bis geringer Schaden
- Keine (elektronische Daten)
- Mittlerer Schaden
- Schwerer Schaden
- Unbenutzbar (Integrität gefährdet)
- Unbestimmt  $\rightarrow$  nur für noch nicht geprüfte Altbestände verwenden

Übergeordnete Verzeichnungseinheiten enthalten alle unterschiedlichen Werte der untergeordneten Verzeichnungseinheiten.

Schadensbilder sind in jedem Fall mit dem Fachverantwortlichen Bestandeserhaltung anzuschauen. Ist der Zustand "Unbenutzbar", dürfen die entsprechenden Dokumente nicht benutzt werden. Die Angabe "Unbestimmt" wird nur für noch nicht geprüfte Altbestände verwendet.

Bildern und Filmen aus Nitratzellulose (vgl. Kap. 2.3) wird immer der Wert "Unbenutzbar (Integrität gefährdet)" zugeordnet. Bildern und Filmen aus Azetat (vgl. Kap. 2.3) wird der Wert "Unbenutzbar (Integrität gefährdet)" erst zugeordnet, wenn der Zersetzungsprozess begonnen hat. Dann erhalten sie unter "Schadenserhebung" auch den Text "Zersetzungsprozess ("Essigsyndrom") begonnen.".

#### **Interne Anmerkungen**

Fakultative Eingabe. Freitext. Informationen zur Verzeichnungseinheit, die sich in keinem anderen Feld unterbringen lassen und die nicht im Webclient erscheinen sollen.

Bei Beständen, Serien und Dossiers, die Fotografien oder Filme enthalten, ist hier anzugeben, wie viele Bilder / Filme auf welchem Trägermaterial (Überlieferungsform) vorhanden sind.

#### **Schadenserhebung**

Fakultative Eingabe. Freitext. Stichwortartige Beschreibung allfälliger Schadensbilder. Wenn kein Schaden vorhanden ist, wird das Feld leer gelassen. Schadensbilder sind in jedem Fall mit dem Fachverantwortlichen Bestandeserhaltung anzuschauen. Für die Benutzung relevante Informationen werden zusätzlich in das Feld "Physische Beschaffenheit und technische Anforderungen" übertragen.

Bilder und Filme aus Azetat (vgl. Kap. 2.3) erhalten den Text "Zersetzungsprozess ("Essigsyndrom") begonnen.", sobald der Zersetzungsprozess festgestellt worden ist.

#### **Verpackungsarten**

Pflichteingabe (Bestand, Serie), fakultative Eingabe (Dossier, Einzelstück). Auswahl. Angabe, wie die Archivalien verpackt sind. Auswahlmöglichkeiten sind:

- Archivkassette (Film, Magnetband, Mikrofilm)
- Archivschachtel, Planmappe
- Archivschuber (Buch)
- Karteikasten
- Kartonschachtel (nur Akzession)
- Keine (elektronische Daten)
- Ordner (nur Akzession)
- Truhe, historisches Archivbehältnis
- Unverpackt (Buch)
- Zugbandmappe

Es sind alle zutreffenden Verpackungsarten anzugeben. Auf übergeordneten Verzeichnungseinheiten werden alle in den untergeordneten Verzeichnungseinheiten angegebenen Arten eingetragen und nachgeführt. Die Angaben "Kartonschachtel" und "Ordner" sind nur für Akzessionen zulässig, erschlossene Archivalien werden archivtauglich verpackt.

# **Bergungspriorität**

Pflichteingabe. Auswahl. Angabe der Bergungspriorität gemäss Notfallkonzept des Staatsarchivs. Die Bergungspriorität gibt an, in welcher Reihenfolge Archivalien in einem Notfall geborgen werden. Zur Auswahl stehen:

- Keine (elektronische Daten)
- Priorität 1
- Priorität 2
- Priorität 3
- Verschiedene Prioritäten

Die Zuordnung ist in jedem Fall mit dem Fachverantwortlichen Bestandeserhaltung zu besprechen. Auf übergeordneten Verzeichnungseinheiten wird die Angabe "Verschiedene Prioritäten" verwendet, wenn in den untergeordneten Einheiten verschiedene Prioritäten vergeben sind.

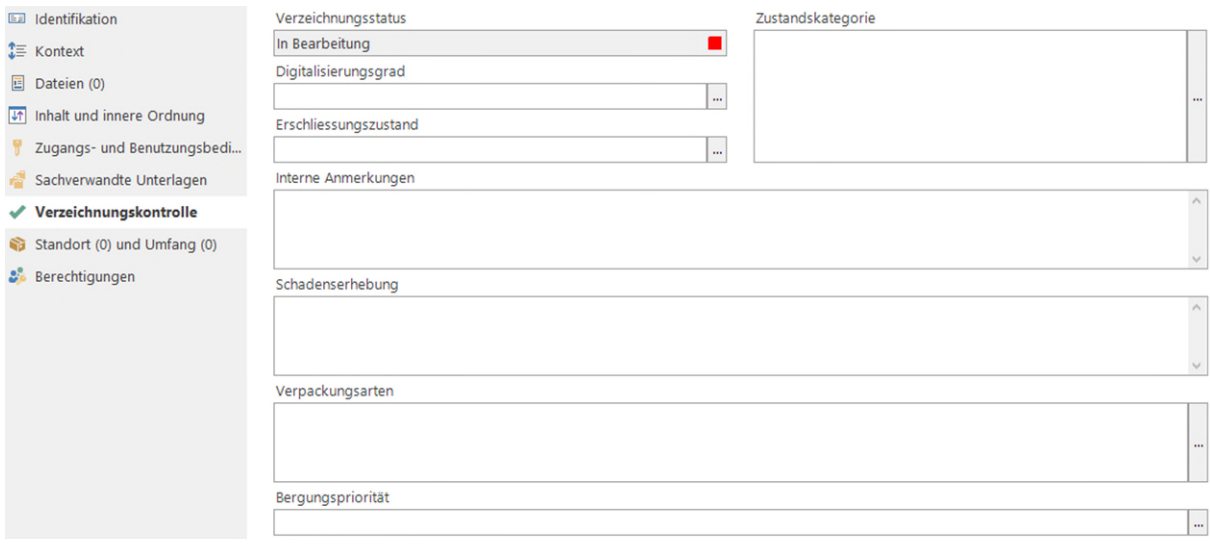

# <span id="page-43-0"></span>**5.2.7 Bereich Standort und Umfang**

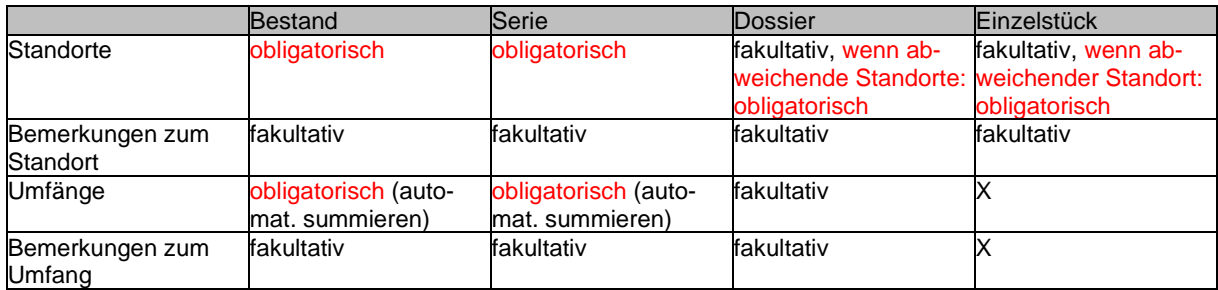

# **Standorte**

Pflichteingabe. Auswahl. Physischer bzw. räumlicher Aufbewahrungsort der Verzeichnungseinheit im Archivmagazin. Angegeben werden alle Standorte, welche durch das jeweilige physische Archivgut belegt werden – auch wenn die Standorte nur teilweise belegt werden.

# **Bemerkungen zum Standort**

Fakultative Eingabe. Freitext. Allfällige ergänzende Angaben zu den Standorten, insbesondere bei verteilten Standorten oder Sonderstandorten für Grossformate und für Bildmaterial aus Nitratzellulose oder Azetat (Sonderstandort in Magazin C).

# **Umfänge**

Pflichteingabe (Bestand, Serie). Zahl mit Auswahl der Masseinheit. Angabe des Umfangs der Verzeichnungseinheit als Information für Benutzung und interne Verwaltung. Der Umfang wird als Zahl angegeben und die entsprechende Masseinheit ausgewählt. Zur Auswahl stehen

- Dateien
- Megabyte
- Mikrofilmrollen
- **Regallaufmeter**

Es sind für jede Verzeichnungseinheit alle zutreffenden Masseinheiten anzugeben und auf den übergeordneten Verzeichnungseinheiten aufzusummieren (Funktion "Umfänge der Kinder-VE zusammenzählen"). Als Regallaufmeter zählt die Breite, welche die Archivalien auf den Regalen effektiv einnehmen - inkl. Verpackung und unabhängig von allfällig gestapelten Behältnissen. Die Angabe erfolgt zentimetergenau.

# **Bemerkungen zum Umfang**

Fakultative Eingabe. Freitext. Allfällige ergänzende Bemerkungen zu den Umfängen, insbesondere bei verteilten Standorten oder Sonderstandorten für Grossformate.

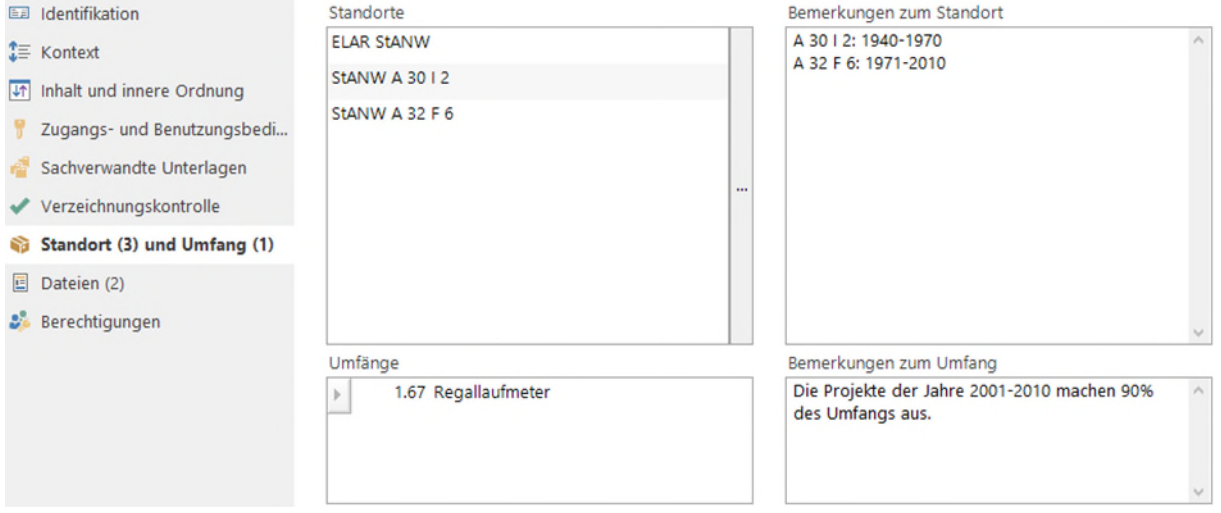

# <span id="page-44-0"></span>**5.2.8 Bereich Berechtigungen**

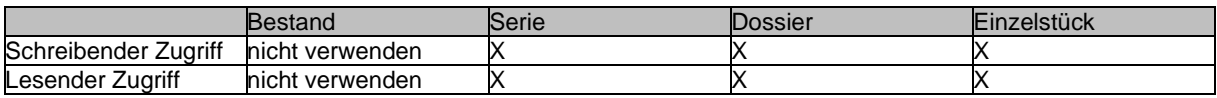

# **Schreibender Zugriff auf ganzen Bestand**

Nicht verwenden. Angabe spezieller Schreibzugriffsrechte auf einen Bestand und die untergeordneten Verzeichnungseinheiten. Ohne Angabe gelten die Standardrechte gemäss Berechtigungs- und Rollenkonzept. Das Feld wird nicht verwendet und ist leer zu lassen.

### **Lesender Zugriff auf ganzen Bestand**

Nicht verwenden. Angabe spezieller Lesezugriffsrechte auf einen Bestand und die untergeordneten Verzeichnungseinheiten. Ohne Angabe gelten die Standardrechte gemäss Berechtigungs- und Rollenkonzept. Das Feld wird nicht verwendet und ist leer zu lassen.

# <span id="page-44-1"></span>**5.3 Verzeichnungselemente der Dateien**

Dateien werden nur in bestimmten, genau definierten Fällen in das Archivinformationssystem integriert. Die entsprechenden Richtlinien sind in Kapitel 2.6 angeführt, sie sind in jedem Fall zu beachten.

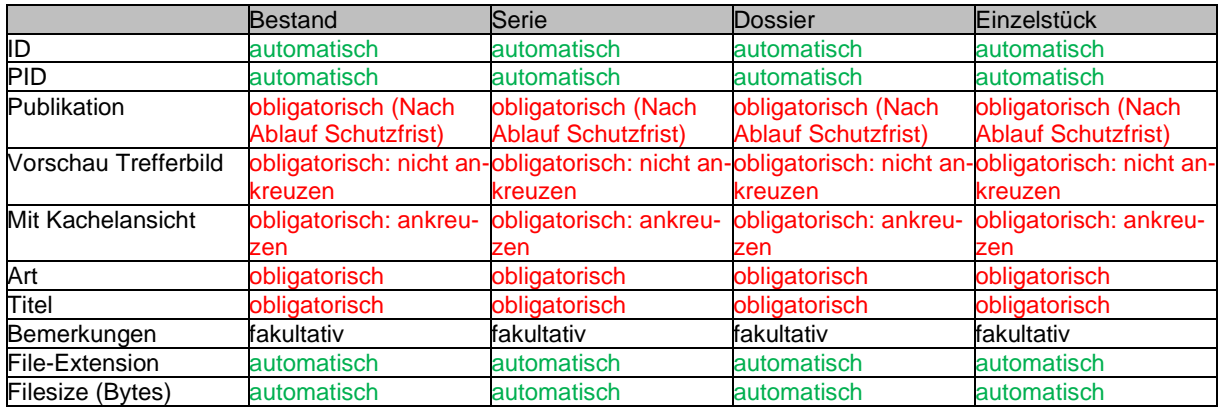

# **ID**

Automatische Vergabe. Die Identifikationsnummer (ID) ist innerhalb CMI AIS eindeutig und dient internen Datenbankzwecken. Sie kann nicht verändert werden.

# **PID**

Automatische Vergabe. Der sogenannte Persistent Identifier (PID) ist eine eindeutige Kennzeichnung eines digitalen Objekts. Sie wird beim Import eines Datenpakets aus dem ELAR automatisch mit dem jeweiligen Wert gefüllt.

# **Publikation**

Automatische Vergabe (Objektvorlage). Der Zugang zu ins AIS integrierten Dokumenten ist identisch mit den zugehörigen Verzeichniseinheiten:

- Findmittel, Bewertungsdokumente und Nutzungskopien: "Schutzfrist berücksichtigen"
- Ablieferungsverzeichnisse: "Keine Publikation".

# **Vorschau Trefferbild**

Obligatorisch. Boolescher Operator. Objektvorlage, nicht verändern. Dokumente werden generell ohne Vorschaubild in Trefferlisten angezeigt.

# **Mit Kachelansicht**

Obligatorisch. Boolescher Operator. Objektvorlage, nicht verändern. Alle Dokumente, die zu Verzeichnungseinheiten (nicht aber zu Akzessionen) gehören, werden in Kachelansicht

angezeigt. Dies gilt auch für PDF-Dateien, bei denen kein Vorschaubild gerendert sondern nur ein Dateisymbol angezeigt wird. Für Benutzende ist auch dies eine hilfreiche Angabe. Dateien, die zu Akzessionen gehören, werden nicht mit Kachelansicht angezeigt.

#### **Art**

Automatische Vergabe (Objektvorlage). Zur Auswahl stehen "Abgabeverzeichnis", "Bewertungsprotokoll", "Findmittel", "Nutzungskopie", "Restaurierungsprotokoll" und "Vertrag".

#### **Titel**

Pflichteingabe. Freitext. Als Titel wird die Archivsignatur (bzw. die Akzessionsnummer) vergeben, wobei alle Sonderzeichen und Leerschläge durch Unterstriche "\_" ersetzt werden. Bei Findmitteln und Ablieferungsverzeichnissen wird die Bezeichnung "Findmittel" resp. "Ablieferungsverzeichnis" vorangestellt.

Beispiele:

- $StANW$  EC 3-4/16.3:12  $\rightarrow$  StANW\_EC\_3\_4\_16\_3\_12
- 
- Findmittel StANW D 1291  $\rightarrow$  Findmittel StANW D 1291
- 
- Ablieferungsverzeichnis StANW 2017/4  $\rightarrow$  Ablieferungsverzeichnis StANW 2017 4
	-

**Bemerkungen** 

Fakultative Eingabe. Freitext. Allfällige zusätzliche Bemerkungen zu den Dateien können hier eingetragen werden.

#### **File**

Vom Metadatum "Titel" zu unterscheiden sind die **Dateinamen der Dateien (file name)***.* Diese werden aus den Archivsignaturen abgeleitet, damit die Nachvollziehbarkeit gewährleistet ist. Die Dateinamen müssen aber Windows-kompatibel sein, weshalb sämtliche Sonderzeichen und Leerschläge durch Unterstriche " " ersetzt werden.

Beispiele:

- 
- 
- Findmittel StANW D 1291  $\rightarrow$  Findmittel StANW D 1291

 $StANW$  EC 3-4/16.3:12  $\rightarrow$  StANW EC 3 4 16 3 12

Ablieferungsverzeichnis StANW 2017/4  $\rightarrow$  Ablieferungsverzeichnis\_StANW\_2017\_4

# **File-Extensions**

<span id="page-45-1"></span>Automatische Vergabe. Bezeichnet den Dateityp der angehängten Datei und wird bei Nutzungskopien aus dem ELAR übernommen. Die zulässigen Dateitypen richten sich nach den Richtlinien ELAR<sup>[15](#page-45-0)</sup>.

#### **Filesize**

Automatische Vergabe. Bezeichnet die Dateigrösse der angehängten Datei und wird bei Nutzungskopien aus dem ELAR übernommen.

<span id="page-45-0"></span>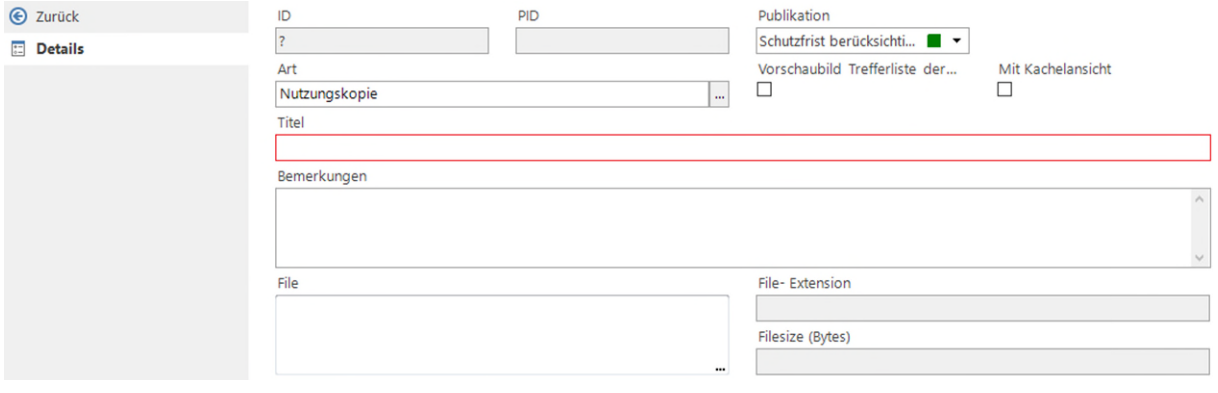

# <span id="page-46-0"></span>**5.4 Verzeichnungselemente der Akzessionen**

Akzessionen sind nur für den internen Gebrauch vorgesehen und dienen in erster Linie zwei Zwecken:

- 1. Sie machen den Zugang von Archivgut nachvollziehbar: Wer hat wann was in welchem Zustand und aufgrund welcher Abmachungen abgegeben? Diese Fragen müssen aus den Akzessionen beantwortet werden können.
- 2. Sie bereiten die Erschliessungsarbeit und die Bildung der Verzeichnungseinheiten vor, indem die wichtigen Informationen zeitnah stichwortartig erfasst werden.

Darüber hinaus lohnt es sich nicht, Akzessionen detailliert zu beschreiben. Die Beschreibungen können kurz und weniger detailliert als bei den Verzeichnungseinheiten gehalten werden.

Grundsätzlich wird jeder Neuzugang als Akzession erfasst, unabhängig davon, ob es sich um einen papierenen oder elektronischen oder um einen staatlichen oder privaten Zugang handelt. Ausnahmen sind möglich bei Periodika, die regelmässig eintreffen und bei kleinen formlosen Schenkungen (einzelne Dokumente) für die Sammlungen sowie bei der Nachlieferung einzelner Unterlagen aus der Verwaltung, die bei Ablieferungen vergessen gingen.

Alle Akzessionen werden in einem separaten Datenbankbereich gepflegt. Es wird nicht nach Herkunft unterschieden. Die Liste ist nach Eingangsjahren in absteigender Ordnung gegliedert. Innerhalb eines Eingangsjahres sind die Akzessionen aufsteigend nach Akzessionsnummer angeordnet. Akzessionsnummern werden als Laufnummern nach Eingangsdatum vergeben.

Für die Verzeichnungselemente von Akzessionen gelten grundsätzlich die gleichen Richtlinien und Regeln wie für die Elemente der Verzeichnungseinheiten und der Dateien. Es wird deshalb generell auf diese verwiesen (Kap. 5.2 u. Kap. 5.3). Die folgenden Beschreibungen erwähnen deshalb nur die Besonderheiten, die für Akzessionen gelten. Auch Screenshots sind nur von denjenigen Bereichen eingefügt, in denen es spezifische Akzessionsfelder hat.

# <span id="page-46-1"></span>**5.4.1 Bereich Identifikation**

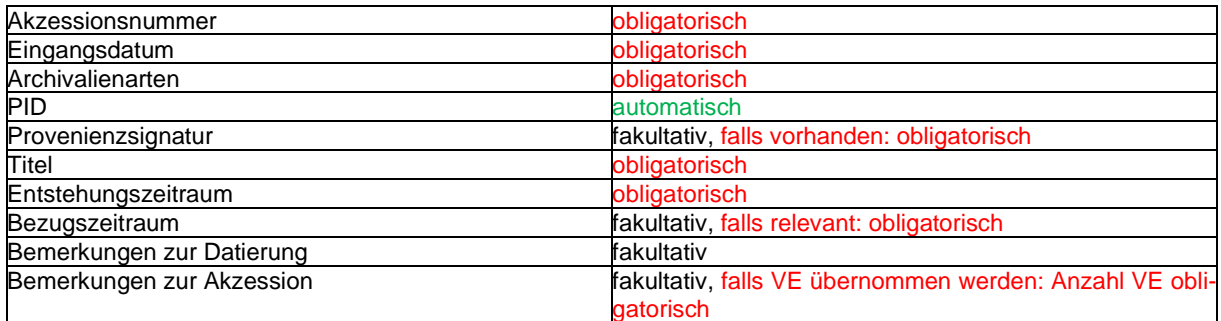

#### **Akzessionsnummer**

Pflichteingabe. Freitext. Die Akzessionsnummer entspricht der Signatur bei Verzeichnungseinheiten (vgl. dort). Die Akzessionsnummer setzt sich aus dem Eingangsjahr und einer fortlaufenden Nummer zusammen.

#### **Eingangsdatum**

Pflichteingabe. Datum. Das Eingangsdatum ist das Datum der Ablieferung ins Staatsarchiv.

# **Archivalienarten**

Pflichteingabe. Auswahl. Entspricht der Archivalienart bei Verzeichnungseinheiten (vgl. dort).

#### **PID**

Automatische Vergabe. Entspricht der PID bei Verzeichnungseinheiten (vgl. dort).

#### **Provenienzsignatur**

Fakultative Eingabe. Freitext. Entspricht der Provenienzsignatur bei Verzeichnungseinheiten (vgl. dort).

#### **Titel**

Pflichteingabe. Freitext. Entspricht dem Titel bei Verzeichnungseinheiten (vgl. dort).

#### **Entstehungszeitraum**

Pflichteingabe. Datum. Entspricht dem Entstehungszeitraum bei Verzeichnungseinheiten (vgl. dort).

#### **Bezugszeitraum**

Fakultative Eingabe. Datum. Entspricht dem Bezugszeitraum bei Verzeichnungseinheiten (vgl. dort).

#### **Bemerkungen zur Datierung**

Fakultative Eingabe. Freitext. Entspricht den Bemerkungen zur Datierung bei Verzeichnungseinheiten (vgl. dort).

#### **Bemerkungen zur Akzession**

Fakultative Eingabe. Freitext. Besondere Bemerkungen zur Akzession, die in keinem anderen Feld Platz finden. Falls Verzeichnungseinheiten aus einem Ablieferungsverzeichnis übernommen und importiert werden können, ist hier die Anzahl der importierten Verzeichnungseinheiten anzugeben.

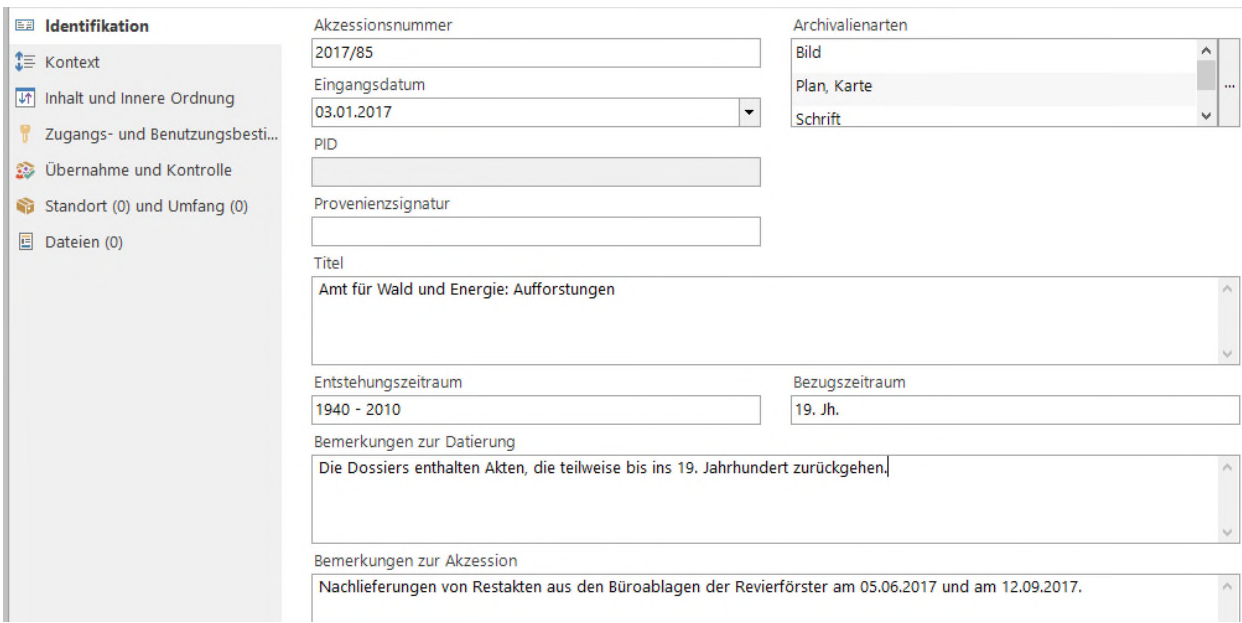

# <span id="page-47-0"></span>**5.4.2 Bereich Kontext**

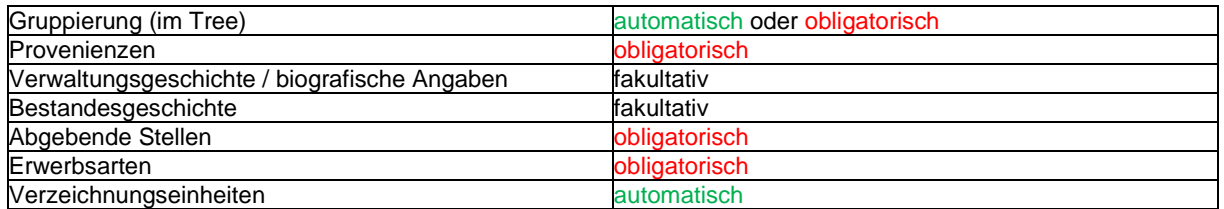

#### **Gruppierung (im Tree)**

Automatische Vergabe bzw. Pflichteingabe. Angabe des Eingangsjahrs für die Gruppierung in der Akzessionsliste. Wird eine Akzession auf der Akzessionsliste neu eröffnet, so wird das

Eingangsjahr automatisch eröffnet; wird die Akzession im Menü neu angelegt, so muss das Eingangsjahr ausgewählt werden. Neue Eingangsjahre müssen manuell (zu Beginn des Kalenderjahres) erfasst werden.

#### **Provenienzen**

Pflichteingabe. Auswahl. Entspricht den Provenienzen bei Verzeichnungseinheiten (vgl. dort).

#### **Verwaltungsgeschichte / biografische Angaben**

Fakultative Eingabe. Freitext. Entspricht der Verwaltungsgeschichte / biografische Angaben bei Verzeichnungseinheiten (vgl. dort).

#### **Bestandesgeschichte**

Fakultative Eingabe. Freitext. Entspricht der Bestandesgeschichte bei Verzeichnungseinheiten (vgl. dort).

#### **Abgebende Stellen**

Pflichteingabe. Freitext. Die abgebende Stelle ist die Stelle, welche die Dokumente dem Staatsarchiv als Ablieferung übergibt. Sie muss nicht mit der Provenienz übereinstimmen. Angegeben werden die abliefernde Stelle und die dort für die Ablieferung verantwortliche Person (Bsp.: Kant. Steueramt, Claudia Lustenberger). Bei Eingängen von Privaten und Vereinen ist der Name der abliefernden Person und ggf. ihre Funktion zu nennen (Bsp.: Franz Muster, Präsident).

#### **Erwerbsarten**

Pflichteingabe. Auswahl. Entspricht den Erwerbsarten bei Verzeichnungseinheiten (vgl. dort).

#### **Verzeichnungseinheiten**

Automatische Vergabe. Werden Akzessionen bei der Erschliessung den Verzeichnungseinheiten zugeordnet (Feld Akzessionen auf dem Reiter Kontext), erscheinen hier die mit der Akzession verknüpften Verzeichnungseinheiten. So ist ersichtlich, in welche Verzeichnungseinheiten die Akzession verarbeitet worden ist.

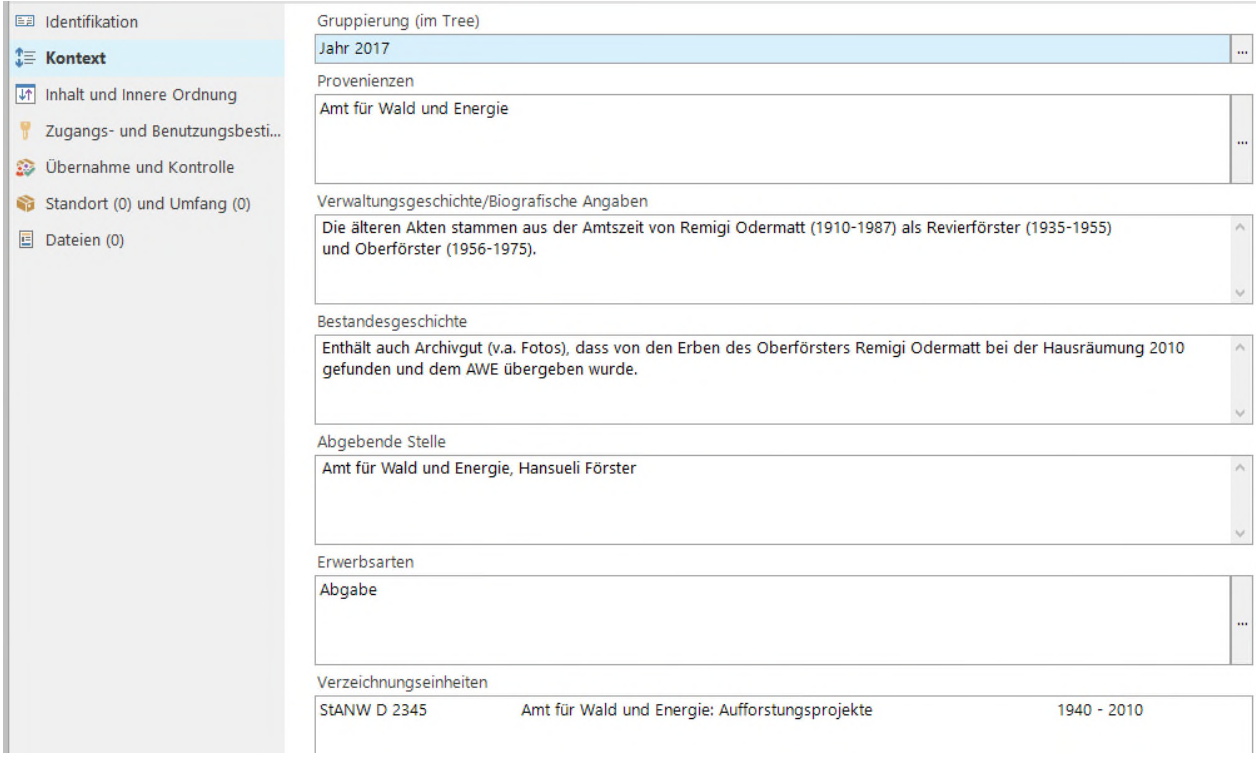

# <span id="page-49-0"></span>**5.4.3 Bereich Inhalt und innere Ordnung**

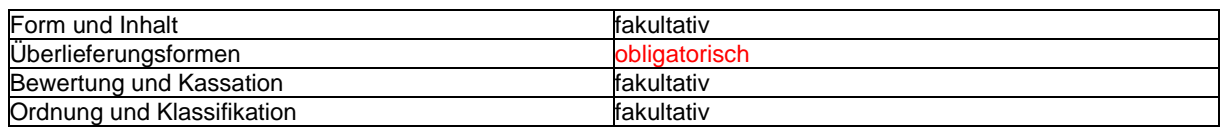

#### **Form und Inhalt**

Fakultative Eingabe. Freitext. Entspricht Form und Inhalt bei Verzeichnungseinheiten (vgl. dort).

#### **Überlieferungsformen**

Pflichteingabe. Auswahl. Entspricht den Überlieferungsformen bei Verzeichnungseinheiten (vgl. dort).

#### **Bewertung und Kassation**

Fakultative Eingabe. Freitext. Entspricht Bewertung und Kassation bei Verzeichnungseinheiten (vgl. dort).

#### **Ordnung und Klassifikation**

Fakultative Eingabe. Freitext. Entspricht Ordnung und Klassifikation bei Verzeichnungseinheiten (vgl. dort).

#### <span id="page-49-1"></span>**5.4.4 Bereich Zugangs- und Benutzungsbestimmungen**

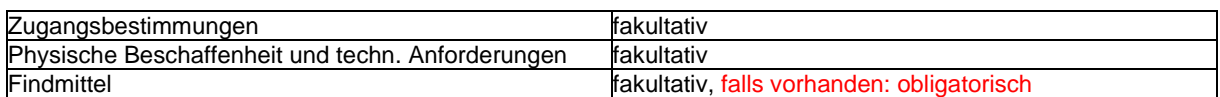

#### **Zugangsbestimmungen**

Fakultative Eingabe. Freitext. Entspricht den Zugangsbestimmungen bei Verzeichnungseinheiten (vgl. dort).

#### **Physische Beschaffenheit und technische Anforderungen**

Fakultative Eingabe. Freitext. Entspricht dem Feld Physische Beschaffenheit und technische Anforderungen bei Verzeichnungseinheiten (vgl. dort).

# **Findmittel**

<span id="page-49-2"></span>Fakultative Eingabe. Freitext. Entspricht dem Findmittel bei Verzeichnungseinheiten (vgl. dort).

# **5.4.5 Bereich Übernahme und Kontrolle**

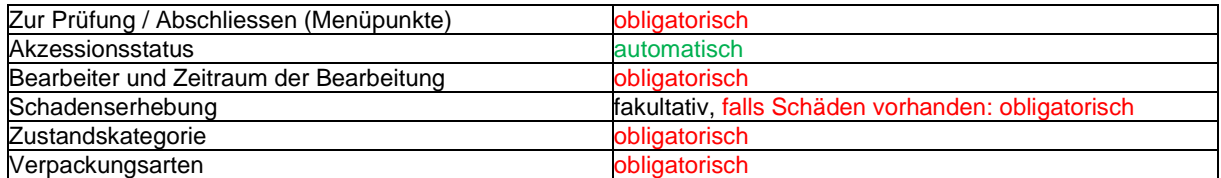

# **Akzessionsstatus / Menüpunkte Zur Prüfung und Abschliessen**

Pflichteingabe. Menüfunktion. Die Funktion entspricht der entsprechenden Funktion bei Verzeichnungseinheiten (vgl. dort). Im Gegensatz zu den Verzeichnungseinheiten (Funktion wird nicht verwendet) ist sie bei Akzessionen zu benutzen. Nach Abschluss der Akzession gemäss Laufblatt (vgl. Kap. 2.1) wird der Status auf Abgeschlossen gesetzt. So ist ersichtlich, dass die Akzession fertig bearbeitet ist.

# **Bearbeiter und Zeitraum der Bearbeitung**

Pflichteingabe. Freitext. Angabe des für die Erschliessung der betreffenden Akzession verantwortlichen Mitarbeiters / der verantwortlichen Mitarbeiterin im Staatsarchiv sowie des Datums, an dem die Erschliessung der Akzession abgeschlossen wurde (Bsp.: Robert Flury, abgeschlossen am 2.6.2016).

#### **Schadenserhebung**

Fakultative Eingabe. Freitext. Entspricht der Schadenserhebung bei Verzeichnungseinheiten (vgl. dort).

#### **Zustandskategorie**

Pflichteingabe. Auswahl. Entspricht der Zustandskategorie bei Verzeichnungseinheiten (vgl. dort). Zusätzlich zu den dortigen Werten ist der Wert "Verschiedene Zustandskategorien" möglich.

#### **Verpackungsarten**

Pflichteingabe. Auswahl. Entspricht den Verpackungsarten bei Verzeichnungseinheiten (vgl. dort).

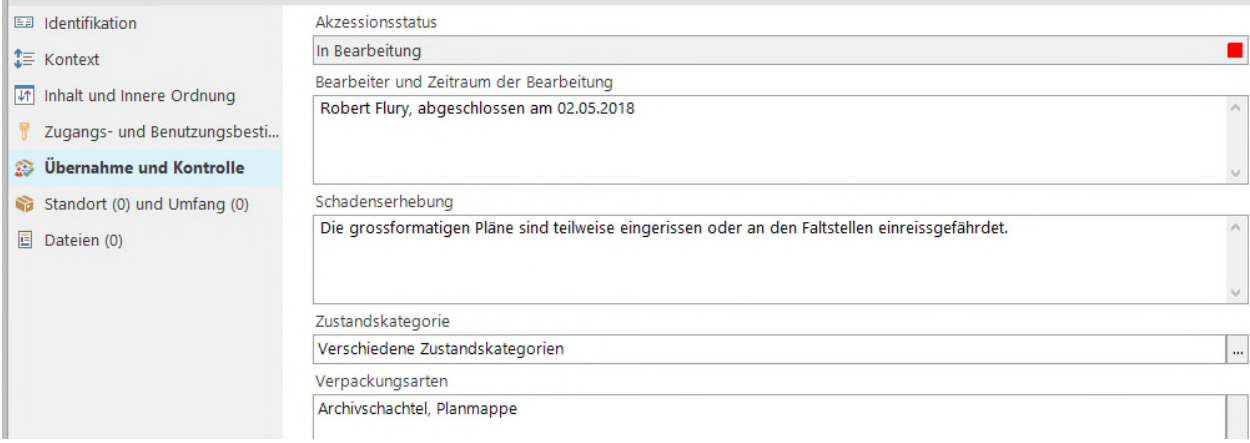

# <span id="page-50-0"></span>**5.4.6 Bereich Standort und Umfang**

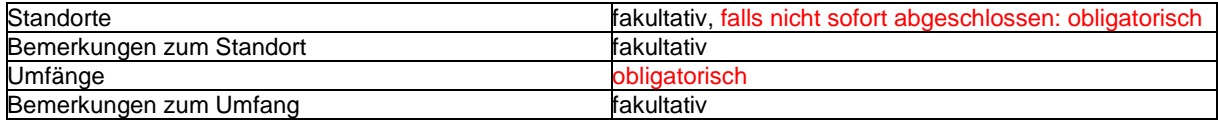

#### **Standorte**

Fakultative Eingabe / Pflichteingabe. Auswahl. Entspricht den Provenienzen bei Verzeichnungseinheiten (vgl. dort). Zulässig sind nur Standorte im Akzessionsmagazin. Bei Eingängen, die sofort bearbeitet und nicht zwischengelagert werden, müssen keine Standorte für das Akzessionsmagazin angegeben werden. Die Standorte werden nach Abschluss der Akzession nicht gelöscht.

#### **Bemerkungen zum Standort**

Fakultative Eingabe. Freitext. Entspricht den Bemerkungen zum Standort bei Verzeichnungseinheiten (vgl. dort).

#### **Umfänge**

Pflichteingabe. Zahl mit Auswahl der Masseinheit. Entspricht den Umfängen bei Verzeichnungseinheiten (vgl. dort).

#### **Bemerkungen zum Umfang**

Fakultative Eingabe. Freitext. Entspricht den Bemerkungen zum Umfang bei Verzeichnungseinheiten (vgl. dort).

# <span id="page-51-0"></span>**5.5 Verzeichnungselemente der Provenienzen**

Die Provenienz bezeichnet die Herkunft des Archivguts, die Institution, Organisation, oder die Person bzw. Gruppe, welche die Dokumente hergestellt und bearbeitet oder für die eigenen Bedürfnisse zusammengestellt hat.

Die Provenienzen werden in einem separaten Datenbankbereich gepflegt, der für das gesamte Staatsarchiv gilt. Die Liste ist mittels Schlagworten in Provenienzkategorien gegliedert, innerhalb einer Kategorie sind die Provenienzen alphabetisch geordnet (vgl. Kap. 5.5.2). Für die Bildung und Pflege von Provenienzen gelten allgemein die folgenden Regeln:

- Grundsätzlich entspricht bei staatlichen Beständen die Provenienz der Amtsstelle bzw. der Behörde, bei Privatarchiven der Organisation bzw. der Person oder der Familie.
- Ausnahmsweise kann auch eine Verwaltungsabteilung als Provenienz erfasst sein, wenn die übergeordnete Amtsstelle sehr gross ist und die Abteilung eine starke Eigenidentität und -präsenz hat (z.B. Zivilstandsamt, Nidwaldner Museum). In der Regel betrifft dies nur frühere Amtsstellen, die zu Abteilungen gemacht worden sind.
- Bei staatlichen Beständen kann als Provenienz auch die Fachanwendung (Softwareapplikation) gelten, mit welcher die Dokumente generiert, gepflegt und verwaltet worden sind.
- Provenienzen werden ausschliesslich durch die Fachverantwortliche Erschliessung gepflegt. Sämtliche neu erfassten Provenienzen sind durch die Fachverantwortliche Erschliessung zu prüfen und zu bestätigen.
- Informationen in den Feldern im Bereich Beschreibung können redundant auch in den Feldern "Verwaltungsgeschichte / Biografische Angaben" wiederholt werden.

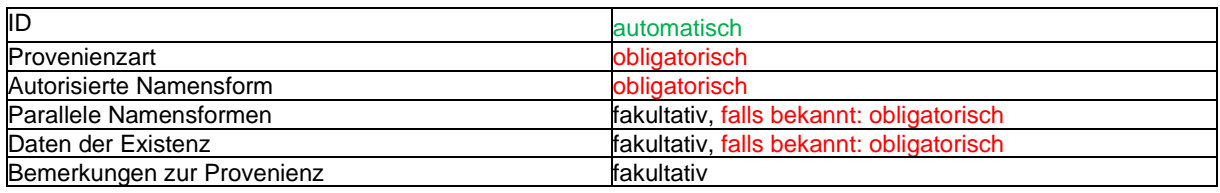

#### <span id="page-51-1"></span>**5.5.1 Bereich Identität**

# **ID**

Automatische Vergabe. Die Identifikationsnummer (ID) ist innerhalb CMI AIS eindeutig und dient internen Datenbankzwecken. Sie kann nicht verändert werden.

# **Provenienzart**

Pflichteingabe. Auswahl. Die Provenienzart gibt die Kategorie der Provenienz an und ist an eine juristische Begrifflichkeit angelehnt. Als Kategorien stehen ausschliesslich zur Verfügung:

- Kantonale Organe
- Gemeindeorgane
- Ürten, Genossenkorporationen
- Private Körperschaften
- Natürliche Personen, Familien
- Ausser- und überkantonale Institutionen
- Softwareapplikationen, Fachanwendungen

Die Provenienzart entspricht der Gruppierung in der Provenienzenliste.

# **Autorisierte Namensform**

Pflichteingabe. Freitext. Die autorisierte Namensform entspricht dem offiziellen Namen der Provenienz in der amtlichen Schreibweise, wie er zur Zeit der Aktenbildung gelautet hat (z.B. "Staatsarchiv des Kantons Nidwalden" statt "Staatsarchiv Nidwalden", "Stiftung Alters- und Pflegeheim Nägeligasse" statt "Altersheim Stans"). Referenzen sind etwa: Staatskalender, Handelsregister, Statuten, Zivilstandsregister.

Bei natürlichen Personen wird der Nachname zuerst, der Vorname (allenfalls die Vornamen) anschliessend angegeben (kein Komma). Nach einem Komma folgt der (Haupt-)wohnort (z.B. Amstad Eduard, Beckenried). Eine zusätzliche Orientierungshilfe kann die Berufsbezeichnung sein. Ist dies der Fall, wird folgendes Schema angewendet: Name Vorname, Beruf bzw. Funktion, Ort (Wohnort). Beispiel: Flüeler Anton, Künstler, Stans.

Bei Familien wird die Bezeichnung "Familie" vorangestellt, nach einem Komma folgt der oder die Wohnorte (z.B. Familie Wymann, Beckenried).

### **Parallele Namensformen**

Fakultative Eingabe. Freitext. Angabe weiterer mehr oder weniger offizieller Namensformen sowie umgangssprachliche, nicht offizielle Bezeichnungen, oft verwendete Abkürzungen und Pseudonyme. Sofern bekannt, sind diese anzugeben.

#### **Daten der Existenz**

Fakultative Eingabe. Datum. Existenzzeitraum der Provenienz. Sofern bekannt, ist dieser anzugeben. Es ist auch möglich, nur das Beginn- oder das Ende-Datum anzugeben; in diesem Fall ist das Datum unter den Bemerkungen zur Provenienz zu erläutern.

#### **Bemerkungen zur Provenienz**

Fakultative Eingabe. Freitext. Weitere Anmerkungen zur Provenienz von allgemeinem Interesse, insbesondere zum Existenzzeitraum. Wenn die Daten der Existenz nicht eindeutig, unsicher oder unbekannt sind, ist dies hier anzugeben.

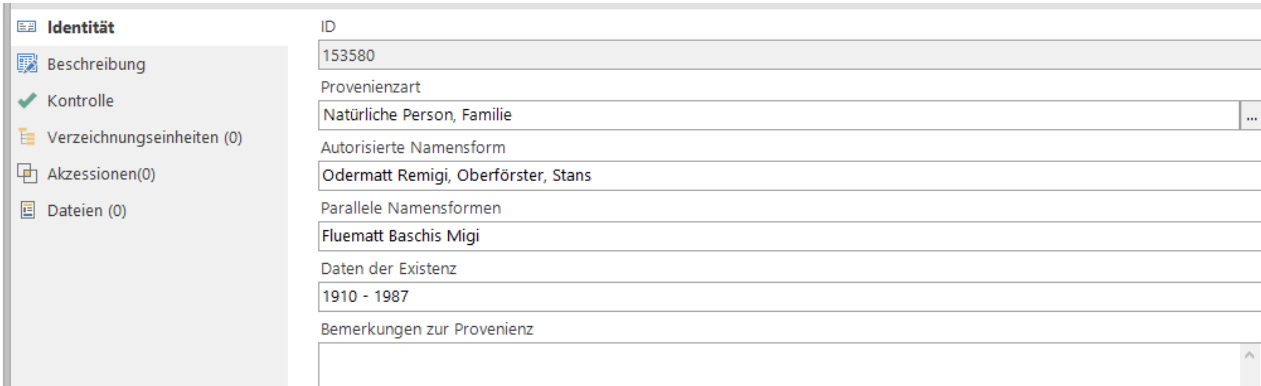

# <span id="page-52-0"></span>**5.5.2 Bereich Beschreibung**

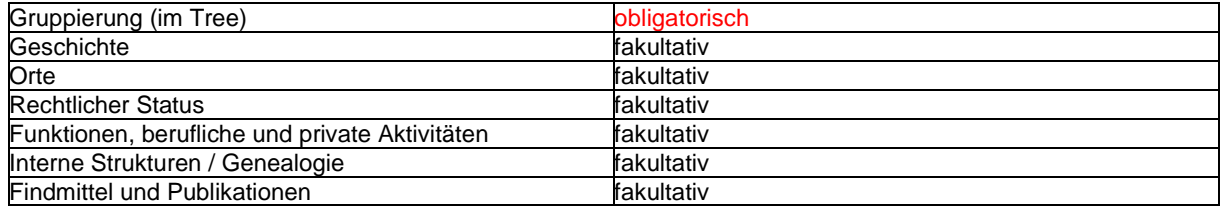

# **Gruppierung im (Tree)**

Pflichteingabe. Auswahl. Die Gruppierung gibt die Zuordnung in der Provenienzenliste an. Die Auswahl entspricht den Provenienzarten (vgl. dort). Neu erfasste Provenienzen werden innerhalb der Gruppierung alphabetisch in die Provenienzenliste einsortiert. Dies muss manuell gemacht werden.

#### **Geschichte**

Fakultative Eingabe. Freitext. Das Feld fasst stichwortartig Informationen über die Geschichte der Provenienz, aber keine Angaben zur Überlieferungs- bzw. Bestandesgeschichte. Bei Körperschaften sind dies üblicherweise die Entstehung bzw. Gründung, die Entwicklung und wichtige Konflikte / Tätigkeiten sowie Fusionen oder die Auflösung. Bei Personen sind es üblicherweise der Lebenslauf mit biografischen Eckdaten sowie Angaben zu Nationalität, Familie, religiösen und politischen Zugehörigkeiten. Die Informationen werden nur angegeben, wenn sie bekannt sind oder sich ohne grossen Aufwand beschaffen lassen. Es können auch nur Teile obiger Informationen eingegeben werden.

#### **Orte**

Fakultative Eingabe. Freitext. Das Feld fasst stichwortartig Informationen über Standorte, Wohnorte, Wirkungsorte mit Angabe des Zeitraums. Die Informationen werden nur angegeben, wenn sie bekannt sind oder sich ohne grossen Aufwand beschaffen lassen. Es können auch nur Teile obiger Informationen eingegeben werden; in einem solchen Fall ist die Lückenhaftigkeit zu erwähnen.

#### **Rechtlicher Status**

Fakultative Eingabe. Freitext. Das Feld fasst in Form einer Auflistung Informationen über den rechtlichen Status der Provenienz, nicht über die Besitzverhältnisse an den Dokumenten. Mögliche Angaben sind etwa: öffentlich-rechtliche Anstalt, kantonale Amtsstelle, kantonale Behörde, Stiftung, Verein, AG, Privatperson(en), Erbgemeinschaft. Der Zeitraum, in dem der rechtliche Status galt, ist ebenfalls anzugeben.

#### **Funktionen, berufliche und private Aktivitäten**

Fakultative Eingabe. Freitext. Das Feld fasst stichwortartig Informationen über die Funktionen bzw. über die beruflichen und wichtigen privaten Aktivitäten der Provenienz. Bei Körperschaften sind dies üblicherweise der Grundauftrag (gesetzliche Grundlage) / Vereinszweck / Geschäftszweck und die Hauptaufgaben, bei Privaten etwa Titel, Beamtungen und Ehrenämter. Die Informationen werden nur angegeben, wenn sie bekannt sind oder sich ohne grossen Aufwand beschaffen lassen.

#### **Interne Struktur / Genealogie**

Fakultative Eingabe. Freitext. Das Feld fasst stichwortartig Informationen über die interne Organisation bzw. die Abstammung der Provenienz. Bei Körperschaften sind dies üblicherweise Informationen aus Organigrammen, Strukturänderungen sowie Angaben über die Leitungsgremien, bei Familien die Abstammungs- und Verwandtschaftsverhältnisse. Die Informationen werden nur angegeben, wenn sie bekannt sind oder sich ohne grossen Aufwand beschaffen lassen.

# **Findmittel und Publikationen**

Fakultative Eingabe. Freitext. Das Feld bietet einen generellen Überblick über publizierte und nicht publizierte Findmittel (zur Provenienz, also z.B. Publikationsverzeichnisse) sowie Publikationen über die Geschichte der Provenienz (z.B. Firmengeschichten, Jubiläumsschriften, Biografien). Ist ein Findmittel als Datei der Verzeichnungseinheit angehängt, so wird hier darauf verwiesen. Literatur ist nach den Standards der Fachbibliothek zu zitieren.

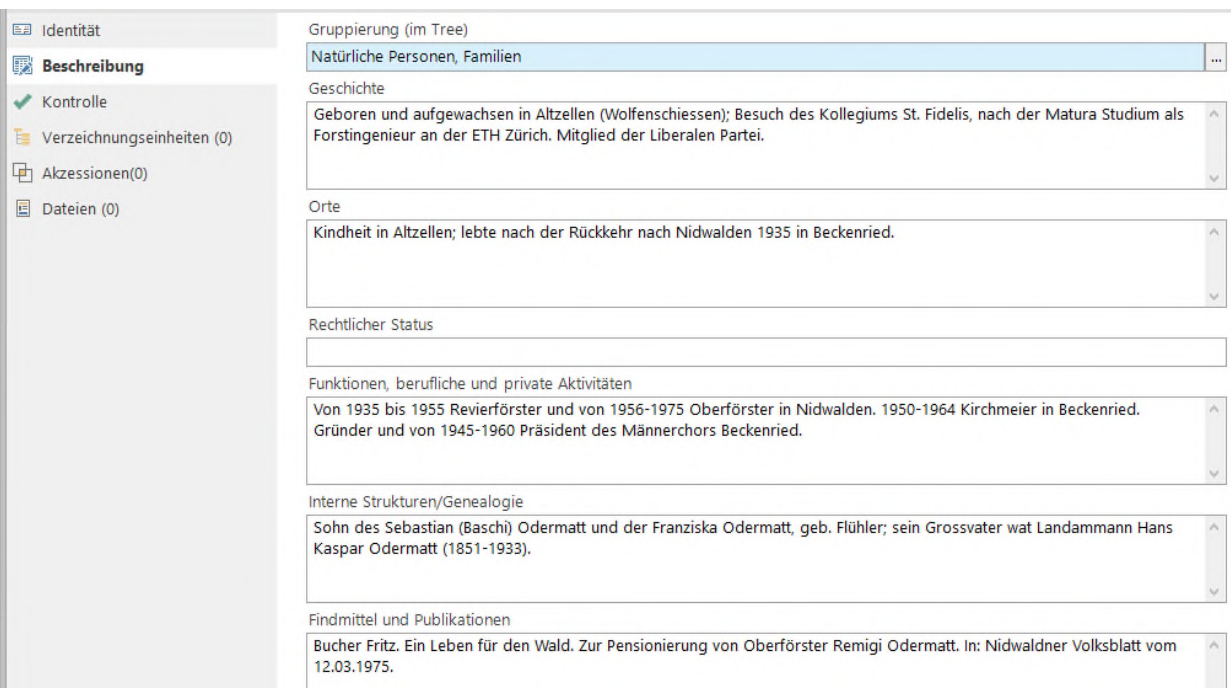

# <span id="page-54-0"></span>**5.5.3 Bereich Kontrolle**

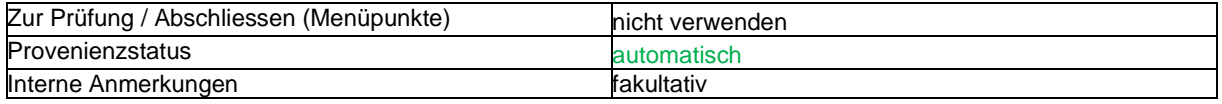

#### **Provenienzstatus**

Automatische Vergabe. Die Information wird automatisch generiert und kann verändert werden. Das Feld wird nicht benutzt.

#### **Interne Anmerkungen**

Fakultative Eingabe. Freitext. Die internen Anmerkungen nehmen alle erwähnenswerten Bemerkungen auf, die in keines der anderen Felder hineinpassen.

# <span id="page-54-1"></span>**5.5.4 Weitere Bereiche**

Für die weiteren Bereiche (Verzeichnungseinheiten, Akzessionen, Dateien) gelten die jeweils entsprechenden Bemerkungen bei Verzeichnungseinheiten (vgl. dort).